**Universidad de las Ciencias Informáticas**

**Facultad 4**

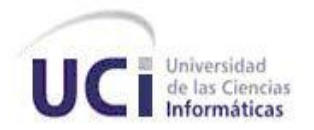

### *"Análisis y diseño de un módulo para el intercambio de conocimientos entre docentes en CRODA."*

## **Trabajo diploma para optar por el título de Ingeniero en Ciencias Informáticas**

**Autor:** *Lisandra Armas Águila*

**Tutores:** *Ing. Dunia María Colomé Cedeño*

*Ing. Osvaldo Ernesto Stable Vilches*

Ciudad de La Habana, junio 2011 *"Año 53 de la Revolución"*

### *Declaración de autoría*

### **Declaración de autoría**

Por este medio declaro que soy la única autora del trabajo Análisis y diseño de un módulo para el intercambio de conocimientos entre docentes en CRODA y autorizo a la Universidad de las Ciencias Informáticas (UCI) para que hagan el uso que estimen pertinente con este trabajo.

Para que así conste firmo la presente a los \_\_\_\_ días del mes de \_\_\_\_\_\_\_ del año\_\_\_\_\_\_\_.

Autora:

\_\_\_\_\_\_\_\_\_\_\_\_\_\_\_\_\_\_\_\_\_\_\_\_\_ Lisandra Armas Águila

Tutores:

\_\_\_\_\_\_\_\_\_\_\_\_\_\_\_\_\_\_\_\_\_ \_\_\_\_\_\_\_\_\_\_\_\_\_\_\_\_\_\_\_\_\_\_\_

Ing. Dunia María Colomé Cedeño Ing. Osvaldo Ernesto Stable Vilches

*"Conectarnos al conocimiento y participar en una verdadera globalización de la información que signifique compartir y no excluir,…, es un imperativo estratégico para la supervivencia de nuestras identidades culturales de cara al próximo siglo."* 

*Fidel Castro Ruz.* 

*Mensaje a los participantes en la reunión ministerial del Grupo de los 77. La Habana, 19 de septiembre de 1999.* 

*Agradecimientos*

### *Agradecimientos*

*A nuestro comandante Fidel Castro y La Revolución Cubana, por haberme dado la oportunidad de estudiar en una universidad de excelencia.*

*A mi familia, por todo el apoyo que he recibido siempre de ellos, en especial a mis padres, mi hermana y mi abuela Juanita por estar siempre a mi lado en los buenos y malos momentos.*

*A mis tutores Dunia y Osvaldo por haberme guiado y apoyado en todo momento, en especial a Dunia por haber sido tan comprensiva y dedicada, por ser más que una tutora, una amiga.*

*Al tribunal y oponente por haberme guiado en cada momento que fue necesario y mostrarme su ayuda cuando los necesité.*

*A mis tíos Carlito y Yoyi, por ser mis segundos padres, por estar siempre presentes en todo momento de mi vida, por guiarme y darme todos los consejos necesarios para ser la persona que soy hoy.*

*A mi tía Obdulia, por haberme guiado desde mis primeros pasitos de niña, por todo su infinito amor y comprensión que me brindó hasta el último momento de su vida.*

*A mi abuelo Rafael, por ser un ejemplo a seguir en mi vida de estudiante, por su amor incansable y su dedicación hasta sus últimos días, por ser más que un abuelo un maestro en mi vida.*

*A mis padrinos Gloria y Emilio, por ser tan especiales en mi vida, estarán siempre en mi pensamiento y en mi corazón.*

*A Landy, Esme, Orlando y familia por su cariño incondicional, por haberme recibido siempre con los brazos abiertos y haberme hecho sentir parte de su familia.*

*A Aidita, Guillermo, Suly y familia por su apoyo y su amistad en todos estos años.*

*A mis amigos Adrian, Lianet, Yerandy, Liset y Raidel por haberme brindado su ayuda cuando más los necesitaba desde primer año hasta hoy, amigos como ustedes son muy fáciles de querer y muy difíciles de olvidar.*

*A mi mejor amiga Lilihet, por haber sido más que una amiga, una hermana, por todos los momentos que hemos vivido juntas durante estos 11 años de amistad, por haberme apoyado en las buenas y en las malas situaciones que la vida nos presenta.*

*A Dana, por haberme brindado su incondicional amistad en estos 2 últimos años aquí en la universidad, por todos los momentos que me hizo reír, llorar, por confiar en mí, por ser una amiga muy especial.*

*Agradecimientos*

*A todas mis compañeras de apartamento en estos 5 años en la universidad, en especial a Moraima, Deolinda, Edit, Yoyi, Yamila, Milena, Sulamis, Annia, Evelyn, Liset, Lili, Diana Mary, Yusel y Lisandra La hoz por hacer cada día mas amena mi estancia en la UCI, por haber compartido momentos tan especiales que nunca olvidaré.*

*A todas las amistades, que hice a lo largo de este camino que compartieron conmigo momentos de su vida, en especial a los Pedros, Jorgito, Wicho, Alfredito, Pachi , Ariel, Edisnay, Mario M., Jose R., Santiago, Eduard, Daril, Roberto Castro, Henrry, Yordania, Dunet, Lenia por hacerme sonreír y olvidar los malos momentos.* 

*A las amistades que compartieron conmigo la dirección de la FEU y la UJC de la facultad, en especial a Yusdel, Yudislandry, Yolanda, Olia, Aballe, Leonardo, Yunior, Berta, Eddy y Karenia.*

*A todos los profesores, en especial a Roberto López Dosagües por estar siempre pendiente de mí, por su preocupación y apoyo en todos estos años.*

*A todas las personas que de una forma u otra contribuyeron en la realización de mi tesis, en especial a Ramiro y Mirurgia por su paciencia y su tiempo en el laboratorio.*

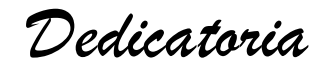

### *Dedicatoria*

*A mis padres Betty y Raulito por ser los mejores padres del mundo.*

*A mi querida hermana Liset Beatriz.*

*A mi súper abuela Juanita.*

*A mis abuelos Luz María y Manolo.*

*A mis tíos Carlitos, Yoyi, Nereida, Marcos, Lidia, Rafael y Juan Carlos.*

*A mis primos Ediel, Rafelín, Yanet, Edianet y Joan Carlos para que vean que no importa la cantidad de obstáculos que se interpongan en el camino, lo que importa siempre es la resistencia y los deseos de lograr lo que uno se propone en la vida.*

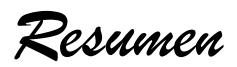

#### *Resumen*

La creación de materiales educativos ha constituido siempre una prioridad para los profesores. Con la aplicación de las Tecnologías de la Información y las Comunicaciones en la educación han surgido cambios relacionados con la forma en que estos materiales se diseñan y desarrollan para alcanzar su reutilización e interoperabilidad. La tecnología objetos de aprendizaje surgida por la necesidad de compartir y reutilizar recursos tiene el liderazgo entre las candidatas para obtener las características deseadas en este tipo de recurso educativo.

Las herramientas de autor, vitales en la creación de objetos de aprendizaje, permiten al profesor la elaboración de estos recursos sin poseer conocimientos de programación explícitos. En la Universidad de las Ciencias Informáticas existe una herramienta de autor llamada CRODA que brinda un conjunto de facilidades a los docentes, sin embargo no propicia el intercambio de ideas, experiencias y conocimientos entre docentes a partir del uso de las potencialidades de las herramientas de la web 2.0, con el objetivo de elaborar objetos de aprendizaje con mayor calidad.

En el presente trabajo se realiza el análisis y diseño de un módulo que posibilita el intercambio de conocimientos entre docentes, a través de herramientas como blog, foros y de la participación en comunidades temáticas, lo cual contribuye a obtener objetos de aprendizaje que respondan a un mayor número de necesidades. Para el desarrollo de la investigación se utilizaron los métodos teóricos Analítico-Sintético, Histórico-Lógico, Modelación y el método empírico Observación. Para la modelación de los artefactos necesarios se empleó la metodología RUP.

#### *Palabras claves:*

Conocimientos, herramienta de autor, intercambio, objeto de aprendizaje, web 2.0.

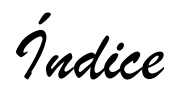

### Índice

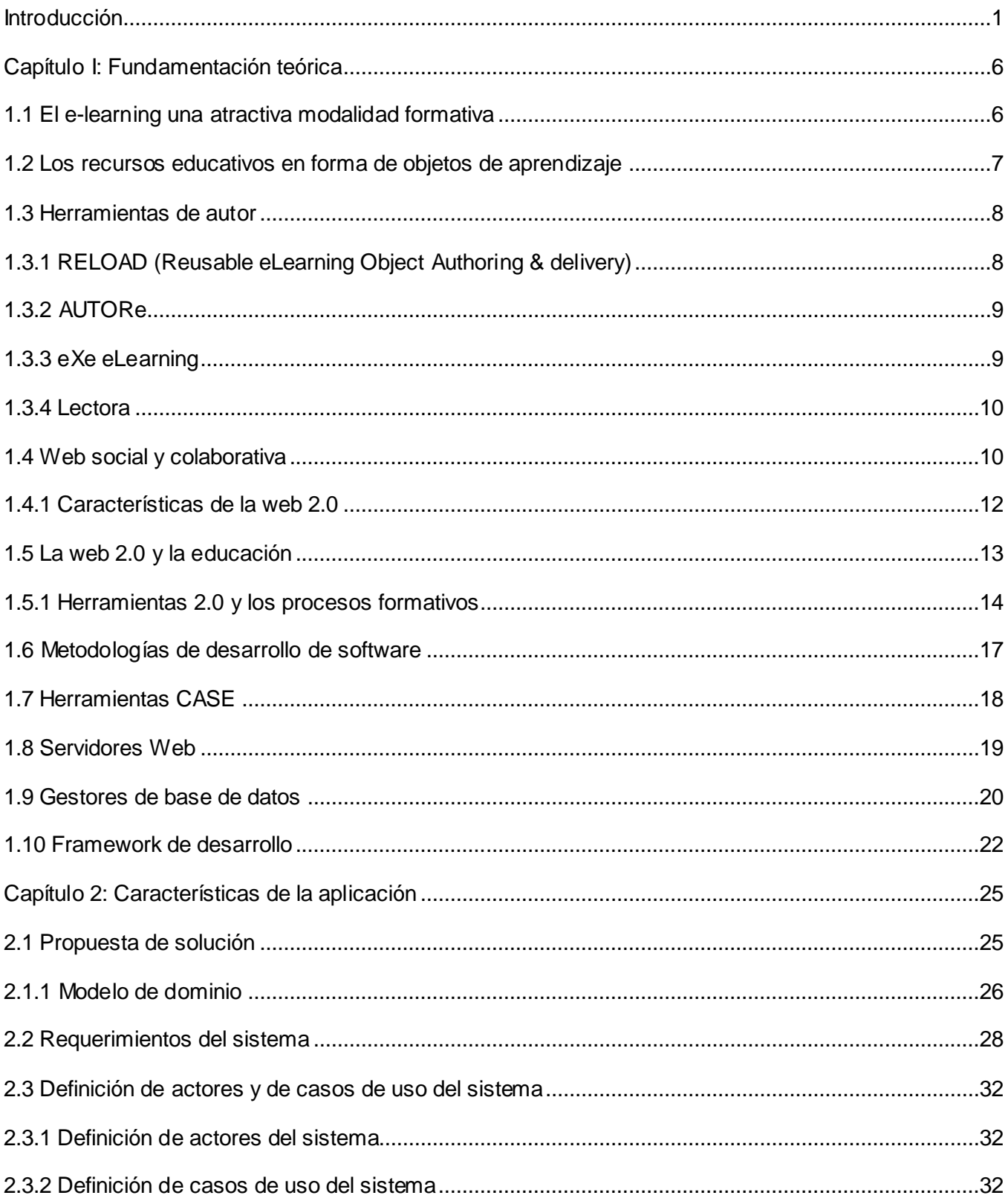

![](_page_8_Picture_4.jpeg)

### *Introducción*

#### <span id="page-9-0"></span>**Introducción**

La aplicación de las Tecnologías de la Información y las Comunicaciones (TIC) en los procesos formativos ha provocado la aparición de lo que se conoce como e-learning. El cual no es más que "una modalidad de formación a distancia basada en el uso de las TIC como soporte de distribución de contenidos y del conocimiento" (Plataforma E-learning.com, 2010). Es incuestionable el potencial educativo de las TIC como indica (Ibáñez, 2003) citado por (Revuelta Domínguez & Pérez Sánchez, 2009) entre los que destaca su interactividad, comunicación y colaboración sincrónica y asincrónica, facilidad de la comunicación a distancia, carácter multimedia, numerosas posibilidades colaborativas y, edición y publicación del material realizado el cual se puede aplicar de forma práctica a través de los programas para la creación de materiales educativos.

La elaboración de materiales educativos ha sido siempre una prioridad para los docentes, al servir de apoyo al aprendizaje de sus estudiantes. Con el surgimiento del e-learning la forma en que estos materiales se desarrollan varía en función de alcanzar en ellos características como la reutilización, interoperabilidad, durabilidad y accesibilidad. La tecnología Objeto de Aprendizaje (OA) se encuentra entre las candidatas para lograr dichas características en los recursos educativos.

Diversas han sido las definiciones emitidas por varios autores sobre los OA (Guzmán, 2005), (Wiley, 2001), (LTSC, 2005), entre ellas vale destacar la emitida por (Guzmán, 2005) al plantear que un OA es "cualquier recurso con una intención formativa, compuesto de uno o varios elementos digitales, descrito con metadatos, que pueda ser utilizado y reutilizado dentro de un entorno e-learning puede considerarse un OA". En esta investigación se asume dicha definición por ser fácil de implementar y tratar los temas más cruciales de los OA, como su descripción con metadatos y reutilización.

Para la gestión de OA existen diversas herramientas entre las que se encuentran los repositorios de objetos de aprendizaje (ROA) que posibilitan su almacenamiento, los sistemas para la gestión del aprendizaje (LMS) que facilitan su distribución y las herramientas de autor, cuyo valor radica en permitir la creación de los OA. Estas últimas constituyen "un software que permite a un autor generar un programa instruccional sin elementos de programación explícitos, simplemente especificando el contenido instruccional y la lógica del aprendizaje. Estas combinan los componentes de guiones en una lección estructurada con interacciones definidas para mostrar a los estudiantes a través de una computadora. Además proporcionan un marco de lección actual con una estrategia de aprendizaje implícita o explícita." (ADL, 2008)

![](_page_10_Picture_0.jpeg)

Varias han sido las herramientas de autor desarrolladas entre las que se destacan RELOAD, Udutu, AUTORe y eXeLearning, entre otras. Estas con sus características muy particulares relacionadas con el tipo de recurso que permiten incorporar al OA (formato de imagen, audio, etc.), las plataformas en las que permiten su utilización, la licencia con la que pueden ser distribuidas, la posibilidad o no de brindar estructuras predefinidas para los OA, entre otras, permiten de manera general la creación de recursos educativos reutilizables, interoperables, accesibles y duraderos. A pesar de sus facilidades para la creación de OA, estas herramientas no posibilitan el intercambio de conocimientos entre docentes que favorezca la elaboración de estos con mayor calidad.

La web 2.0 al referirse a una nueva generación de aplicaciones web que provee participación, colaboración e interacción en línea a los usuarios, se convierte en una de las soluciones para la problemática antes planteada. El término "web 2.0" fue acuñado por O'Reilly Media en el año 2004 y se pretende que las aplicaciones relacionadas con esta web intenten ser más dinámicas y se caractericen como "comunidades sociales" donde el mayor énfasis se da a la contribución y participación de los usuarios. (Ramírez, 2009)

En aplicaciones relacionadas con la web 2.0 los participantes de las comunidades desarrollan una reputación en base a la cantidad y calidad de sus contribuciones, se comparten documentos en los que varias personas pueden trabajar al mismo tiempo, se utilizan interfaces dinámicas y atractivas que se acercan a las aplicaciones de escritorio, se comparte información, en ocasiones en tiempo real, por medio de interfaces de programación y comunicación que permite el desarrollo rápido de nuevas aplicaciones y la participación de la comunidad en el etiquetamiento, clasificación y toma de decisiones.

La web 2.0 utiliza herramientas y servicios web que se complementan como blogs, wikis y otras herramientas sociales, para apoyar la creación de comunidades de aprendizaje. A través de estos entornos se crea un esfuerzo conjunto de aprendizaje colaborativo en que cada participante ayudará en entregar aprendizaje efectivo a los demás. Específicamente, la web 2.0 ha sido llamada la web social y colaborativa, de esta forma la asociación con el aprendizaje colaborativo parece natural. (Ramírez, 2009)

En el Centro de Tecnologías para la Formación (FORTES) de la Universidad de las Ciencias Informáticas (UCI) se ha desarrollado una herramienta de autor llamada CRODA que posibilita la

### *Introducción*

creación de OA a partir de un conjunto de plantillas predefinidas que guían al profesor en la estructuración de su objeto. Además permite la descripción de los OA a partir del esquema de metadatos LOM, lo cual facilita una amplia catalogación. CRODA además exporta los objetos utilizando el estándar SCORM lo que contribuye a su interoperabilidad. Con vistas a obtener los beneficios que proporciona la creación colaborativa de OA, en esta herramienta de autor se permite la conformación de un equipo de docentes, el cual es creado a petición de uno de ellos por una necesidad generalmente individual de crear un OA, de la misma manera es este docente el que selecciona los profesores que formarán parte de su equipo. Conjunto a la creación del equipo, se genera un área de debate para el OA en cuestión, en el cual los miembros podrán crear temas de intercambio, agregar comentarios y recursos que contribuyan a la elaboración del OA, tendrán acceso a una pizarra virtual en la cual se intercambiarán dibujos, textos, entre otros, en tiempo real. A través de esta participación el equipo llega a consensos sobre los contenidos que deben conformar el OA y luego su creador incorpora a los elementos del OA los recursos aportados por los docentes.

Es preciso destacar que lo antes expuesto, a pesar de propiciar en cierta medida la colaboración entre los docentes, existe un limitado intercambio de conocimientos entre los usuarios de la herramienta de autor, ya que solamente pueden intercambiar conocimientos los miembros de un equipo, lo que no favorece un entorno de intercambio entre los usuarios de CRODA. El intercambio entre docentes está limitado al momento de la creación del OA, al no brindarse el espacio para intercambiar temas generales relacionados con los OA que contribuya a elaborar recursos con mayor calidad. Es importante señalar cuanto puede afectar lo antes planteado a la reutilización de los OA, así como al incremento de este tipo de recurso educativo en la UCI al provocar en ocasiones la desmotivación de los docentes. Es necesario destacar además que en esta versión de CRODA no se utilizan herramientas de la web 2.0 que posibiliten explotar sus potencialidades para el amplio y variado intercambio de conocimientos, experiencias e ideas entre los docentes.

Por todo lo anteriormente expuesto se plantea como **problema de investigación:** ¿Cómo favorecer al intercambio de conocimientos entre docentes en la herramienta de autor CRODA, que contribuya a la creación de OA?

Se define como **objeto de estudio** el proceso de creación de OA.

*Introducción*

De acuerdo a lo planteado anteriormente se plantea como **objetivo general** realizar el análisis y diseño de un módulo en la herramienta de autor CRODA para favorecer el intercambio de conocimientos entre docentes, que contribuya a la elaboración de OA.

El **campo de acción** lo constituyen las tecnologías que posibilitan el intercambio de conocimientos entre docentes para la creación de OA.

El objetivo general se desglosa en los siguientes **objetivos específicos:**

- Analizar la documentación y teorías existentes relacionadas con la creación de objetos de aprendizaje y las potencialidades de la web 2.0.
- Generar los artefactos del flujo de trabajo Requerimientos del módulo para el intercambio de conocimientos entre docentes en CRODA, según la metodología de desarrollo de software RUP.
- Generar los artefactos del flujo de trabajo Análisis y Diseño del módulo para el intercambio de conocimientos entre docentes en CRODA, según la metodología de desarrollo de software RUP.

Se plantea como **idea a defender** que si se realiza el análisis y diseño de un módulo en la herramienta de autor CRODA que favorezca el intercambio de conocimientos entre docentes, se contribuirá a la creación de objetos de aprendizaje.

Para el cumplimento de los objetivos se plantean las siguientes **tareas de investigación**:

- Estudio de las herramientas 2.0 que propicien un intercambio de conocimientos entre docentes y los procesos formativos.
- Estudio sobre las principales deficiencias en la creación colaborativa de los OA en CRODA.
- Estudio y selección de la herramienta CASE así como la arquitectura en la que estará basado el  $\bullet$ diseño del módulo.
- Generación del modelo de dominio, para percibir el entorno real donde se desarrollará el módulo.
- Realizar el levantamiento de requisitos funcionales y no funcionales.  $\bullet$
- Especificar actores y casos de uso del sistema.
- Realizar los diagramas de clases del análisis y clases del diseño del sistema que permita un módulo para el intercambio de conocimientos entre docentes en la herramienta de autor CRODA.

*Introducción*

Los **métodos teóricos** utilizados en la investigación son el **Analítico-Sintético**, al identificar y analizar los principales conceptos y definiciones relacionados con el proceso de creación de los OA y las potencialidades de la web 2.0 para el intercambio y colaboración entre docentes; el **Histórico-Lógico**, al estudiar la evolución de las herramientas de la web 2.0 que posibilitan un amplio y variado intercambio entre los profesores y la **Modelación**, al permitir la definición y descripción de las funcionalidades que conforman el módulo que posibilita el amplio y variado intercambio de conocimientos entre los docentes y la modelación de los prototipos de interfaz de usuario, siendo estas actividades la base para la integración del módulo propuesto a la herramienta de autor CRODA.

También se utilizan los **métodos empíricos** como la **Observación** para realizar el estudio de las características y comportamientos de las herramientas que presenten soluciones similares.

El presente trabajo consta de una introducción, tres capítulos, conclusiones generales, recomendaciones, referencias bibliográficas, glosario de términos y por último, los anexos. A continuación se detalla brevemente sobre lo abordado en los capítulos.

**Capítulo I Fundamentación teórica:** Se tratan de forma general los principales conceptos a tener en cuenta en la investigación, tales como web 2.0, características del e-learning y su relación con los objetos de aprendizaje, las herramientas para su gestión, las principales características de la web 2.0. Además se presenta un estudio de varias metodologías de desarrollo de software, de los gestores de base de datos y los frameworks de desarrollo con el objetivo de proponer el más indicado para su utilización.

**Capítulo II Características del sistema:** Se detalla el flujo existente de los procesos involucrados en el objeto de estudio planteado, analizando cómo se ejecutan actualmente dichos procesos. Además se presenta el modelo de dominio, se determinan los requerimientos funcionales y no funcionales de la aplicación y se realiza el modelo de caso de uso del sistema, describiendo los casos de uso y sus actores.

**Capítulo III Análisis y diseño del sistema:** Conformado fundamentalmente por el flujo de trabajo análisis y diseño que propone la metodología RUP, se observa de forma general el cumplimiento de los objetivos definidos anteriormente, se presentan los diagramas de clases del análisis y los diagramas de colaboración donde se podrán estructurar los requisitos facilitando su comprensión, preparación, modificación y mantenimiento, como resultado final se desarrolla el modelo de diseño.

#### **Capítulo I: Fundamentación teórica**

<span id="page-14-0"></span>En el presente capítulo se precisan elementos teóricos que sustentan la investigación y desarrollo del módulo para el intercambio de conocimientos entre docentes en la herramienta de autor CRODA 2.0. Entre los principales temas se abordan las características del e-learning y su relación con los objetos de aprendizaje, las herramientas para su gestión, las principales definiciones y características de los entornos que permiten un amplio y variado intercambio de conocimientos entre los usuarios, así como el papel de la educación en la web 2.0. Además se presenta un estudio de varias metodologías de desarrollo de software, de los gestores de base de datos y los frameworks de desarrollo con el objetivo de proponer el más indicado para su utilización.

#### <span id="page-14-1"></span>**1.1 El e-learning una atractiva modalidad formativa**

En la sociedad del conocimiento las Tecnologías de la Información y la Comunicación (TIC) desempeñan un papel esencial, como resultado de la aplicación de esas tecnologías al ámbito de la educación y de la formación surge el e-learning.

Existen diversas definiciones de e-learning ya que no existe una definición precisa de este término, entre ellas se encuentran las emitidas por la (CFP, 2007), (e-ABC, 2010), (mailxmail.com, 2010), (edoceo, 2011) se destaca la emitida por la (e-ABC, 2010) ya que considera que "el e-learning consiste en la educación y capacitación a través de Internet. Este tipo de enseñanza online permite la interacción del usuario con el material mediante la utilización de diversas herramientas informáticas."

El e-learning emplea herramientas o aplicaciones de hipertexto como por ejemplo: correo electrónico, páginas web, foros de discusión, chat, plataformas de formación, etc. como soporte de los procesos de enseñanza-aprendizaje, aportándoles variados beneficios en la superación de los profesores debido a las facilidades que brinda de poder recibir cursos, clases, conferencias, etc., a través de la web.

Brinda beneficios como la reducción de costos al permitir reducir y eliminar gastos a través de la web, se caracteriza por su rapidez y agilidad en las comunicaciones de los sistemas en la red, su contenido es accesible desde cualquier conexión a Internet cuando el usuario lo necesite, es flexible ya que no requiere que un grupo de personas coincidan en tiempo y espacio en un lugar determinado para poder intercambiar sus ideas y conocimientos.

#### <span id="page-15-0"></span>**1.2 Los recursos educativos en forma de objetos de aprendizaje**

Dentro de los entornos e-learning participan individuos con distintos intereses y objetivos, así como contenidos con características, objetivos y formatos variados. La tendencia actual de los contenidos es que éstos sean reutilizables e intercambiables entre aplicaciones, dando origen a los OA.

En la actualidad no existe una definición única sobre OA. Varios autores se han pronunciado al respecto, como Guzmán (2005) al plantear que un OA es "cualquier recurso con una intención formativa, compuesto de uno o varios elementos digitales, descrito con metadatos, que pueda ser utilizado y reutilizado dentro de un entorno e-learning puede considerarse un OA". Por su parte (IEEE, 2001) opina que un OA es "una entidad, digital o no digital, que puede ser utilizada, reutilizada y referenciada durante el aprendizaje apoyado con tecnología". La (LTSC, 2005) considera que "los objetos de aprendizaje se definen como cualquier entidad, digital o no digital, que puede ser utilizada, reutilizada o referenciada durante el aprendizaje apoyado en la tecnología."

Como se puede apreciar se dan diversos criterios sobre la definición de OA, para esta investigación se tomará como definición una adaptación a la planteada por la Dra. Clara López, la cual queda de la siguiente manera, un OA es cualquier recurso con una intención formativa, compuesto de uno o varios elementos digitales, descrito con metadatos, que puede ser utilizado y reutilizado para apoyar el aprendizaje.

Al igual que existe una variedad de OA, existe diversidad de criterios con respecto a las estructuras que estos deben poseer. Al respecto plantea (Martínez García, y otros, 2011) que los OA deben poseer en su estructura los siguientes elementos: ideas a transmitir, experiencias, contenidos, actividades, simulaciones, animaciones. Por su parte (Gómez Miranda, y otros, 2010) plantean que en la estructura de un OA no pueden faltar la competencia, parámetros de validación de la competencia, estrategias de aprendizaje, realidad virtual, videos, casos desarrollados y la evaluación. También (Colombia aprende, 2004) plantea que los OA están estructurados por objetivos, contenidos, actividades de aprendizaje y por los elementos de contextualización, aunque no se contemple como estructura del OA la evaluación se puede destacar que la misma permite verificar lo logrado hasta el momento por el usuario por lo que es de gran importancia su presencia en la estructura de los objetos.

Relacionado con lo anteriormente planteado la autora de esta investigación plantea que la variedad de estructuras para los OA unida a sus distintas definiciones influyen negativamente en la creación de los

*Capítulo 1: Fundamentación teórica*

OA, al provocar dudas en las personas que se inician en la creación de recursos educativos en forma de objetos de aprendizaje.

Un OA puede ser reutilizado en diferentes contextos y plataformas si su diseño es el adecuado, si sus objetivos están claros y si presenta un alto nivel de compatibilidad con otras aplicaciones, jugando un papel importante en este proceso su granularidad y sus metadatos.

Todo lo definido anteriormente encontrará una aplicación práctica en las llamadas herramientas de autor en las cuales se crean los OA siguiendo las normas establecidas dando así surgimiento a los mismos.

#### <span id="page-16-0"></span>**1.3 Herramientas de autor**

Las herramientas de autor (HA) son aplicaciones que permiten la creación de diferentes contenidos educativos para generar un entorno de aprendizaje dinámico. Dentro de las funcionalidades que este tipo de herramientas presentan se puede destacar la posibilidad de crear actividades o pequeñas aplicaciones desde la misma herramienta.

Estas herramientas presentan módulos desde los cuáles se pueden organizar actividades o se pueden interconectar pequeños componentes además de adecuarse a los objetivos, los conocimientos y habilidades que el autor desee desarrollar. Posibilitan al usuario realizar un producto con fines educativos, debido a que ofrecen un entorno de trabajo con una programación basada en íconos, objetos y menús de opciones.

Existen muchas y diversas HA entre ellas se pueden citar a RELOAD, AUTORe, eXe y Lectora, ellas a pesar de permitir la creación de contenidos educativos, todas presentan características y funcionalidades diferentes, que se exponen a continuación.

#### <span id="page-16-1"></span>**1.3.1 RELOAD (Reusable eLearning Object Authoring & delivery)**

RELOAD es un editor desarrollado en el seno de un proyecto patrocinado por la iniciativa JISC del Reino Unido. Este editor permite la edición de una UOL (Estructura de una Unidad de Aprendizaje) mediante la interacción con múltiples formularios y estructuras en forma de árbol que representan la estructura de agregación de los conceptos de IMS-LD implícita en el formato XML utilizado para representar las UOL de IMS-LD. Con esta herramienta se pueden crear diseños educativos IMS-LD de los tres niveles (del nivel A al nivel C). (ITE, 2010)

Con RELOAD se puede crear, importar, editar y exportar paquetes de contenido. Presenta compatibilidad con estándares de e-learning entre ellos se encuentra LOM (Learning Object Metadata), dentro de sus principales funciones se encuentra la de empaquetar contenidos creados por otras herramientas.

Un inconveniente de dicha herramienta es su editor, el cual está en inglés y aunque admite la elección de cambiar a otros idiomas, es limitado, modifica solamente algunos términos. También posee una organización un tanto compleja para aquellos profesores sin conocimiento previo de informática.

#### <span id="page-17-0"></span>**1.3.2 AUTORe**

AUTORe es una herramienta de autor para la generación de contenidos basados en OA. Se trata de una herramienta de código abierto y destinada a ser utilizada remotamente por los usuarios a través de un navegador web.

Se ejecuta de forma remota para el usuario final, está concebido como una pieza para ser incorporado en plataformas de e-learning, de manera que se posibilite la gestión eficiente de contenidos bajo la filosofía de OA y facilite el trabajo en un entorno LCMS (Learning Content Management System). (Romo Uriarte, et al., 2010)

Esta herramienta presenta la limitación de que los OA no son recursos flexibles, pues son limitados en su creación a una estructura aportada por la misma que no está sujeta a modificaciones.

#### <span id="page-17-1"></span>**1.3.3 eXe eLearning**

El proyecto eXe eLearning desarrollado libremente en código abierto está disponible para la creación de aplicaciones donde se ayuda a los profesores y académicos en la publicación de contenidos web sin la necesidad de dominar el HTML o XML. Los recursos creados en eXe eLearning se pueden exportar en contenidos de paquetes IMS, SCORM 1.2, IMS o formatos comunes como simples páginas web independientes. (eXe, 2010)

Esta herramienta permite la creación de materiales (ya sean multimedia, hipermedia, videos, sonidos, etc.), pero no permite la elaboración de actividades con animaciones, ni presenta un amplio y variado intercambio entre los usuarios cuando crean sus OA en la misma.

#### <span id="page-18-0"></span>**1.3.4 Lectora**

Lectora incluye herramientas para capturar, grabar y editar videos y crear presentaciones multimedia, es utilizada para la creación de cursos. La creación de algunos contenidos requieren de conocimientos de programación (ej. menús.). Brinda variadas opciones de autoría (ej. texto, imágenes, audios, videos, documentos). Permite exportar a SCORM pero no brinda la posibilidad de importar objetos SCORM, además no posibilita generar cursos a partir de plantillas, no permite entre los docentes que se compartan sus ideas y conocimientos, limitándolos en el intercambio de opiniones entre ellos.

Al realizar un estudio de estas herramientas de autor se puede llegar a la conclusión de que a pesar de las funcionalidades que presentan para la creación de OA, no permiten un amplio y variado intercambio de conocimientos entre los usuarios que elaboran sus objetos en ellas, limitando el número y la calidad de los OA creados en ellas, al no poder compartir las ideas y necesidades de creación entre los mismos usuarios.

#### <span id="page-18-1"></span>**1.4 Web social y colaborativa**

Después de tener una red "no social" (web 1.0) nace la web 2.0, esta se basa en la comunicación con los usuarios y el intercambio masivo, ágil y fácil entre estos. La información pasa de ser lineal y estática a ser dinámica, es decir, la web 2.0 surge para aquellos usuarios que quieren aportar nueva información a la red o dar sus opiniones, es la información de todos y para todos, el usuario se convierte en un contribuyente más de muchos a favor de Internet.

Nacen las redes sociales, los grupos de trabajo, los foros debates, los blogs, las wikis, entre otros servicios dinámicos cuyo pilar de información es el usuario. La web 2.0 es la siguiente generación web en la que las aplicaciones son más interactivas y provee una plataforma para crear aplicaciones dinámicas y ricas. (Hyard, 2009)

Una tecnología clave de esta generación es la aparición de canales RSS que permiten al usuario estar al tanto de una determinada información o sitio web. La web 2.0 está formada por las plataformas para publicación de contenidos como Blogger, las redes sociales como Facebook, los servicios conocidos como wikis (Wikipedia) y los portales de alojamiento de fotos, audios o videos (Flickr, YouTube). La esencia de estas herramientas consiste en la posibilidad de interactuar con el resto de los usuarios o aportar los contenidos.

Las aplicaciones actuales intentan ser más dinámicas y se caracterizan como "comunidades sociales" donde el mayor énfasis se da a la contribución y participación de los usuarios. En contraste con la web tradicional, la web 2.0 ofrece más que interacción básica y participación de usuarios, en estas aplicaciones los usuarios desarrollan una reputación en base a la cantidad y calidad de sus contribuciones, se comparten documentos en los que pueden trabajar al mismo tiempo, se utilizan interfaces dinámicas y atractivas, se comparte información, en ocasiones en tiempo real, que permiten la participación de los usuarios en el etiquetamiento, clasificación y toma de decisiones desde su surgimiento.

En el año 2004, la firma editorial O'Reilly Media y empresa MediaLive International tuvo una sesión de lluvia de ideas. Las dos empresas abordaron el estado de la web, su futuro y las técnicas emergentes que contribuyan a asegurar su éxito en Internet. Tim O'Reilly, fundador y CEO de O'Reilly Media, dejó claro que la web 2.0 ha sido uno de los avances más importantes que internet ha alcanzado. (Vázquez, 2010)

La web 2.0 permite que el usuario logre una mejor comunicación, ayudando a la colaboración entre ellos con la posibilidad de crear grupos o comunidades, plantear sus comentarios en los foros y blogs existentes, ayuda a pensar en conjunto para lograr mejores resultados, llegando la misma a tener diversas definiciones planteadas por usuarios que interactúan con ella a diario.

Es importante tener en cuenta que no existe una definición precisa de web 2.0, sino que el concepto se forma a partir de la recopilación de ciertos recursos tecnológicos, una página web que se limita a mostrar información y que ni siquiera se actualiza, forma parte de la web 1.0, en cambio, cuando las páginas incluyen la posibilidad de interacción y se actualizan con los aportes de los usuarios, se habla de web 2.0.

Se muestra en la ilustración 1 un resumen de la definición de la web 2.0 destacando a los usuarios, los servicios, medios y las herramientas, dejando bien claro la estrecha relación y dependencia que existen entre ellos.

![](_page_20_Picture_1.jpeg)

**Ilustración 1 Definición de la web 2.0 (Carlos Valencia, 2010)**

Después de analizar varias de las definiciones que se le han dado a la web 2.0 podemos llegar a la conclusión que no es más que un conjunto de aplicaciones y herramientas, que permiten marcar una nueva tendencia en cuanto al uso de los diferentes servicios que se ofrecen en la red, ya que permiten a los usuarios navegar e interactuar de manera dinámica con la información, intercambiar contenidos, socializar opiniones, aportar en la construcción de aprendizajes colectivos etc. Se permite las actividades o funciones que hace algún tiempo no eran posibles realizarlas ya que las personas se limitaban a descargar información, convirtiéndose en simples espectadores de los contenidos presentes en las páginas web, poniéndose de manifiesto las características más importantes que presenta.

#### <span id="page-20-0"></span>**1.4.1 Características de la web 2.0**

La web 2.0 presenta diversas características entre ellas podemos encontrar las que se mencionan a continuación:

- Simplifica la forma de usar los distintos sitios web.
- Estandariza el lenguaje para una mejor utilización por parte de los usuarios.
- Permite una mejor interoperabilidad entre aplicaciones y las máquinas (software- hardware).
- Facilita las interacciones entre los usuarios.
- Facilita la aproximación entre medios de comunicación y los contenidos.
- Facilita la publicación, la investigación y la consulta de contenidos web.
- Estimula y aprovecha la inteligencia colectiva en beneficio de Internet.
- Colaboración en línea a través de los distintos recursos disponibles.
- Nuevos procedimientos para trabajar, comunicarse y participar en la web.
- Creación de nuevas redes de colaboración. (Carmen Nieves Pérez Marrero, 2010)

Las características antes mencionada de la web 2.0 propician que la misma tenga un significado relevante para los usuarios que día a día se encuentran trabajando en la web, ya que les permite lograr una colaboración entre ellos de la cual estaban limitados antes de que existieran herramientas que facilitaran la comunicación entre las personas en la red, principalmente en la educación.

#### <span id="page-21-0"></span>**1.5 La web 2.0 y la educación**

La web 2.0 y el uso de las tecnologías permiten que los usuarios puedan manejar herramientas como apoyo en los servicios de educación, especialmente en lo que tiene que ver con el e-learning.

La educación en línea como medio estrictamente virtual y semipresencial permite la distribución de la información y de los contenidos a través de canales de difusión, para que sean desarrollados y acomodados a su entorno social.

Sin duda alguna el uso de la web 2.0, refuerza todas las potencialidades para un aprendizaje a través de las comunidades enmarcadas dentro de las redes sociales. La existencia de plataformas virtuales puede ser una muestra de la participación abierta de todos los docentes.

Algunas de las plataformas como Blackboard o Moodle permiten la interacción entre los docentes para formar debates a través de foros, compartir ideas a través de los chat, envío de actividades a través de las tareas, bajar recursos de información como videos, audios o datos en archivos, creac ión de wikis para compartir criterios sobre temas específicos.

En la web 2.0 se pueden crear comunidades virtuales donde se puedan tener limitaciones parciales de acuerdo a los contenidos que se publiquen, si son de grupos que tengan participaciones menores se pueden restringir para que sean menores, mientras que para los grupos donde los participantes son los actores principales se pueden dejar abiertas.

Los recursos tecnológicos asincrónicos y sincrónicos son una gran ventaja en el desarrollo de la educación, ya que la web 2.0 proporciona estos medios como la capacidad de avance en el logro de conocimientos basados en redes sociales. Se pueden retroalimentar y colocar foros de discusión que permitan el intercambio de ideas y de conocimientos para ir obteniendo el aprendizaje necesario e ideal acerca de temáticas propuestas. (Cibersociedad, 2010)

Los usos educativos de la web 2.0 se mencionan a continuación:

*Capítulo 1: Fundamentación teórica*

- Conectarse con otros centros e intercambiar información.
- Recopilar información sobre un tema que se esté tratando en clase y debatirlo en un foro.
- Realizar trabajos a través de la red en grupos.
- Crear un blog para intercambiar información sobre algún tema de clase. Donde agreguen información y la debatan. (Carmen Nieves Pérez Marrero, 2010)

Las ventajas que nos ofrece la web 2.0 actualmente en la educación son muy importantes para su desarrollo, entre ellas se encuentran:

- El trabajo colaborativo.
- El afianzamiento de un modelo de enseñanza-aprendizaje constructivista, donde la enseñanza está centrada en el alumno y no en el profesor.
- Los alumnos y los profesores asumen nuevos roles.
- La creación de nuevos espacios de enseñanza y aprendizaje posibilitan la escuela en Internet.
- Facilita al profesor y a los alumnos una gran cantidad de recursos informativos y educativos.
- La adquisición de hábitos de información y documentación para que el aprendizaje no se circunscriba a un espacio, la escuela y a una determinada edad. (Murillo, y otros, 2008)

Esta nueva web propicia un gran auge en el desarrollo de las competencias y capacidades que hacía pocos años atrás no se ponían de manifiesto como son el intercambio de conocimientos entre los docentes, los grupos de trabajo, foros debates, blogs, wikis, lo cual la hace más participativa y colaborativa ante los usuarios de la red.

#### <span id="page-22-0"></span>**1.5.1 Herramientas 2.0 y los procesos formativos**

Con el término web 2.0, subrayamos un cambio de paradigma sobre la concepción de Internet y sus funcionalidades, que ahora abandonan su marcada unidireccionalidad y se orientan más a facilitar la máxima interacción entre los usuarios y el desarrollo de redes sociales (tecnologías sociales) donde puedan expresarse y opinar, buscar y recibir información de interés, colaborar y crear conocimiento (conocimiento social), compartir contenidos. (Granada, 2010)

Asociadas a esta web existen diversas aplicaciones como el foro, el blog, el chat, la wiki, los grupos y las redes sociales. A continuación se presenta la utilización de cada una de estas aplicaciones:

#### **Foro**  $\bullet$

Los foros son espacios de discusión de una determinada temática en el cual cada usuario intercambia en forma online información, opiniones, preguntas y respuestas, archivos y todo tipo de material, además coloca su comentario y responde a las opiniones de otros usuarios. Es clasificada como una herramienta de comunicación asincrónica, la cual puede ser comparada con una reunión en la cual se debate un solo tema, la participación es por la voluntad de los participantes y para que exista debe haber un contenido de interés general que origine una discusión. Además en los foros pueden ser incluidas imágenes de apoyo que refuercen el comentario del usuario, brindando mayor interacción a la comunicación. (Lanzillotta, 2005)

Puede haber foros en donde sus miembros tratan una temática o tópico en común y otros en donde no hay un tema a seguir por lo que el contenido que se maneja es totalmente libre. Por otra parte, también existen foros en los que para poder participar, se requiere que el usuario se registre a través de un nombre y una contraseña, y otros en los que se puede formar parte de manera anónima.

Los foros presentan una serie de normas que sus miembros deben seguir para integrar el grupo, las que tienen como finalidad mantener un clima ameno entre sus integrantes para poder intercambiar opiniones e información de la mejor manera posible.

Forman parte del foro, el creador del foro, los moderadores y los miembros en general. El primero, quien suele definir diversos foros sobre una plataforma, es el que inicia las discusiones con una pregunta disparadora y una vez acabado el tema, puede dar una mirada general de lo que se estuvo viendo hasta el momento. Mientras que los moderadores son miembros, generalmente designados por el creador del foro, que tienen ciertos privilegios como por ejemplo eliminar o modificar ciertas discusiones, a fin de evitar enfrentamientos entre los usuarios y todo se mantenga dentro de las normas del foro.

#### **Blog**  $\bullet$

Los blog son herramientas que permiten a un usuario publicar contenidos los cuales son organizados cronológicamente y a partir de los cuales puede generarse una comunicación entre los lectores y su autor.

Varias son las aplicaciones que pueden tener estas herramientas como:[\(MORAL](#page-77-0) *et al.*, 2007)

*Capítulo 1: Fundamentación teórica*

- Portafolio.
- Herramienta para desarrollo de proyectos colaborativos.
- Medio para tutorías colectivas.  $\bullet$
- Herramienta de seguimiento de las prácticas individuales.  $\bullet$
- Centro de recursos bibliográficos y documentales de una asignatura.  $\bullet$
- Actividad práctica de clase.
- $\bullet$ Herramienta de investigación en colaboración.
- Medio de comunicación dentro de una comunidad educativa.

Ofrecen un servicio de sindicación/suscripción RSS de los contenidos, con el fin de que los que se suscriban puedan recibir información sobre las actualizaciones del blog. Son muy fáciles de crear pues existen las plantillas para su diseño y la inclusión de textos, imágenes, vídeos y sonidos.

#### **Grupo**

Los grupos o comunidades posibilitan la unión de varias personas con intereses comunes a través de los cuales sus miembros podrán intercambiar información, ofrecer apoyo, conversar y socializar de manera informal a través de la comunicación simultánea.

#### **Wiki**

Una wiki es un sitio web cuyas páginas pueden ser editadas por múltiples voluntarios a través del navegador web. Los usuarios pueden crear, modificar o borrar un mismo texto que comparten. Son sitios o espacios on-line muy fáciles de crear y organizar, pues existen plantillas y modelos para elaborarlas, se les pueden incluir textos imágenes, vídeos, sonidos de una forma fácil, práctica y sencilla e inclusive se les adiciona un buscador interno. (Granada, 2010)

#### **Chat**

El chat es una herramienta de mensajería instantánea clasificada como sincrónica que posibilita la comunicación entre dos o más personas de forma rápida y eficiente.

*Capítulo 1: Fundamentación teórica*

#### <span id="page-25-0"></span>**1.6 Metodologías de desarrollo de software**

El desarrollo de software no es tarea fácil. Prueba de ello es que existen numerosas propuestas metodológicas que inciden en distintas dimensiones del proceso de desarrollo. Para que se logre que un proyecto se realice de una manera eficiente se debe tener en cuenta las metodologías existentes donde se plantean los pasos y procedimientos que permiten planear, estructurar y controlar el proceso de desarrollo del software que se realiza en un proyecto. Existen diversas metodologías, podemos mencionar a Extreme Programming (XP) y Rational Unified Process (RUP).

#### **Extreme Programming (XP)**

Extreme Programming  $(XP)^1$  es una metodología ágil centrada en potenciar las relaciones interpersonales como clave para el éxito en desarrollo de software, promoviendo el trabajo en equipo, preocupándose por el aprendizaje de los desarrolladores, y propiciando un buen clima de trabajo. XP se basa en la realimentación continua entre el cliente y el equipo de desarrollo, comunicación fluida entre todos los participantes, simplicidad en las soluciones implementadas y coraje para enfrentar los cambios. XP se define como especialmente adecuada para proyectos con requisitos imprecisos y muy cambiantes, y donde existe un alto riesgo técnico. (Letelier, y otros, 2010)

#### **Rational Unified Process (RUP)**

RUP divide el proceso en cuatro fases, dentro de las cuales se realizan varias iteraciones en número variable según el proyecto y en las que se hace un mayor o menor hincapié en los distintas actividades. Las primeras iteraciones (en las fases de Inicio y Elaboración) se enfocan hacia la comprensión del problema y la tecnología, la delimitación del ámbito del proyecto, la eliminación de los riesgos críticos y al establecimiento de una buena arquitectura.

Durante la fase de inicio las iteraciones hacen que se ponga un mayor énfasis en actividades como el modelado del negocio y de los requisitos. En la fase de elaboración, las iteraciones se orientan al desarrollo de la arquitectura, abarcan más los flujos de trabajo de requerimientos, modelo de negocios (refinamiento), análisis, diseño y una parte de implementación orientado a la arquitectura.

 $\overline{a}$ 

www.extremeprogramming.org, www.xprogramming.com, c2.com/cgi/wiki?ExtremeProgramming

En la fase de construcción, se lleva a cabo la construcción del producto por medio de una serie de iteraciones. Para cada iteración se selecciona algunos casos de uso, se refina su análisis y diseño y se procede a su implementación y pruebas. Se realiza una pequeña cascada para cada ciclo, además se realizan tantas iteraciones hasta que se termine la implementación de la nueva versión del producto. En la fase de transición se pretende garantizar que se tiene un producto preparado para su entrega a la comunidad de usuarios. Como se puede observar en cada fase participan todas las disciplinas, pero que dependiendo de la fase el esfuerzo dedicado a una disciplina varía. (Letelier, 2010)

Esta metodología define "quién" (trabajadores) debe hacer "qué" (artefactos), "cuándo" (flujo de trabajo y fases) y "cómo" (actividades) debe hacerlo.

Tras haber realizado un estudio sobre las metodologías descritas anteriormente, se decide utilizar RUP. A pesar de que se le reconoce como una metodología "pesada" no influye en la decisión tomada ya que presenta disímiles ventajas que propicia un correcto desarrollo del software ya que el tipo de programación que se utiliza es orientado a objetos. Es una metodología adaptable que permite que se le realicen los cambios que se necesiten. Utiliza UML como lenguaje de modelación del sistema brindando amplias posibilidades en la representación.

RUP genera gran cantidad de artefactos que permiten tener una amplia documentación del producto, aspecto importante teniendo en cuenta que el personal del proyecto varía de año en año debido a que en su mayoría son estudiantes, por lo que la tenencia de dicha documentación permitirá que no se pierdan elementos del producto que pueden ser de utilidad para su continuidad. Otra de las características que hacen de RUP una buena elección para utilizar como metodología de desarrollo de software es el ser iterativo lo que permite reducir riesgos y dividir los proyectos en pequeños ciclos o iteraciones a través de cada una de las fases.

#### <span id="page-26-0"></span>**1.7 Herramientas CASE**

Las herramientas CASE (Computer Aided Assisted Automated Software Systems Engineering) son utilizadas para apoyar o automatizar una o más fases del proceso de desarrollo de software. Entre las más utilizadas podemos citar Rational Rose y Visual Paradigm, a continuación se mencionan las principales características de cada una de ellas.

#### **Rational Rose**

IBM Rational Rose Enterprise es compatible con el lenguaje UML (Unified Modeling Language) y es uno de los productos más completos de la familia Rational Rose, además soporta patrones de ANSI C++, Rose J y Visual C++, Enterprise JavaBeans 2.0, entre otros e ingeniería directa e inversa para algunas de las construcciones más comunes de Java 1.5. Proporciona un lenguaje de modelado común que permite crear más deprisa software de calidad, agiliza el desarrollo de sus aplicaciones Ada, ANSI C++, C++, CORBA, Java, J2EE, Visual C++ y Visual Basic con código generado a partir de modelos visuales, siendo notable que aún existen varios lenguajes de programación que no soporta. (IBM, 2002)

A pesar de permitir la correcta modelación del diagrama de clases persistentes, no se hace posible que esta herramienta exporte ese modelo hacia algún sistema gestor de bases de datos. Es usada generalmente para el desarrollo de software propietario.

#### **Visual Paradigm**

Visual Paradigm es una herramienta UML profesional que soporta el ciclo de vida completo del desarrollo de software: análisis y diseño orientados a objetos, construcción, pruebas y despliegue. El software de modelado UML ayuda a una más rápida construcción de aplicaciones de calidad, mejores y a un menor coste. Permite dibujar todos los tipos de diagramas de clases, código inverso, generar código desde diagramas y generar documentación. (Visual Paradigm, 2010)

Todas las características y ventajas que presenta el Visual Paradigm mencionadas anteriormente dan lugar a que sea seleccionada como la herramienta CASE que se utilizará en el diseño, además de poder ser utilizada para la modelación de procesos de desarrollo de software que sigan la filosofía de software libre siendo esta otra de las razones que justifican su selección.

#### <span id="page-27-0"></span>**1.8 Servidores Web**

Un servidor web puede ser tanto un ordenador de grandes dimensiones y capacidad como un programa informático que utiliza el protocolo de comunicaciones http para recibir las peticiones de información de un programa cliente (navegador) en el ordenador del usuario. (Consumoteca, 2009)

Entre los servidores más conocidos a nivel mundial se encuentra Internet Information Services (IIS) y Apache.

#### **IIS**  $\bullet$

Internet Information Services (IIS) 6.0 es un potente servidor web que ofrece una infraestructura de gran fiabilidad, capacidad de manejo y escalabilidad para aplicaciones web sobre todas las versiones de Windows Server 2003. (Microsoft, 2010) Se basa en varios módulos que le dan capacidad para procesar distintos tipos de páginas, por ejemplo Microsoft incluye los de Active Server Pages (ASP) y ASP.NET.

También pueden ser incluidos los de otros fabricantes, como PHP o Perl, aunque este servidor solo funciona con el sistema operativo Windows, por lo que es propiedad de Microsoft Corporation, constituyendo una gran limitante para emplearlo en la solución.

#### **Apache**

El Servidor Apache HTTP es un servidor web de tecnología Open Source sólido y para uso comercial desarrollado por la Apache Software Foundation<sup>2</sup>, el Red Hat Enterprise Linux incluye el Servidor Apache HTTP versión 2.0 así como también una serie de módulos de servidor diseñados para mejorar su funcionalidad (MIT, 2010). Apache es gratuito, modular, de código abierto, extensible y el más utilizado. Está diseñado para ser un servidor web flexible y potente que puede funcionar sobre varias plataformas y entornos, además de poder ser personalizado con el objetivo de mejorar las necesidades de cada sitio web. En la solución se empleará el servidor web Apache por las características y ventajas mencionadas anteriormente.

#### <span id="page-28-0"></span>**1.9 Gestores de base de datos**

Un sistema Gestor de base de datos (SGBD) es un conjunto de programas que permiten crear y mantener una Base de datos (BD), asegurando su integridad, confidencialidad y seguridad. (Garbage Collector, 2004)

Es un software de propósito general que facilita el proceso de definir, construir y manipular la BD para diversas aplicaciones. Los más conocidos a nivel mundial son MySQL, eXist-db y PostgreSQL, a continuación se enuncian las principales características de estos.

 $\overline{a}$ 

<sup>2</sup> (http://www.apache.org).

### **MySQL**

Es un sistema de gestión de base de datos relacional, multihilo y multiusuario con más de seis millones de instalaciones, es increíblemente rápido, confiable, robusto y tiene gran facilidad de uso tanto para volúmenes de datos grandes como pequeños, esta aceptación es debida, en parte, a que existe una infinidad de librerías y otras herramientas que permiten su uso a través de gran cantidad de lenguajes de programación, además de su fácil instalación y configuración.

La conectividad, velocidad y seguridad hacen que MySQL sea altamente conveniente para acceder a bases de datos en Internet. (WordPress.com, 2010)

Es propietario y está patrocinado por una empresa privada, que posee el copyright de la mayor parte del código, por lo que no es posible su empleo para la solución.

#### **PostgreSQL**

PostgreSQL es un potente motor de bases de datos, que tiene prestaciones y funcionalidades equivalentes a muchos gestores de bases de datos comerciales. Es más completo que MySQL ya que permite métodos almacenados, restricciones de integridad, vistas, etc. (Guía Ubuntu, 2010)

Es un poderoso gestor de bases de datos sin costos de licencia, diseñado para administrar grandes cantidades de datos. Es robusto, confiable y mantiene la integridad de los datos. Se ejecuta en la mayoría de los sistemas operativos más utilizados en el mundo incluyendo Linux, varias versiones de UNIX y en Windows. Es capaz de ajustarse al número de CPUs y a la cantidad de memoria que posee el sistema de forma óptima, soportando de esta manera una mayor cantidad de peticiones simultáneas de forma correcta. Este será el empleado en el desarrollo de la solución por los elementos planteados.

#### **eXist-db**

Para el logro de la solución se empleará un gestor de base de datos XML. El mismo posibilita guardar un XML en su estructura original y realizarle consultas para la obtención de información o modificación de su contenido. Debido a que las estructuras de un OA están expresadas en ficheros XML, llevarlas a una base de datos relacional traería varios inconvenientes como garantizar que se mantenga la integridad entre el esquema y la estructura física del XML.

eXist-db <sup>3</sup> es un sistema de gestión de bases de datos libre y de código abierto que almacena archivos XML de acuerdo a un modelo de datos XML. A diferencia de la mayoría de los sistemas de gestión de base de datos relacionales, eXist-db soporta distintos lenguajes de consultas XML. Además, algunas de sus características más destacadas son la indexación de documentos, el soporte para la actualización de datos, y la capacidad de obtener los resultados de las consultas en formato XML. Finalmente, el acceso a eXist se realiza mediante una interface gráfica en entorno web, que facilita la gestión y comunicación del mismo. (eXist, 2008)

eXist-db satisface las necesidades para integrarlo dentro de la solución a desarrollar al emplear lenguajes de consulta como Xquery y Xpath que trabajan directamente sobre XML; por su capacidad de almacenamiento y soporte de varios protocolos que permiten la interoperabilidad entre las aplicaciones.

#### <span id="page-30-0"></span>**1.10 Framework de desarrollo**

Un framework es diseñado para apoyar el desarrollo de sitios web dinámicos, aplicaciones web y servicios web. Los frameworks intentan aliviar el exceso de carga asociado con actividades comunes usadas en desarrollos web. Por ejemplo, muchos framework proporcionan bibliotecas para acceder a bases de datos, estructuras para plantillas, gestión de sesiones y con frecuencia facilitan la reutilización de código.

Los frameworks proporcionan además una estructura al código fuente, forzando al desarrollador a crear código más legible y fácil de mantener. Facilitan la programación de aplicaciones, ya que encapsula operaciones complejas en instrucciones sencillas. Entre los más reconocidos están: Codelgniter y Symfony.

#### **CodeIgniter**

CodeIgniter es un programa o aplicación web desarrollada en PHP para la creación de cualquier tipo de aplicación web bajo PHP. Es un producto de código libre, para cualquier aplicación es también libre de uso. Contiene una serie de librerías que sirven para el desarrollo de aplicaciones web y además propone una manera de desarrollarlas que debemos seguir para obtener provecho de la aplicación.

—<br>3

http://exist.sourceforge.net/

Esto marca una manera específica de codificar las páginas web y clasificar sus diferentes scripts, que sirven para que el código esté organizado y sea más fácil de crear y mantener.

Implementa el proceso de desarrollo llamado Model View Controller (MVC), que es un estándar de programación de aplicaciones, utilizado tanto para hacer sitios web como programas tradicionales. Contiene muchas ayudas para la creación de aplicaciones PHP avanzadas, que hacen que el proceso de desarrollo sea más rápido. Define una arquitectura de desarrollo que permite programar de una manera más ordenada y contiene diversas herramientas que ayudan a hacer aplicaciones más versátiles y seguras. (Álvarez, 2009)

#### **ExtJs**

ExtJs es una librería Javascript que permite construir aplicaciones complejas en internet además de flexibilizar el manejo de componentes de la página como el DOM, Peticiones AJAX, DHTML, tiene la gran funcionalidad de crear interfaces de usuario bastante funcionales.

Esta librería incluye:

- 1. Componentes UI<sup>4</sup> del alto rendimiento y personalizables.
- 2. Modelo de componentes extensibles.
- 3. Un API<sup>5</sup> fácil de usar.
- 4. Licencias Open Source (GPL) y comerciales. (EcuRed, 2007)

ExtJs proporciona una interfaz de usuario enriquecida, muy parecida a las que se encuentran en las aplicaciones de escritorios, permitiendo a los desarrolladores web concentrarse en las funcionalidades de las aplicaciones y no en los detalles técnicos. Puede trabajar en conjunto con otras librerías si se definen adaptadores para las mismas. Sus características, la compatibilidad con diferentes navegadores y los múltiples manejos de eventos que posee impulsan a integrarlo en la solución, específicamente en el empleo y desarrollo de la interfaz de usuario.

<sup>————————————————————&</sup>lt;br><sup>4</sup> Acrónimo en inglés de Graphical User Interfase. La interfaz gráfica de usuario es un programa o entorno que gestiona la interacción con el usuario basándose en relaciones visuales como íconos, menús o un puntero. (EcuRed, 2007)

<sup>&</sup>lt;sup>5</sup> Interfaz de Programación de Aplicaciones es una interfaz de comunicación entre componentes de software. (EcuRed, 2007)

#### **Symfony**  $\bullet$

Symfony es un completo framework diseñado para optimizar, gracias a sus características, el desarrollo de las aplicaciones web. Separa la lógica de negocio, la lógica de servidor y la presentación de la aplicación web. Proporciona varias herramientas y clases encaminadas a reducir el tiempo de desarrollo de una aplicación web compleja. Además, automatiza las tareas más comunes, permitiendo al desarrollador dedicarse por completo a los aspectos específicos de cada aplicación.

Está desarrollado completamente con PHP 5. Ha sido probado en numerosos proyectos reales y se utiliza en sitios web de comercio electrónico de primer nivel. Symfony es compatible con la mayoría de gestores de bases de datos, como MySQL, PostgreSQL, Oracle y SQL Server de Microsoft. Se puede ejecutar tanto en plataformas \*nix (Unix, Linux, etc.) como en plataformas Windows. (librosweb.es, 2009). CRODA 1.0 está desarrollado sobre este framework por lo que continuar con su empleo mantendrá un mejor desempeño y seguirá con la misma arquitectura.

#### **Conclusiones Parciales**

Como resultado de la investigación y el análisis bibliográfico realizado, a lo largo de este capítulo, han sido expuestos los principales puntos de interés relacionados con el e-learning, las definiciones de OA y las herramientas de autor. Se fundamentó acerca de la web 2.0, su surgimiento, principales definiciones y características, así como el papel que juega en la educación y en los procesos formativos. En este capítulo además se definió la metodología de desarrollo de software, herramientas, tecnologías, gestores de base de datos y frameworks a utilizar.

# *Capítulo 2: Características de la aplicación*

#### **Capítulo 2: Características de la aplicación**

<span id="page-33-0"></span>En el presente capítulo se plantea la propuesta de solución de un módulo que posibilite el intercambio de conocimientos entre los docentes. También se desarrolla el flujo de trabajo Requerimientos de la metodología (RUP) propuesta en el capítulo anterior. Se incluye la elaboración del modelo de dominio, se plantean los requisitos funcionales y no funcionales que requiere el sistema, se definen los actores y las relaciones entre ellos, así como los casos de uso del sistema con sus descripciones textuales.

#### <span id="page-33-1"></span>**2.1 Propuesta de solución**

Tal como se plantea en el Capítulo 1, en la UCI se encuentra desarrollada la herramienta de autor CRODA, la cual se traza como principal objetivo la creación de OA reutilizables, duraderos, accesibles e interoperables. CRODA presenta la colaboración entre los usuarios al crear los objetos de una forma limitada ya que no se desarrolla un amplio y variado intercambio de conocimientos entre los docentes.

El sistema debe permitir desarrollar un módulo que sea capaz de lograr el intercambio de conocimientos entre docentes que interactúen con la herramienta. Durante este proceso los mismos podrán crear grupos de trabajo, foros debates y blogs personales que permitirán un aporte participativo entre los usuarios de la herramienta. El sistema mantendrá el empleo del concepto de OA por lo que el módulo estará sujeto a esta definición, así como a la utilización del estándar SCORM.

Con la incorporación de este módulo a CRODA se estará integrando la herramienta a la web 2.0, al incorporárseles foros, blogs, grupos de trabajo y chat. Estas herramientas contribuirán a una mejor elaboración de los OA al permitir el intercambio de ideas, opiniones, sugerencias y conocimientos entre los docentes. A continuación se dará una breve explicación de cómo se llevarán a cabo estas herramientas 2.0 en CRODA:

La incorporación de un foro a CRODA permitirá el intercambio entre los profesores de acuerdo a los temas que deseen discutir. Entre los principales temas que podrán ser objeto de discusión se encuentran:

- Contenido de una asignatura y la necesidad de creación de objetos de aprendizaje que apoyen su impartición o el aprendizaje del estudiante.
- Los objetos de aprendizaje. Ventajas y desventajas. Proceso de creación.
- Contenido de un objeto de aprendizaje.

# *Capítulo 2: Características de la aplicación*

Por cada foro se mostrará el total de mensajes aportados, la fecha del último mensaje incluido y el usuario que lo emitió. También se visualizará la imagen que identifica al usuario como forma de aportar mayor interacción a la comunicación. Existirá un buscador de temas que facilitará la localización de un tema específico.

Durante la creación de los objetos de aprendizaje en CRODA los profesores podrán utilizar el blog para difundir entre la comunidad académica sus logros en cuanto a la creación de recursos educativos en forma de objeto de aprendizaje. También podrá ser utilizado durante la creación colaborativa en el cual se puedan recoger todas las aportaciones efectuadas por los miembros del equipo que labora colaborativamente.

El chat podrá ser utilizado en CRODA en los grupos de trabajo para el intercambio de asuntos relacionados con la temática del grupo y en la propia creación del objeto de aprendizaje, que posibilitará que los profesores de un mismo equipo colaborativo puedan intercambiar cuestiones relacionadas con el objeto que se esté creando en ese momento.

La posibilidad de que los profesores que utilicen la herramienta de autor CRODA puedan crear grupos o comunidades virtuales temáticas posibilitará el intercambio organizado de temas referentes a la elaboración de los objetos de aprendizaje.

Los grupos en CRODA podrán conformarse siguiendo varios criterios como: el tema de una asignatura o cuestiones relacionadas con la reutilización de los contenidos educativos. Cada grupo tendrá un nombre y una descripción que facilitará la incorporación de los profesores.

#### <span id="page-34-0"></span>**2.1.1 Modelo de dominio**

Un modelo de dominio es un artefacto de la disciplina de análisis, construido con las reglas de UML durante la fase de concepción, representa los conceptos más importantes del contexto como objetos del dominio y los enlaza uno con otro. La identificación y asignación de un nombre para estos objetos ayuda a desarrollar un glosario de términos que permitirá una mejor comunicación a los que trabajen en el sistema. Los modelos de dominio pueden utilizarse para capturar y expresar el entendimiento ganado en un área bajo análisis como paso previo al diseño de un sistema, ya sea de software o de otro tipo. (Garcerant, 2008) (Ver ilustración 3)

# *Capítulo 2: Características de la aplicación*

![](_page_35_Figure_1.jpeg)

**Ilustración 2 Modelo de dominio.**

#### **Definición de las clases del modelo de dominio:**

**Autor:** persona que crea los OA en la herramienta.

**Equipo de autores:** personas que colaboran con la creación del OA.

**Área de debate:** área donde se crean temas de intercambio, agregan comentarios y recursos.

**Pizarra Virtual:** área donde se intercambian dibujos, textos, entre otros, en tiempo real.

**Recurso:** elemento que se añade al OA.

**Comentario:** opinión del equipo para la elaboración del OA.

**OA:** cualquier recurso con una intención formativa, compuesto de uno o varios elementos digitales, descrito con metadatos, que pueda ser utilizado y reutilizado para apoyar el aprendizaje.

**Metadatos:** son datos que describen otros datos, es decir, información relativa a los propios datos que facilitan su catalogación.
#### **Descripción del modelo de domino:**

El autor selecciona un equipo de autores, ellos formarán parte en dependencia de su decisión. Conjunto a la creación del equipo, se genera un área de debate para el OA en cuestión, en el cual los miembros podrán crear temas de intercambio, agregar comentarios y recursos que contribuyan a la elaboración del OA, así como el acceso a una pizarra virtual en la cual se intercambiarán dibujos, textos, entre otros, en tiempo real. A través de esta participación el equipo llegará a consensos sobre los contenidos que deben conformar el OA y luego del mismo, el autor que es el creador del equipo debe incorporar a los elementos del OA los recursos aportados por los miembros. Los OA contienen uno o varios metadatos que el autor considere que debe presentar.

#### **2.2 Requerimientos del sistema**

Los requerimientos son una descripción de las necesidades o deseos de un producto. La meta principal es identificar y documentar lo que en realidad se necesita, en una forma en que pueda fácilmente ser transmitido al cliente y al equipo de desarrollo. (Soto, 2010)

#### **Requerimientos funcionales**

- R1: Crear grupo de trabajo.
- R2: Editar información del grupo de trabajo.
- R3: Editar configuración del grupo de trabajo.
- R4: Eliminar miembros del grupo.
- R5: Adicionar miembros al grupo de trabajo.
- R6: Otorgar rol de coordinador a otro miembro del grupo.
- R7: Abandonar grupo de trabajo por el coordinador.
- R8: Visualizar muro del grupo de trabajo.
- R9: Acceder al chat del grupo.
- R10: Mostrar usuarios conectados del grupo.
- R11: Abandonar grupo de trabajo por miembro.
- R12: Aceptar invitación al grupo de trabajo.
- R13: Aceptar rol de coordinador.
- R14: Crear foro debate público.
- R15: Crear foro debate privado.
- R16: Crear foro debate privado dentro de un grupo de trabajo.

- R17: Crear foro debate público dentro de un grupo de trabajo.
- R18: Realizar búsqueda en los foros debates.
- R19: Editar foro de debate.
- R20: Crear tema en un foro debate público.
- R21: Crear tema en el foro debate privado.
- R22: Crear tema en un foro debate público en un grupo de trabajo.
- R23: Crear tema en un foro debate privado en un grupo de trabajo.
- R24: Eliminar tema en el foro debate.
- R25: Editar tema en el foro debate.
- R26: Responder tema en el foro debate.
- R27: Subir archivos a los temas en el foro debate.
- R28: Dar de baja de los temas del foro debate.
- R29: Suscribir a los temas del foro debate.
- R30: Mover tema hacia otro foro debate.
- R31: Otorgar evaluación a los temas publicados en el foro debate.
- R32: Realizar solicitud de moderador de foro.
- R33: Aceptar solicitud de moderador.
- R34: Denegar solicitud de moderador.
- R35: Visualizar foros creados y habilitados.
- R36: Enviar mensaje privado en el foro debate.
- R37: Invitar usuarios a unirse a un foro debate.
- R38: Buscar usuario en el foro debate.
- R39: Enviar mensaje en la invitación del foro debate.
- R40: Crear blogs personales.
- R41: Guardar plantillas creadas.
- R42: Eliminar blog.
- R43: Crear artículos en un blog.
- R44: Eliminar artículos publicados en un blog.
- R45: Eliminar artículo si no está acorde con las políticas del sistema.
- R46: Comentar blog.
- R47: Evaluar artículos publicados en un blog.
- R48: Responder comentarios de un blog.
- R49: Revisar foros debates.

R50: Revisar blogs creados.

#### **Requerimientos no funcionales**

Los requerimientos no funcionales son las propiedades o condiciones que el sistema o producto debe tener. Deben pensarse en estas propiedades como las características que hacen al producto atractivo, usable, rápido o confiable. Son importantes para que los clientes y usuarios puedan valorar las características no funcionales del producto, pues si se conoce del mismo todas las propiedades no funcionales, como cuán usable, seguro, conveniente y agradable es, puede marcar la diferencia entre un producto bien aceptado y uno con poca aceptación.

#### Usabilidad:

Facilidad de aprendizaje (asimilación del sistema por parte del cliente).

El módulo a implementar podrá ser usado por cualquier persona que posea conocimientos de computación.

Intercambio o comunicación con el usuario.  $\bullet$ 

Al desarrollarse el módulo se tendrá en cuenta el intercambio con el usuario para la ejecución de las diferentes funcionalidades a través de mensajes que logren un entendimiento común. Las funcionalidades se deben implementar siguiendo un mismo patrón de comportamiento para facilitar su comprensión y estarán correctamente relacionadas de manera que se asegure la navegación y un acercamiento al trabajo normal del usuario.

#### Accesibilidad:

El tamaño de letra puede ser aumentada. Se presentarán las imágenes con textos alternativos.

#### Portabilidad:

Debe ser accedido el sistema desde cualquier sistema operativo, debido a las características de las tecnologías propuestas para el desarrollo del módulo para el intercambio de conocimientos entre docentes en la herramienta.

#### Seguridad y privacidad:

El sistema debe asegurar que los materiales y recursos sean vistos y analizados únicamente por las personas capacitadas y las establecidas previamente por el administrador de la aplicación, se hace necesario el uso de roles especificando los privilegios para cada uno en el sistema.

#### Restricciones del diseño:

Herramienta de modelado Visual Paradigm:

Se empleará la herramienta CASE "Visual Paradigm" por sus múltiples beneficios en la modelación de los diferentes artefactos que se obtienen en los distintos flujos de trabajo.

Lenguaje de programación:

Por el empleo del framework Symfony 1.4.9 el cual es compatible con la mayoría de los gestores de base de datos y está basado en el patrón Modelo-Vista-Controlador, el lenguaje de programación a utilizar será PHP 5.3.3 el cual constituye la base del framework, se utilizarán además JavaScript para controlar las ventanas del navegador y el contenido que se mostrará, CCS para dar estilo a documentos HTML y XML logrando separar el contenido de la presentación y HTML para darle estructura a las páginas de la herramienta.

Entorno de desarrollo integrado (IDE):

Se propone que se desarrolle el software sobre Netbeans 6.9 por ser un producto libre, gratuito y sin restricciones de uso.

Interfaz: Interfaces de usuario:

El sistema debe ofrecer una interfaz fácil de operar.

Interfaces de software:

El sistema debe interactuar con el repositorio de objetos de aprendizaje (RHODA). Se ofrecerá una interfaz de comunicación haciendo uso del estándar SQI e IMS-DRI, esta interfaz contará con la vía para acceder a las funcionalidades o información que forman parte de la integración.

### **2.3 Definición de actores y de casos de uso del sistema**

### **2.3.1 Definición de actores del sistema**

La siguiente tabla muestra la relación de los actores que interactúan en el módulo.

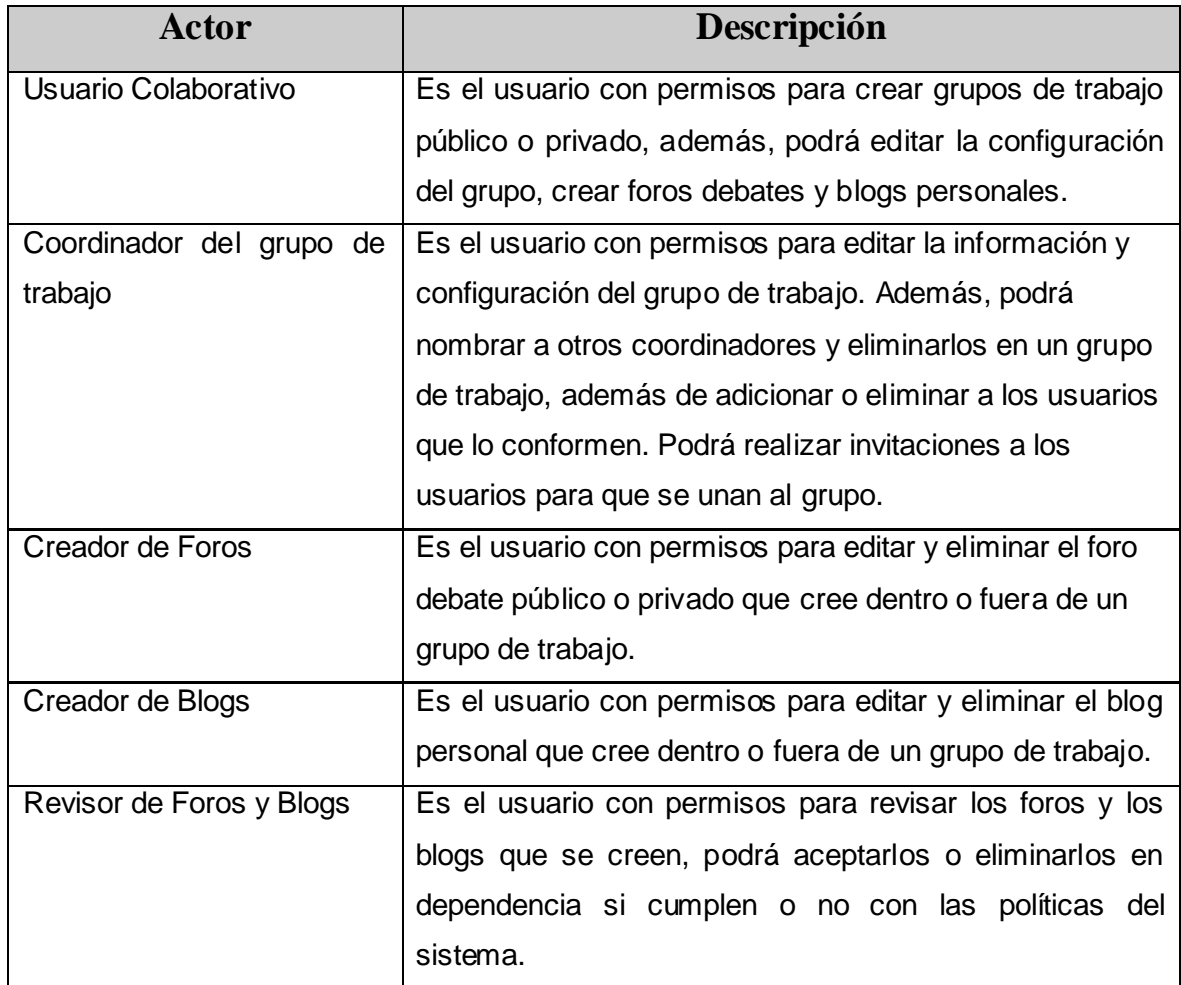

### **2.3.2 Definición de casos de uso del sistema**

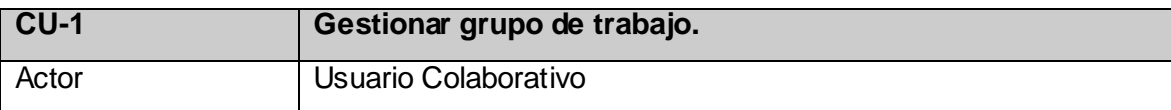

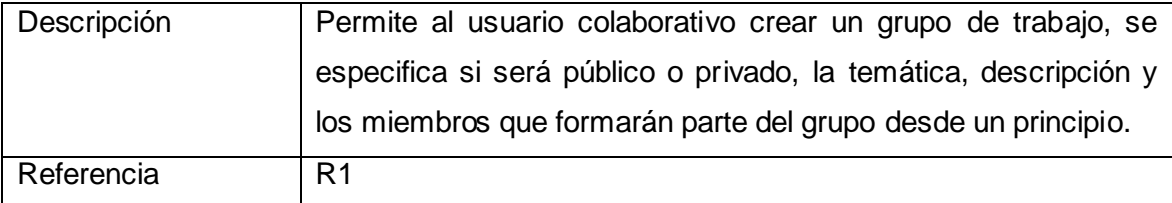

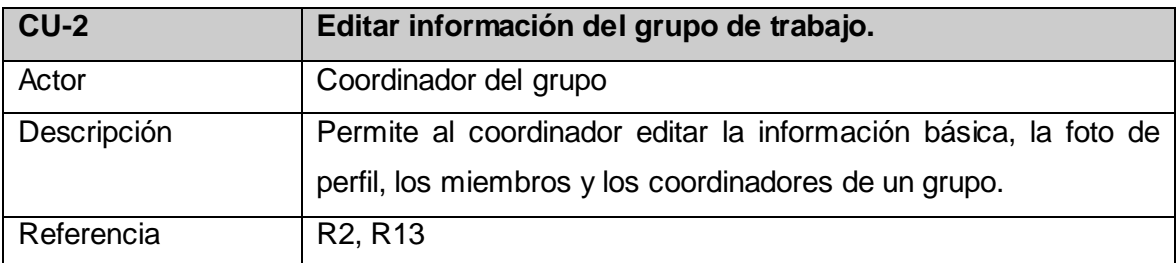

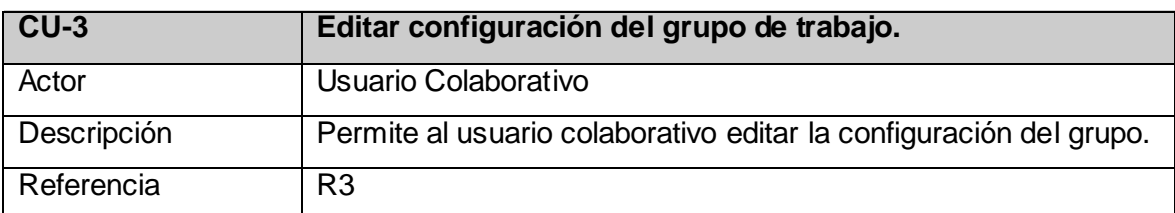

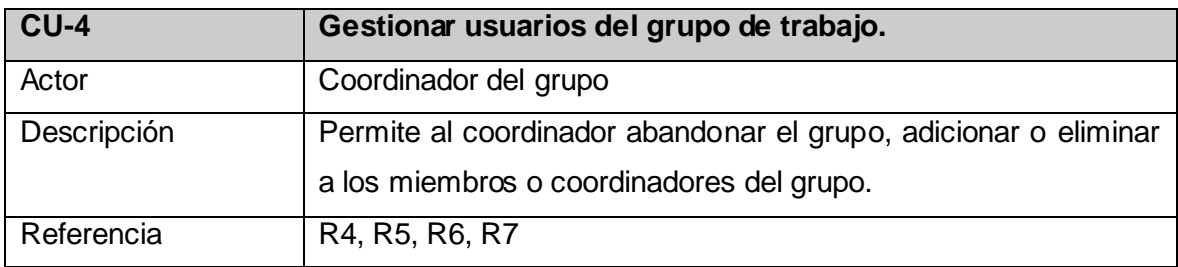

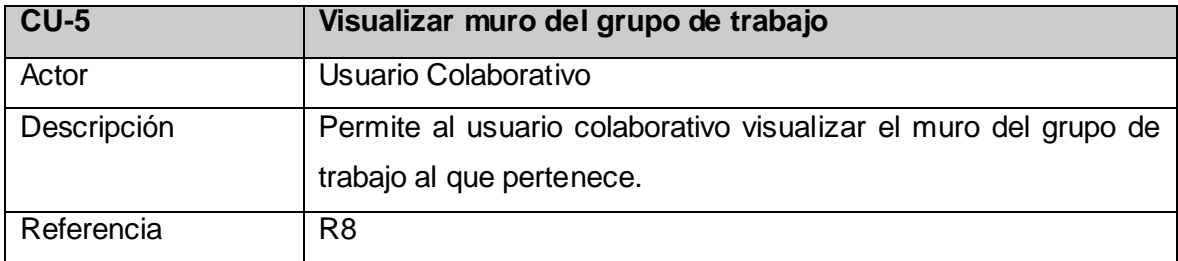

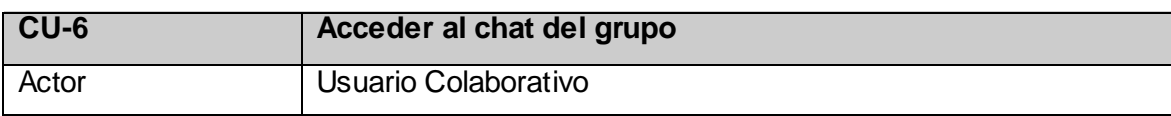

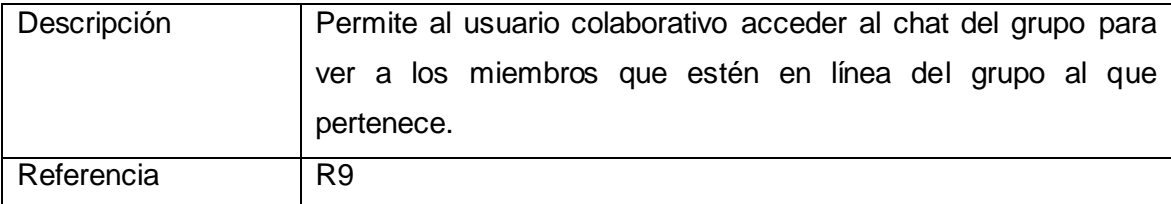

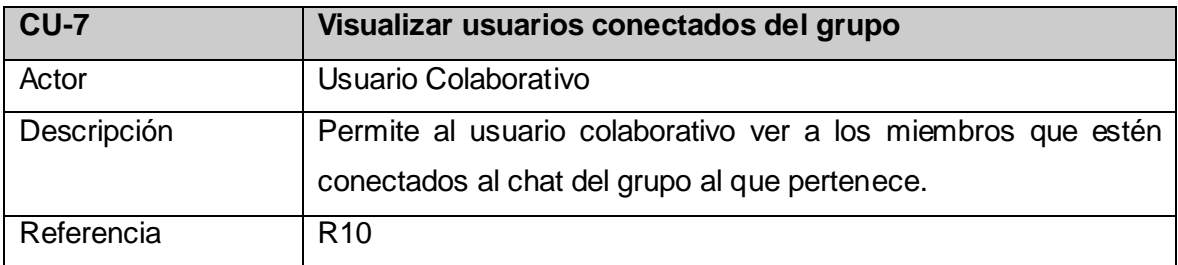

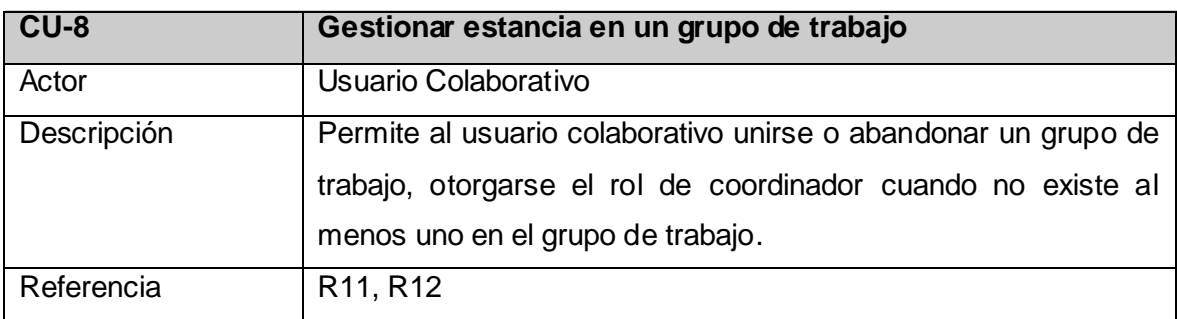

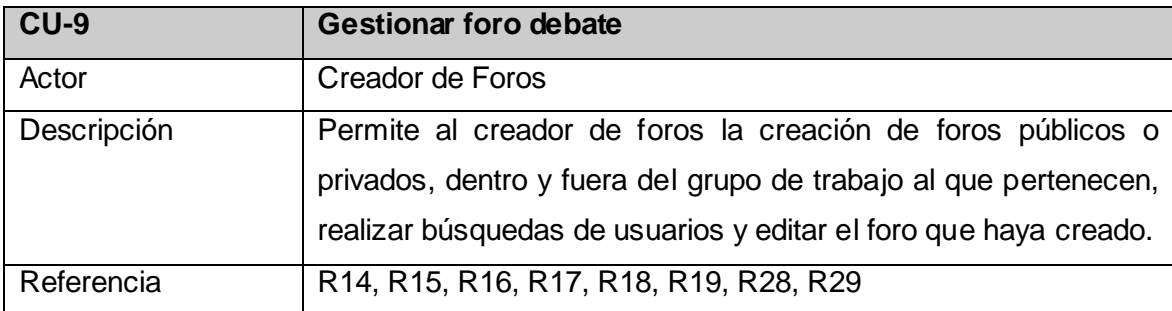

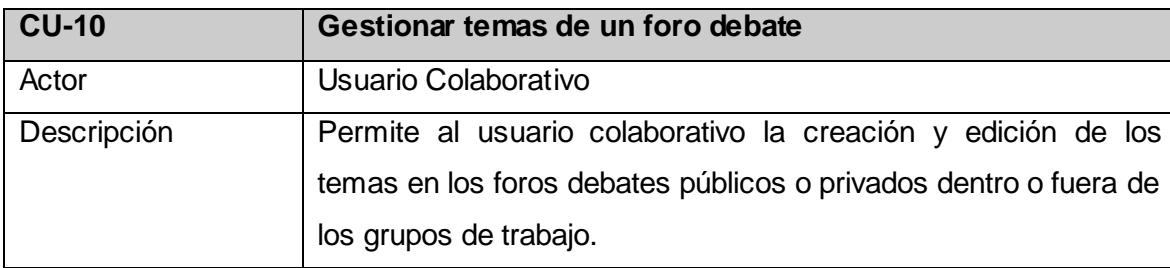

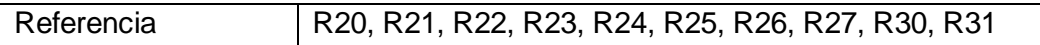

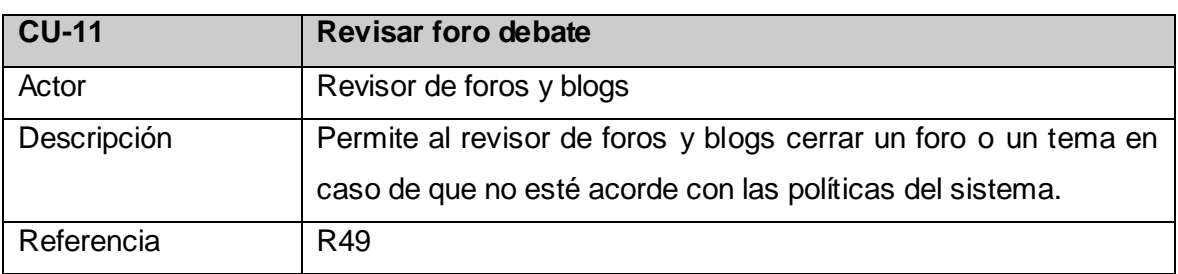

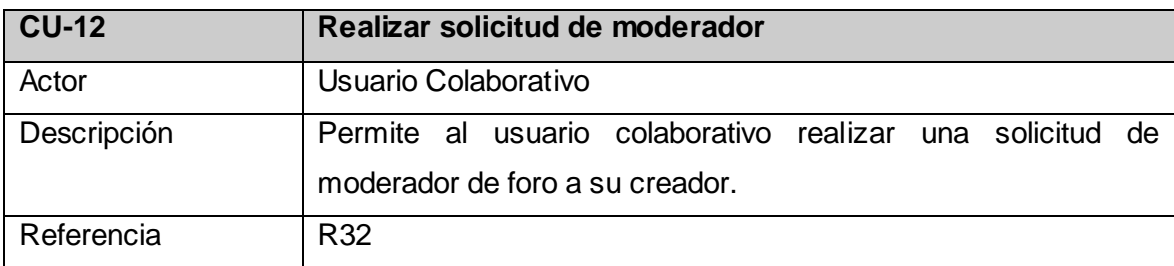

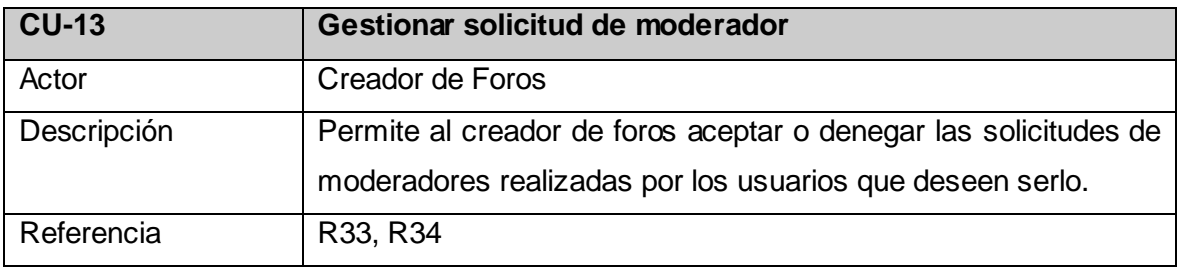

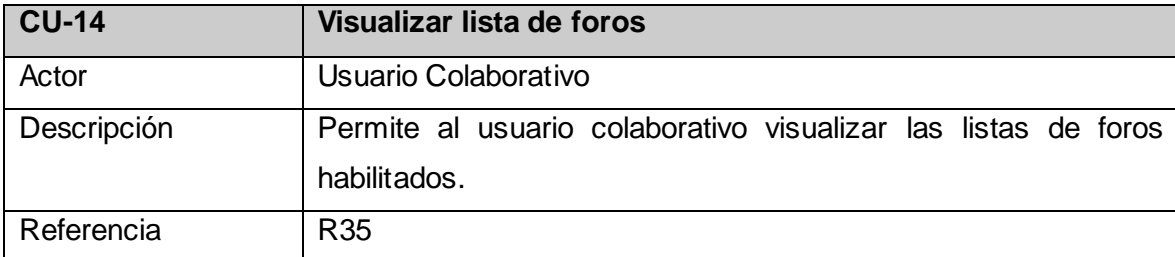

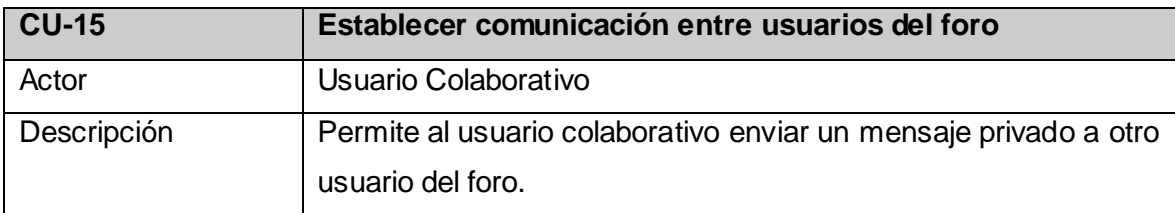

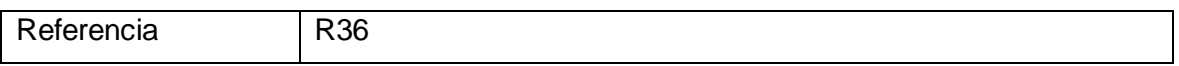

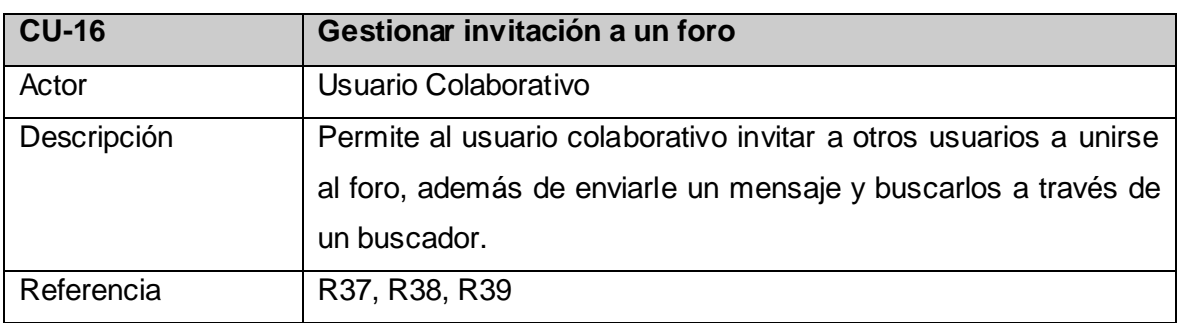

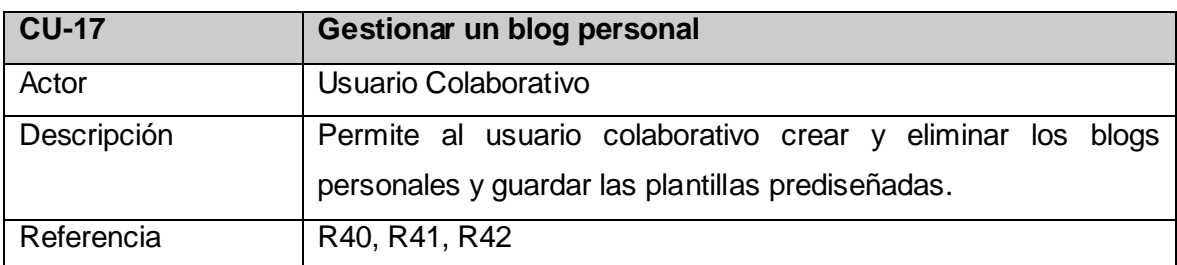

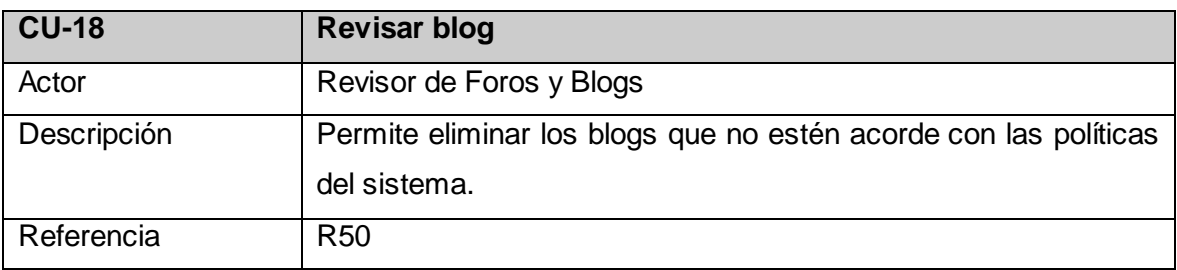

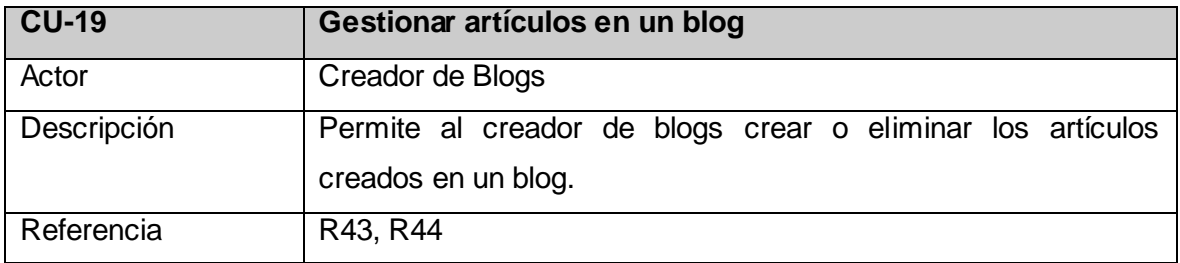

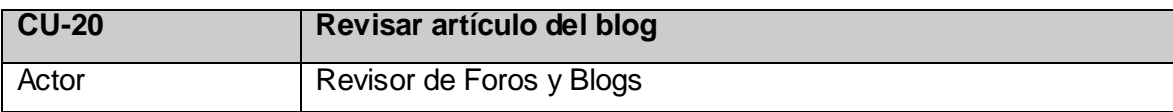

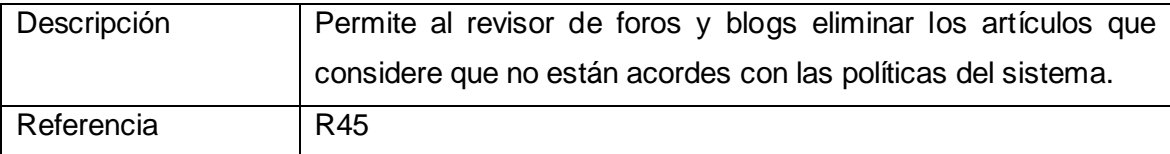

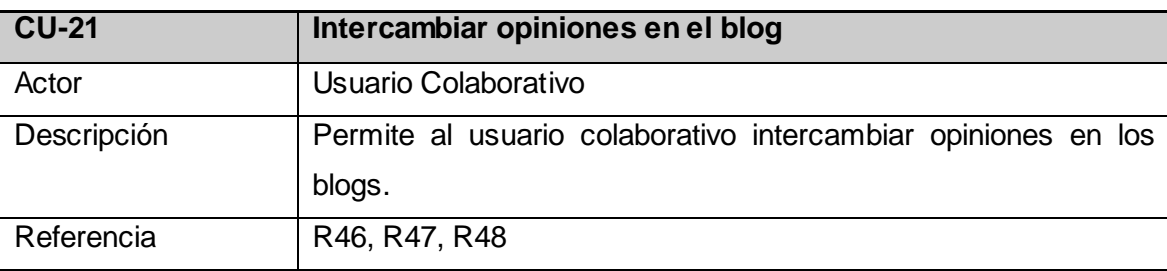

#### **2.3.3 Diagrama de casos de uso del sistema**

El diagrama de casos de uso del sistema brinda las funcionalidades que el sistema debe ofrecer para aportar un resultado de valor, representando gráficamente a los procesos y su interacción con los actores del sistema. (Ver ilustración 3)

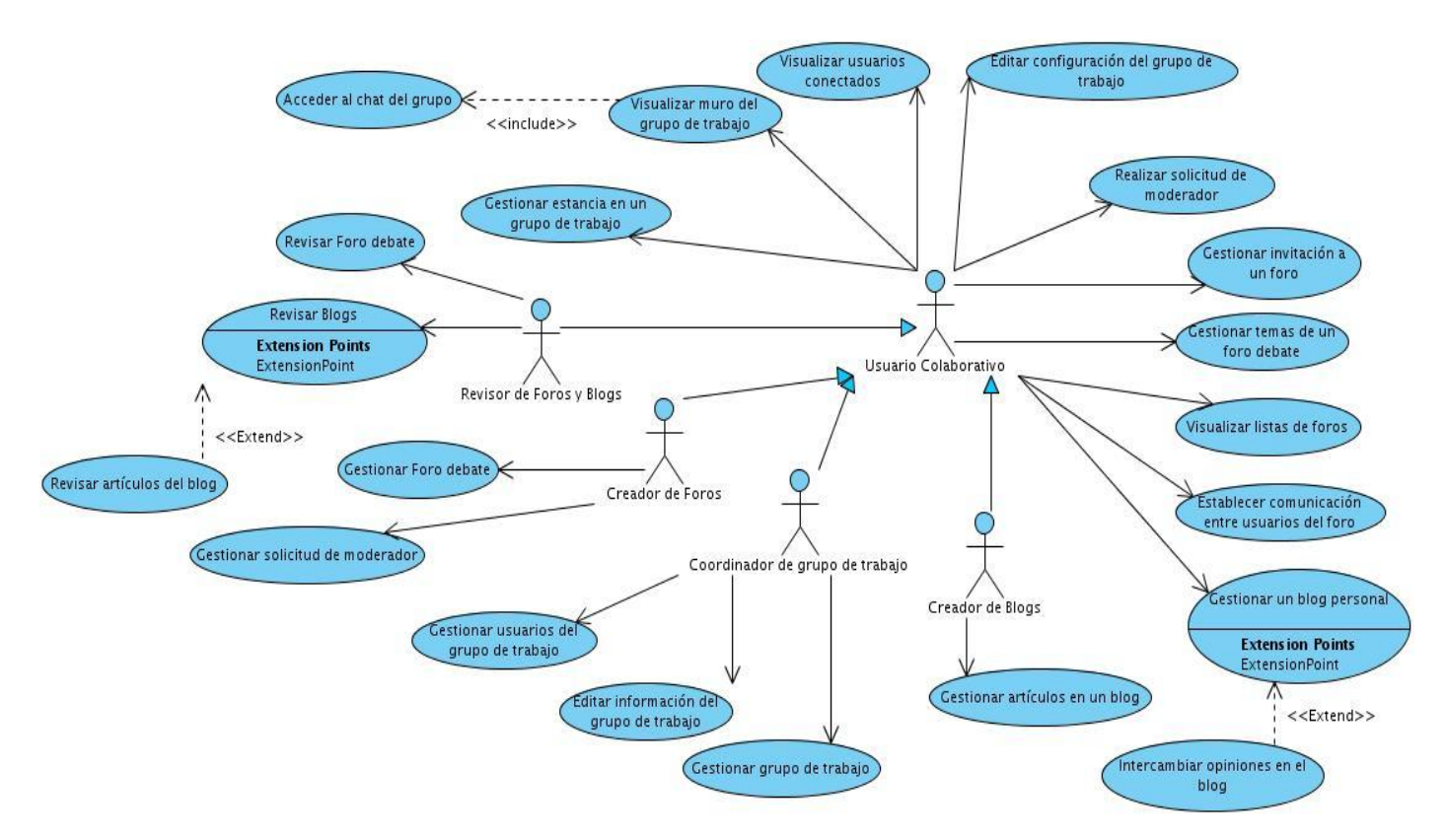

**Ilustración 3 Diagrama de casos de uso del sistema.**

### **2.4 Descripciones textuales de los casos de uso del sistema**

A continuación se presenta las descripciones de los casos de uso críticos del sistema que presenta el módulo.

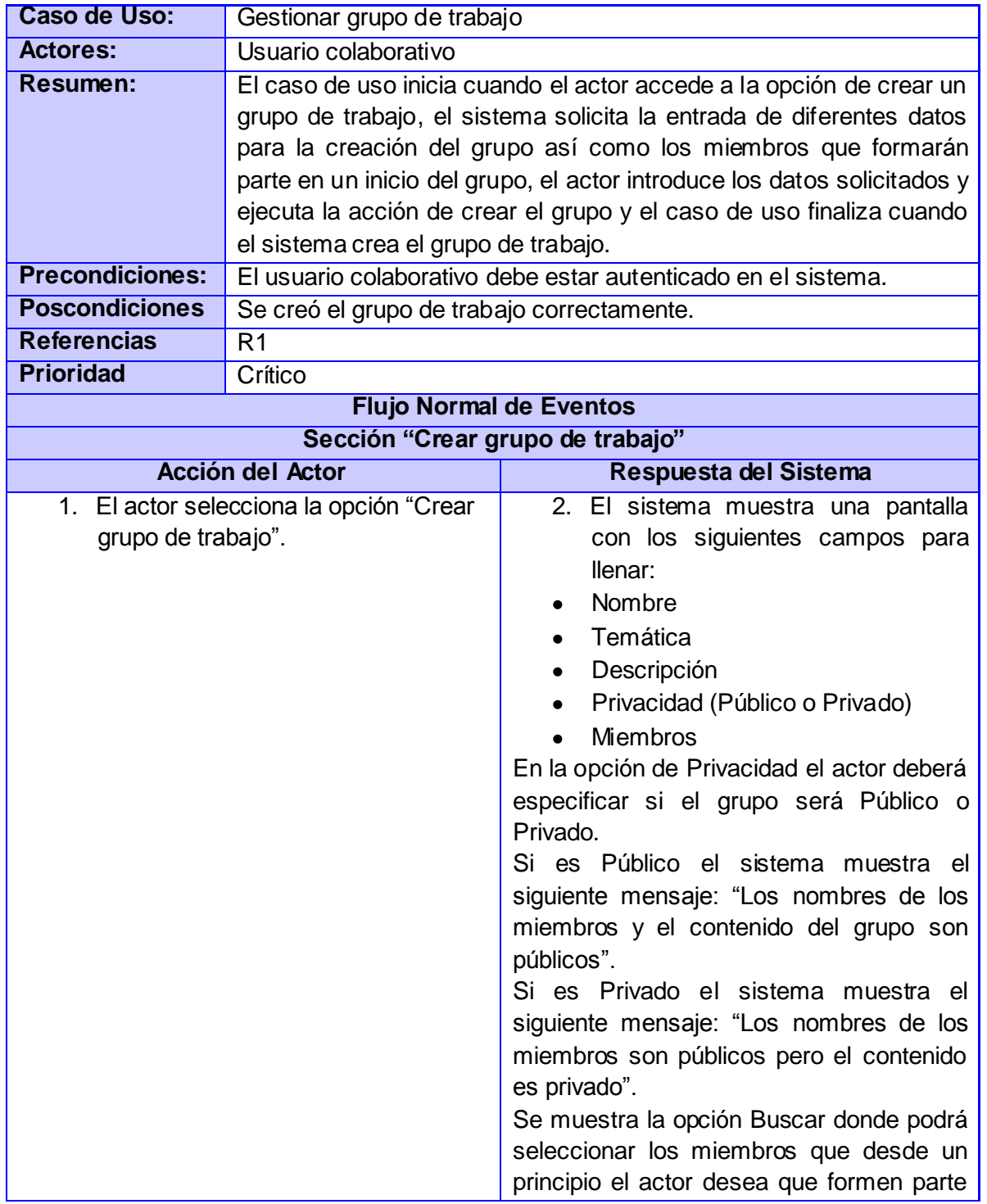

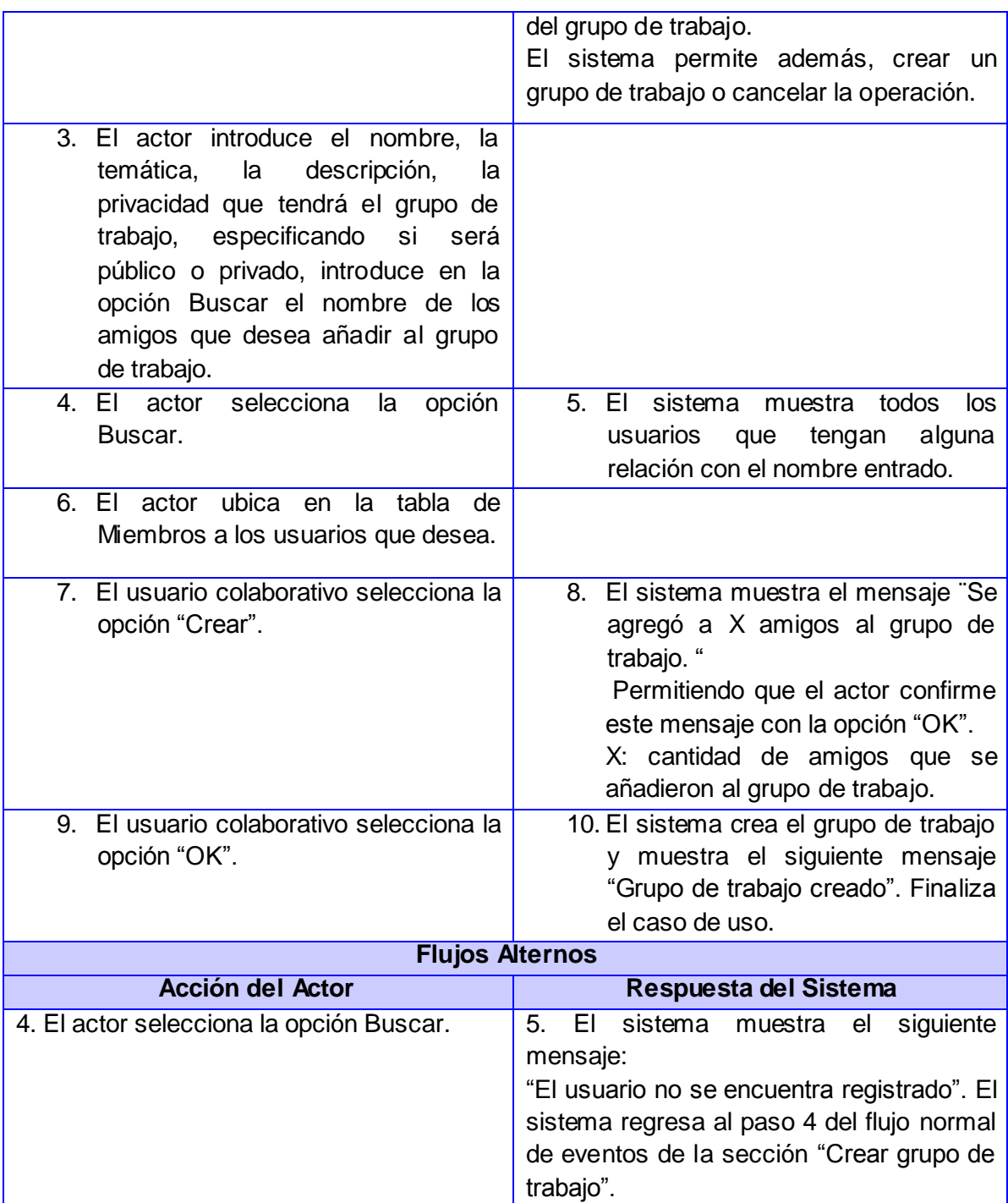

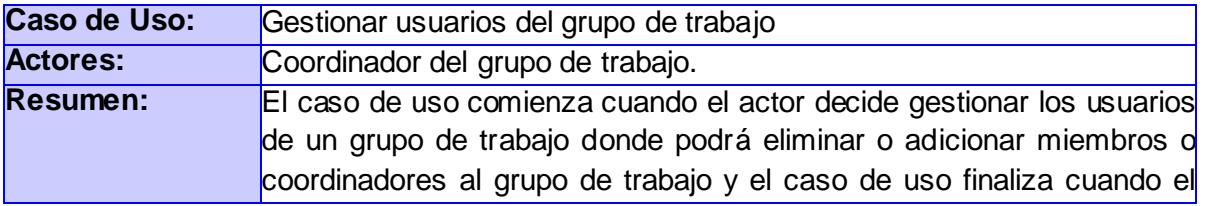

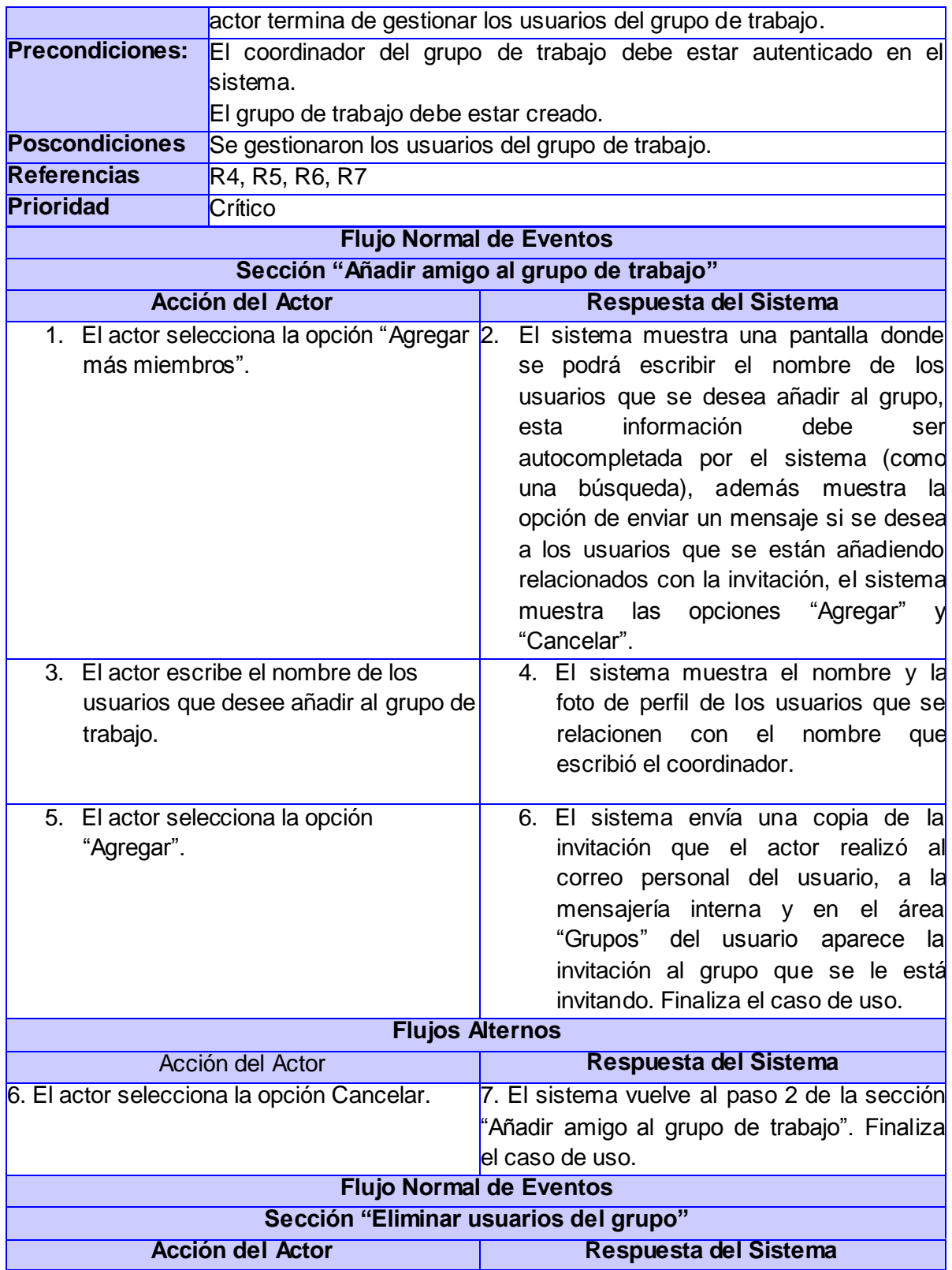

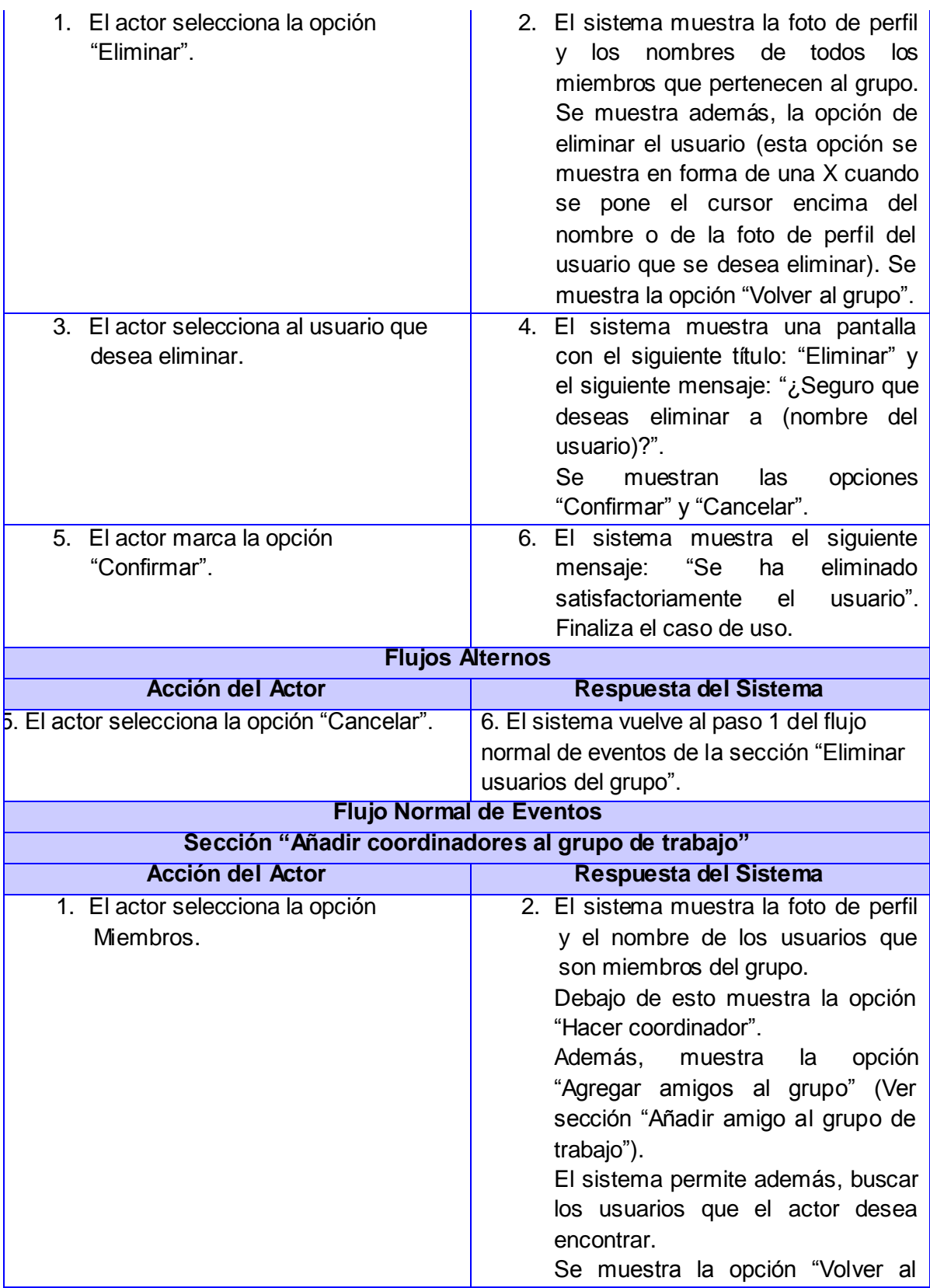

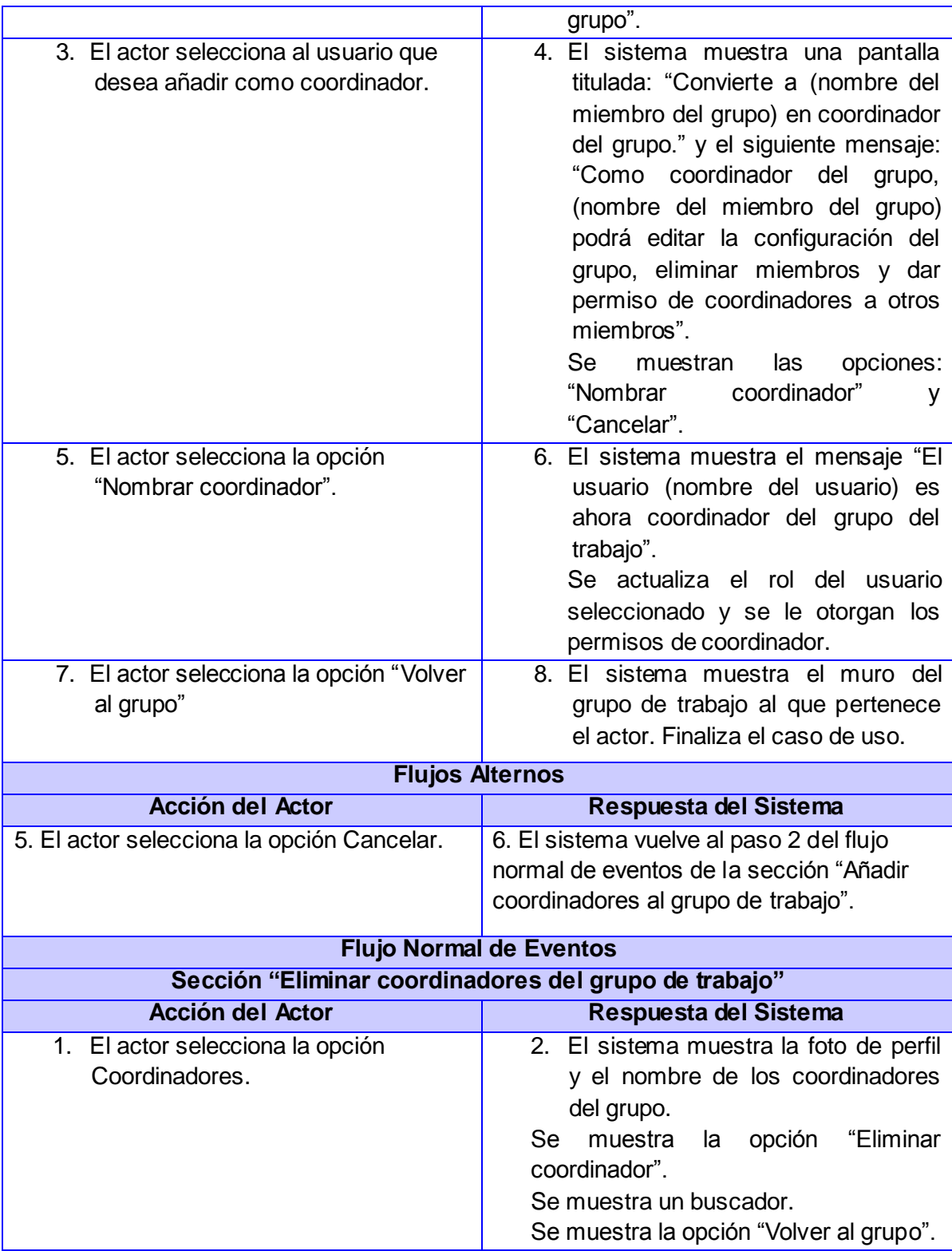

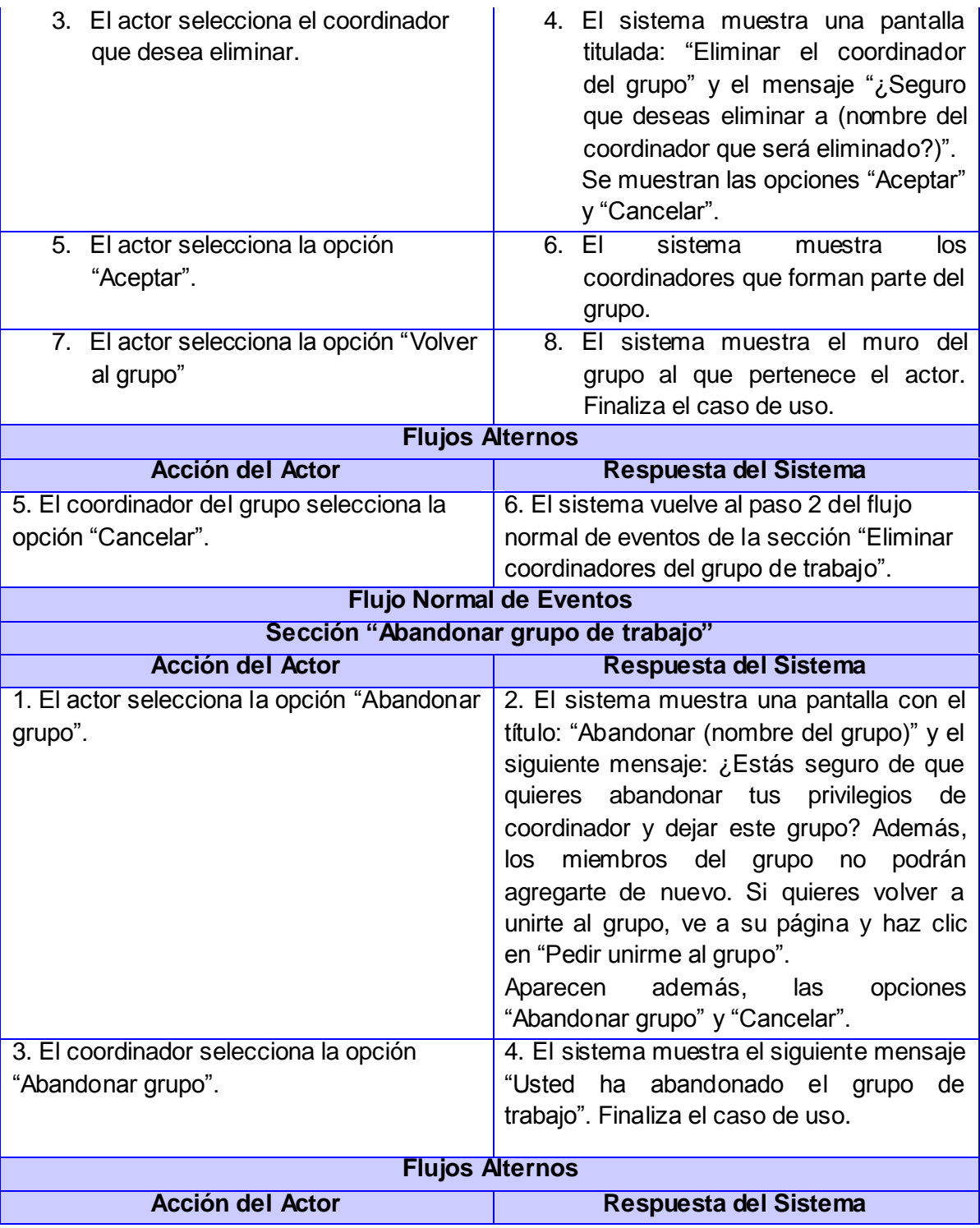

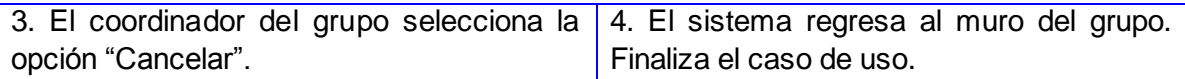

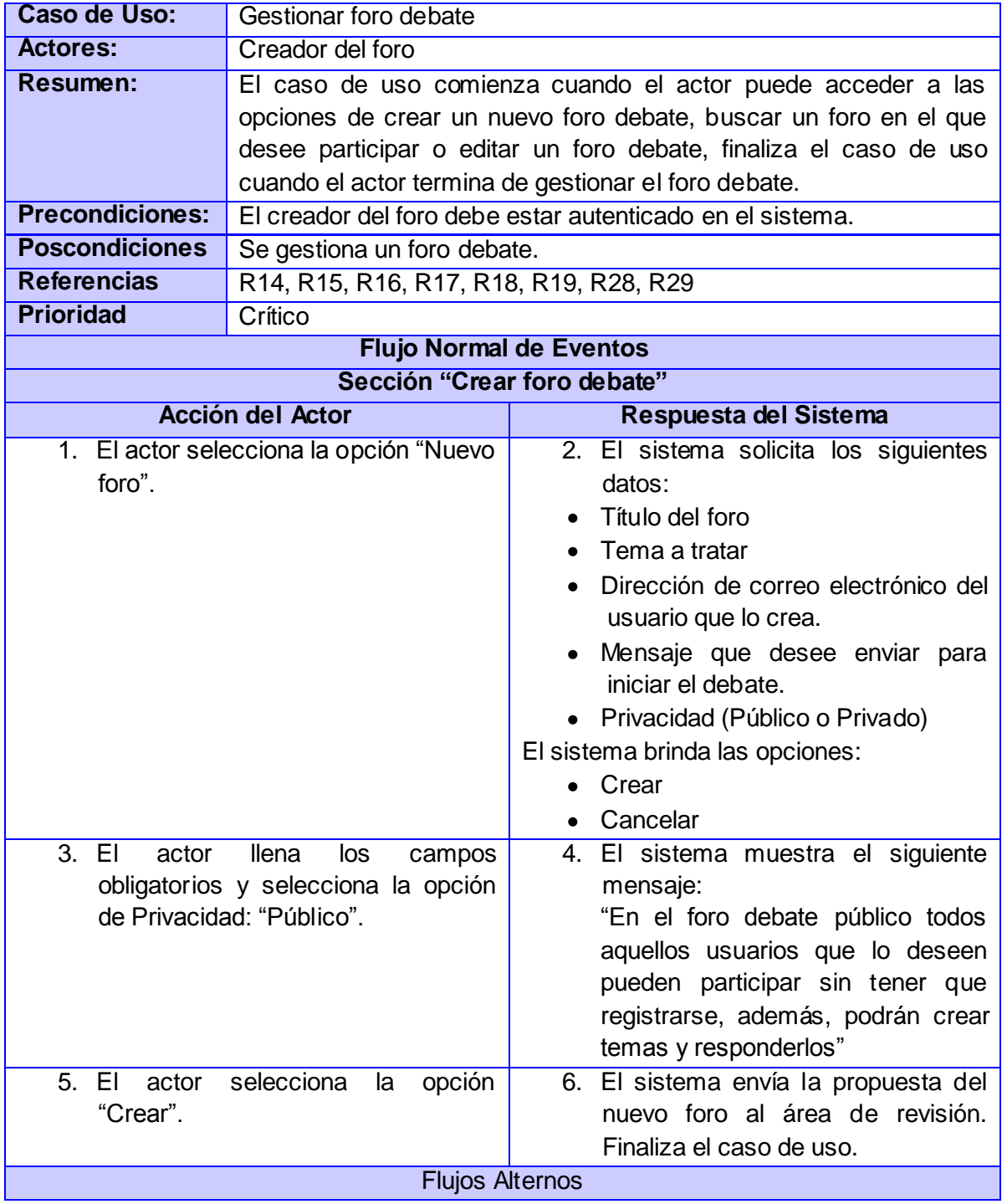

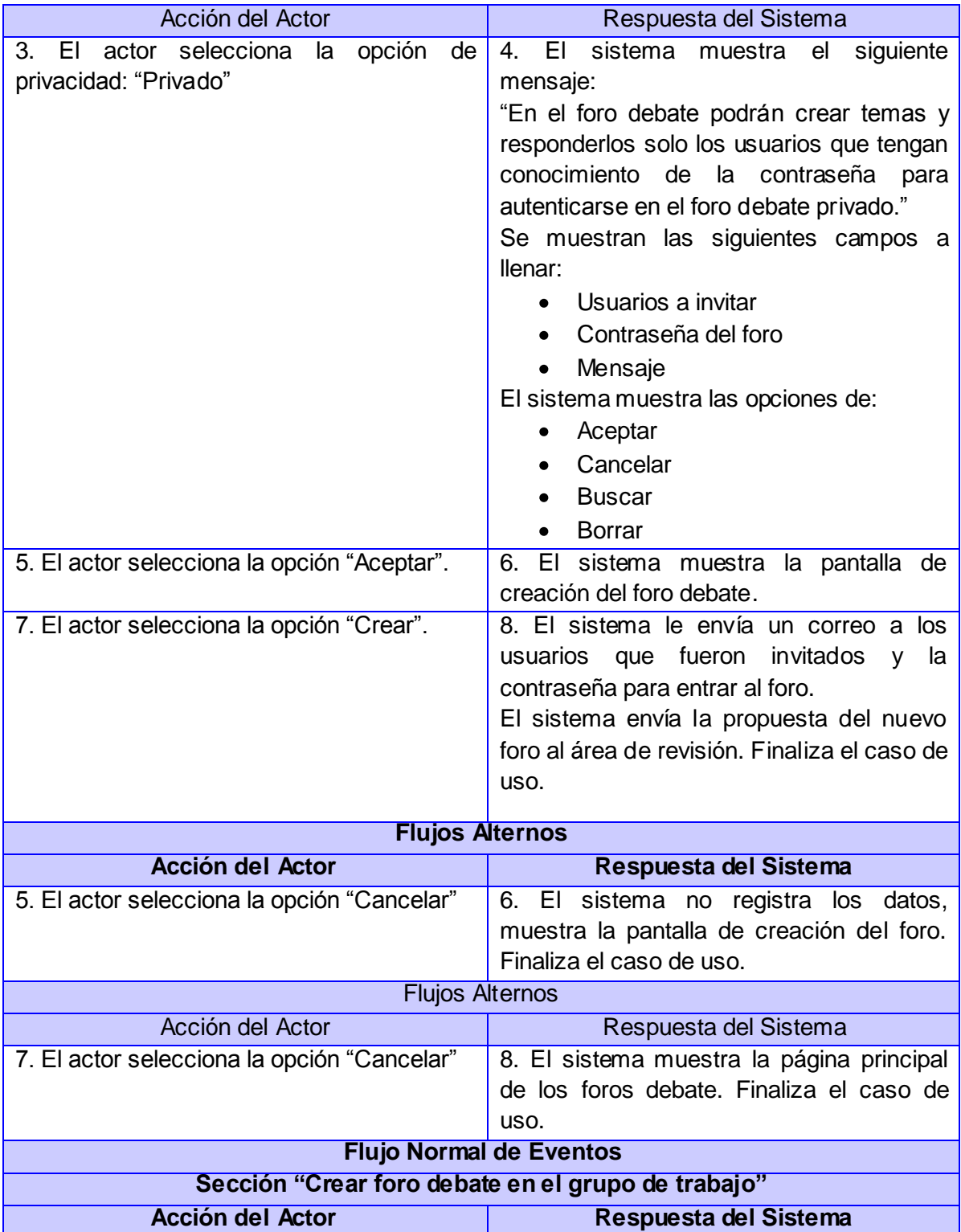

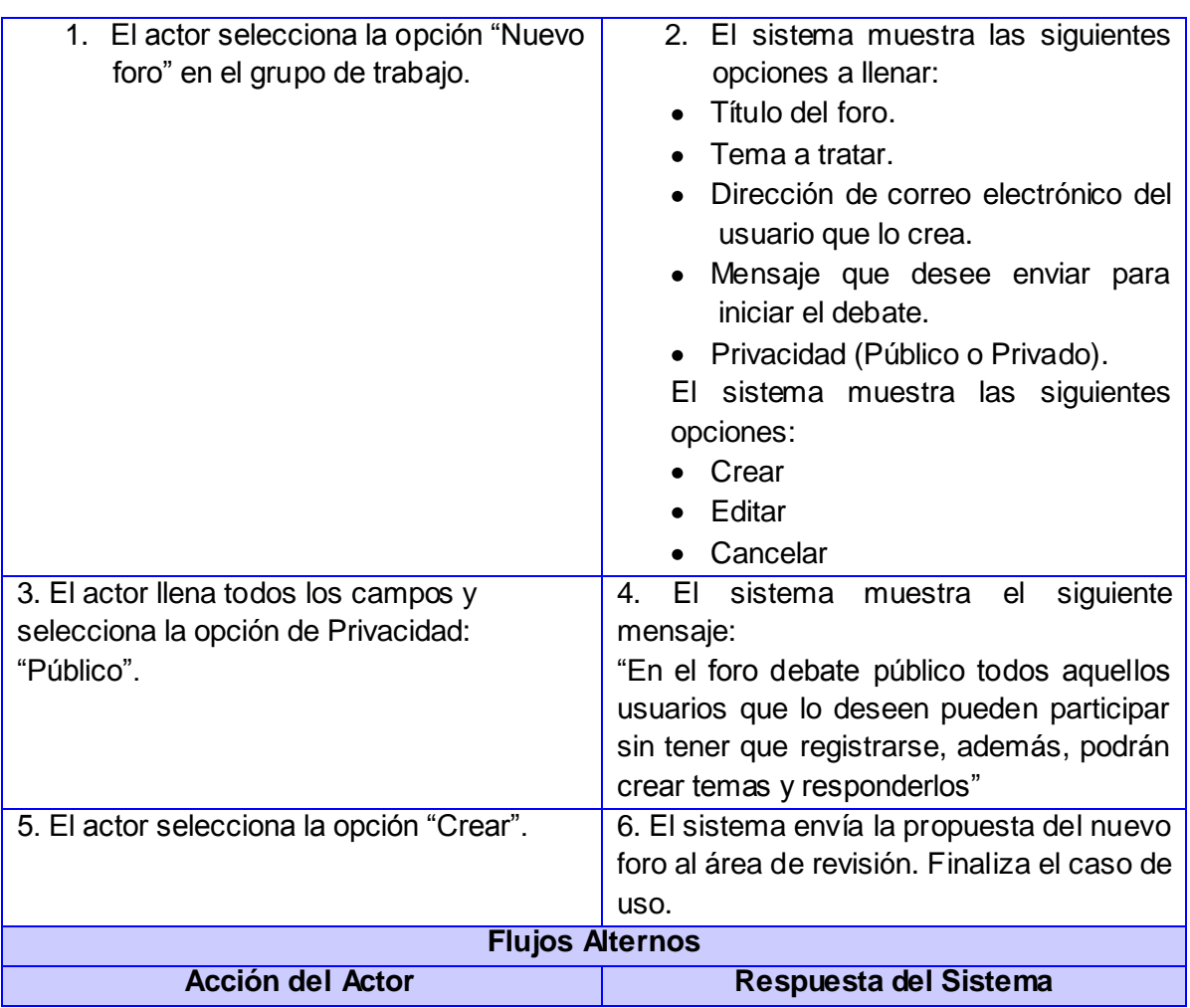

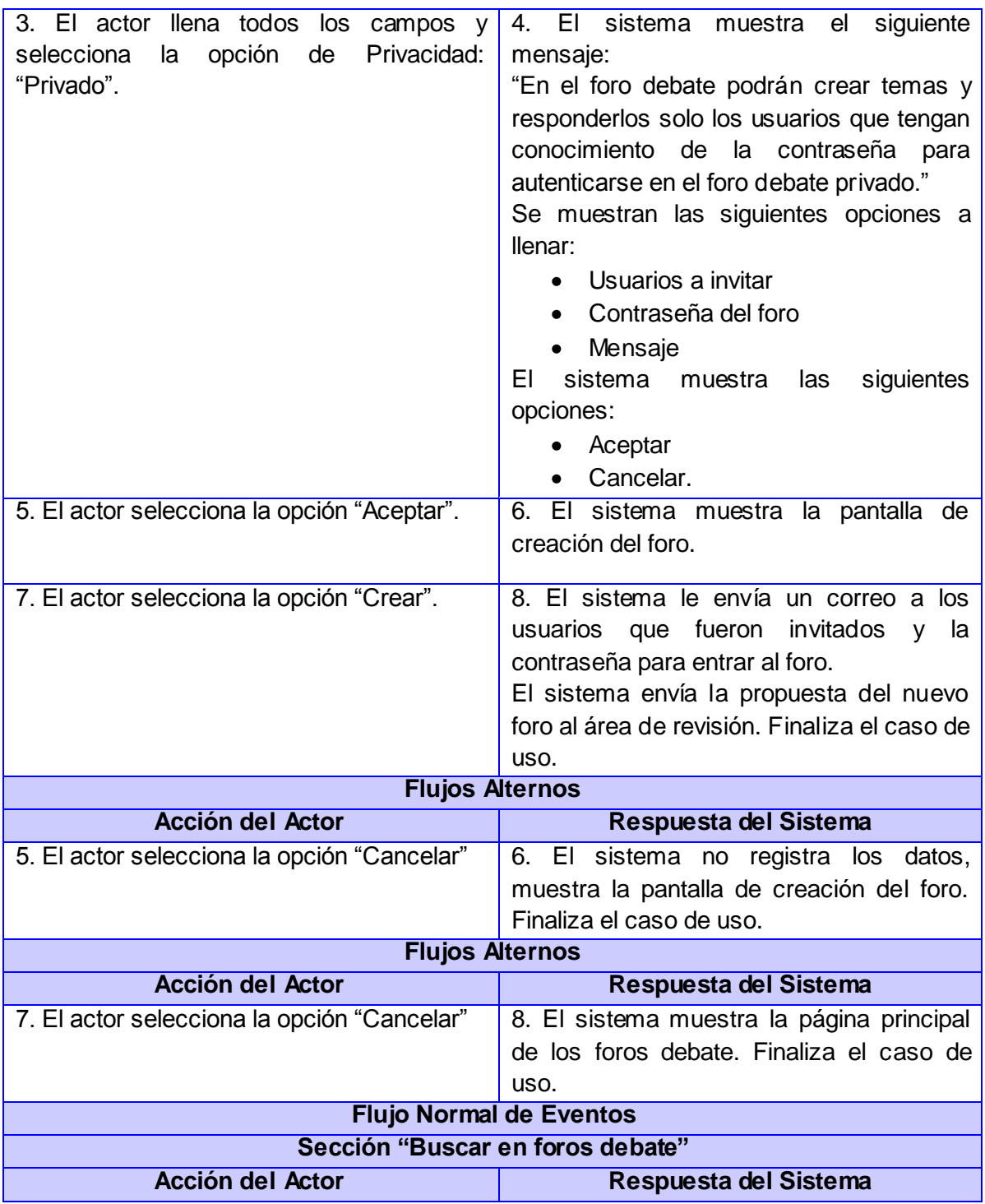

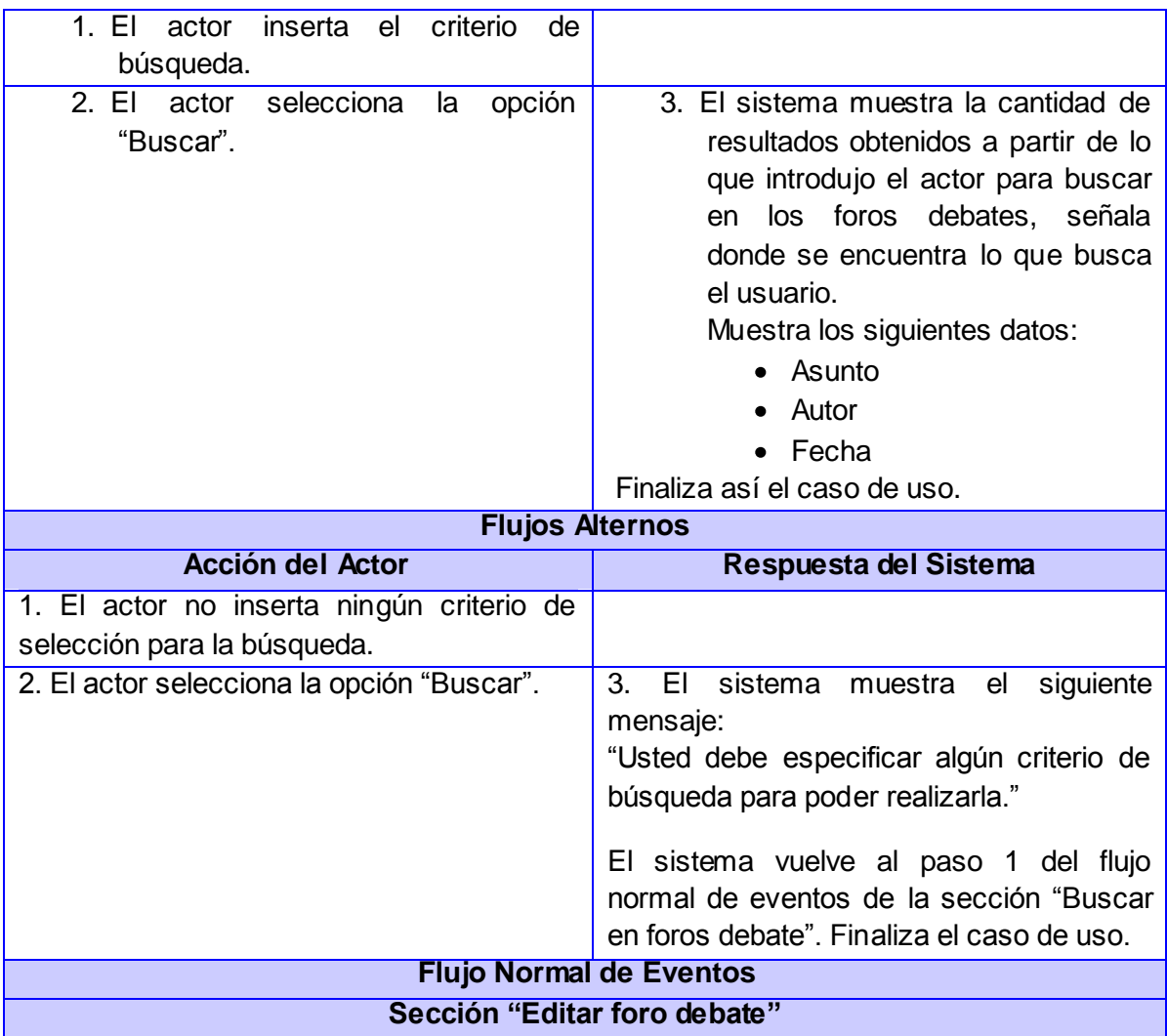

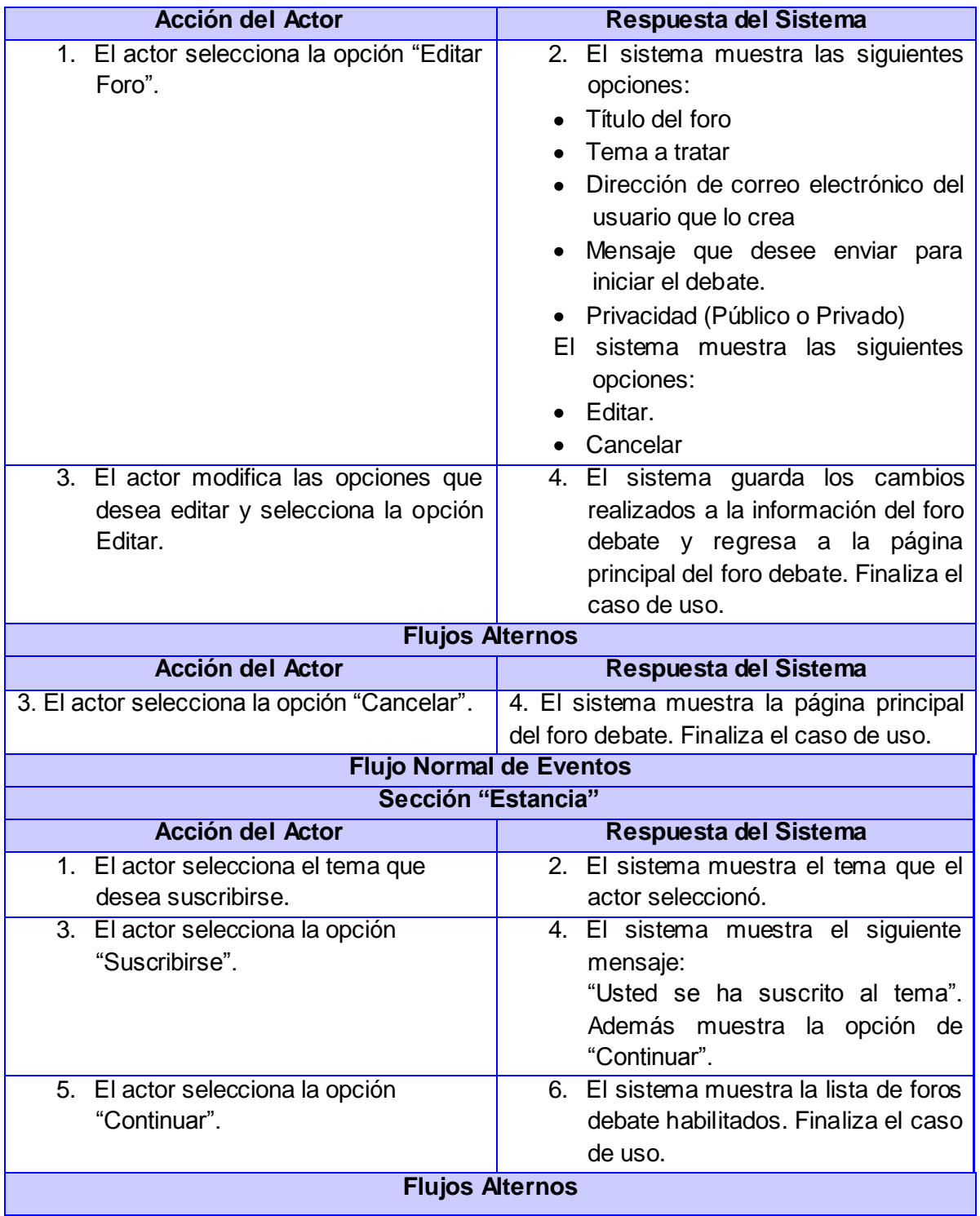

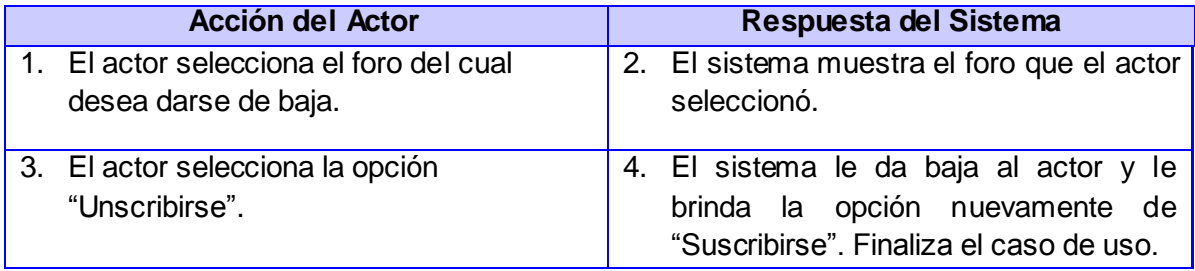

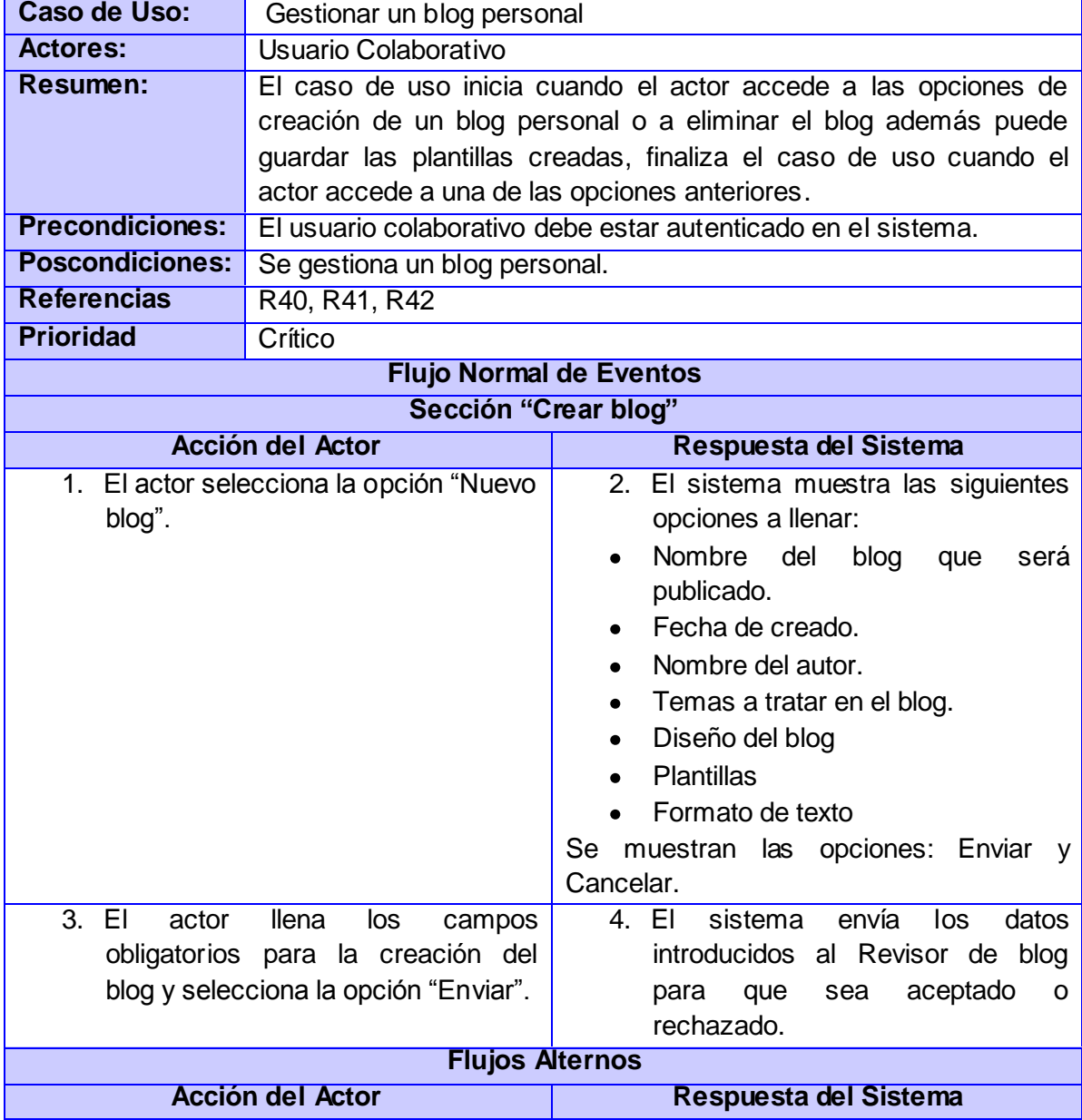

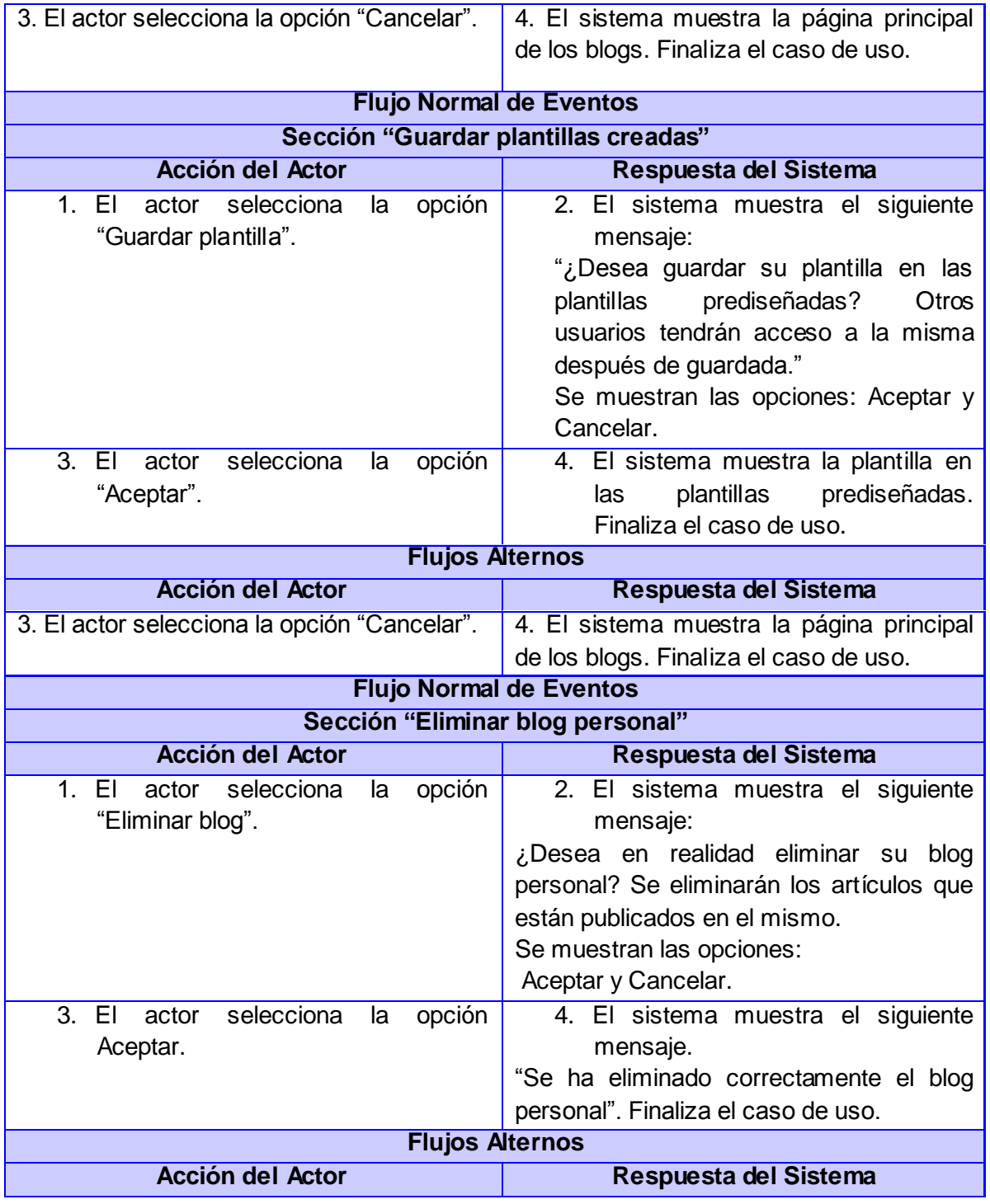

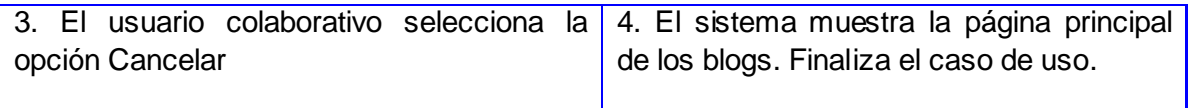

#### **Conclusiones Parciales**

En este capítulo se mostraron las principales clases del dominio para una mayor comprensión del negocio, se justificó la selección de los actores que interactúa con el sistema donde se identificaron cinco actores principales que interactúan con el entorno participativo, se representaron mediante un diagrama de casos de uso estos actores y los veinte casos de uso que lo conforman, siendo identificados de ellos cuatro críticos, se realizó las descripciones detalladas de cada caso de uso del sistema ofreciendo mayor claridad en cuanto a la compresión de cómo debe funcionar el mismo; siendo posible comenzar a realizar el análisis y diseño de la aplicación teniendo en cuenta los requerimientos especificados en el capítulo.

#### **Capítulo III: Análisis y diseño del sistema**

El presente capítulo se centra en el flujo de trabajo Análisis y Diseño que propone RUP, donde se modelan diferentes artefactos. Se muestran los diagramas de clases del análisis, los diagramas de colaboración con la intención de describir los procesos según las descripciones anteriores, así como los diagramas de clases del diseño web.

#### **3.1 Análisis**

El análisis es uno de los flujos de trabajo desarrollado en la fase de elaboración. Radica en obtener una visión del sistema que se preocupa de ver qué realiza, interesándose especialmente por los requisitos funcionales, representando las cosas del mundo real.

#### **3.1.1 Diagrama de clases de análisis**

En la construcción del modelo de análisis se deben identificar las clases que describen la realización de los casos de uso, los atributos y las relaciones entre ellas. Con esta información se construye el diagrama de clases del análisis, siendo el principal diagrama de diseño y análisis para un sistema. En él, la estructura de clases se especifica con relaciones entre clases y estructuras de herencia. A continuación se muestran los diagramas de clases de análisis correspondientes a los casos de usos descritos anteriormente.

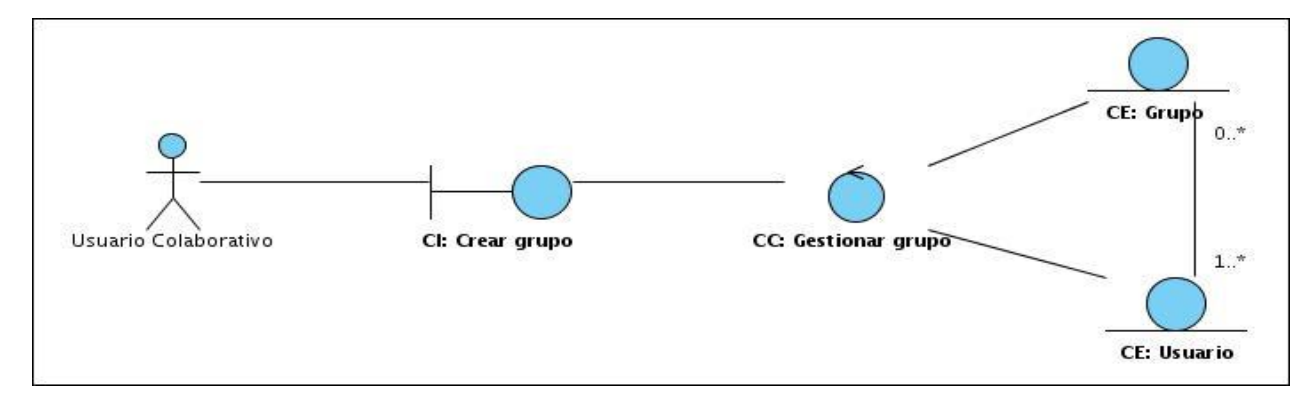

**Ilustración 4 Diagrama de clases de análisis "Gestionar grupo de trabajo".**

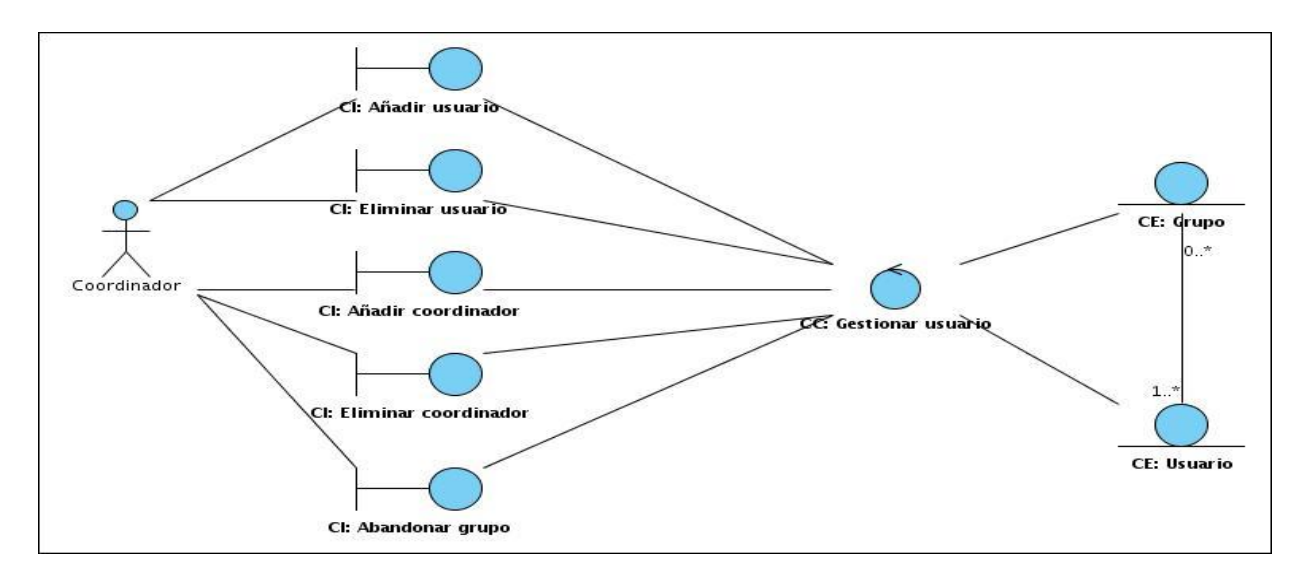

**Ilustración 5 Diagrama de clases de análisis "Gestionar usuarios del grupo de trabajo".**

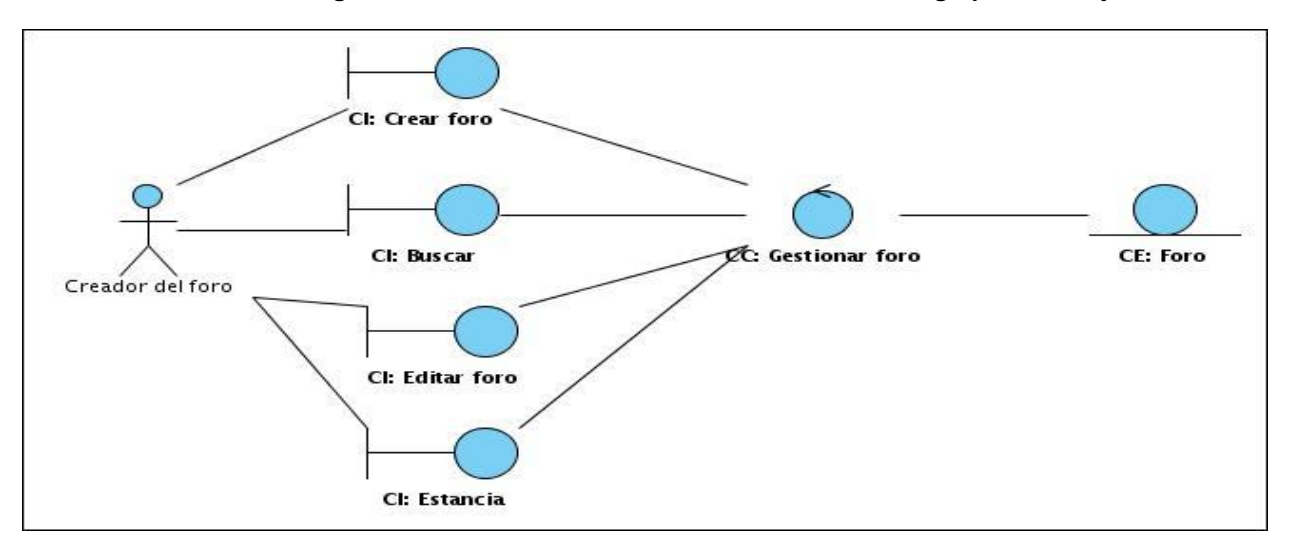

#### **Ilustración 6 Diagrama de clases de análisis "Gestionar foro debate".**

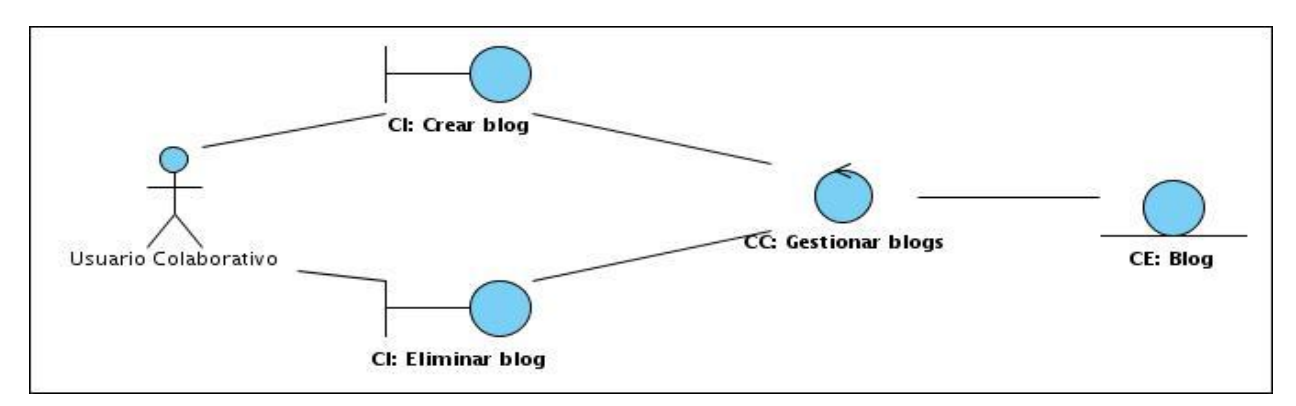

**Ilustración 7 Diagrama de clases de análisis "Gestionar un blog personal".**

**Ver en los anexos de la Ilustración 25 a la Ilustración 40. Diagramas de clases de análisis.**

### **3.2 Diagrama de colaboración**

Un diagrama de colaboración es una forma de representar interacción entre objetos, pueden mostrar el contexto de la operación viéndose los objetos que son atributos, los temporales y los ciclos en la ejecución. (Figueroa, 2010)

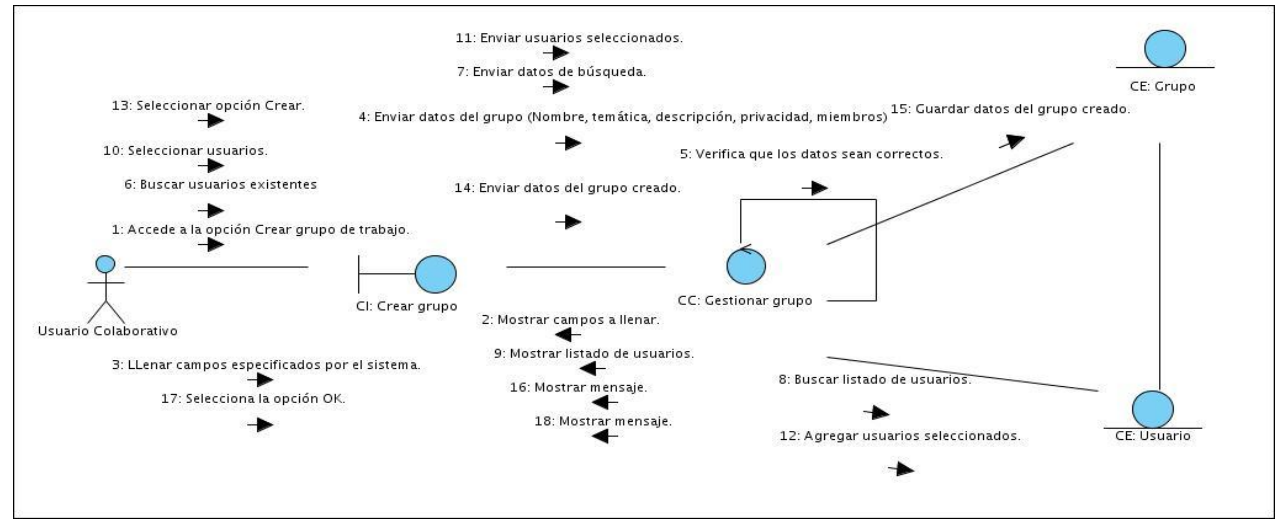

**Ilustración 2 Diagrama de colaboración del CU Gestionar grupo de trabajo.**

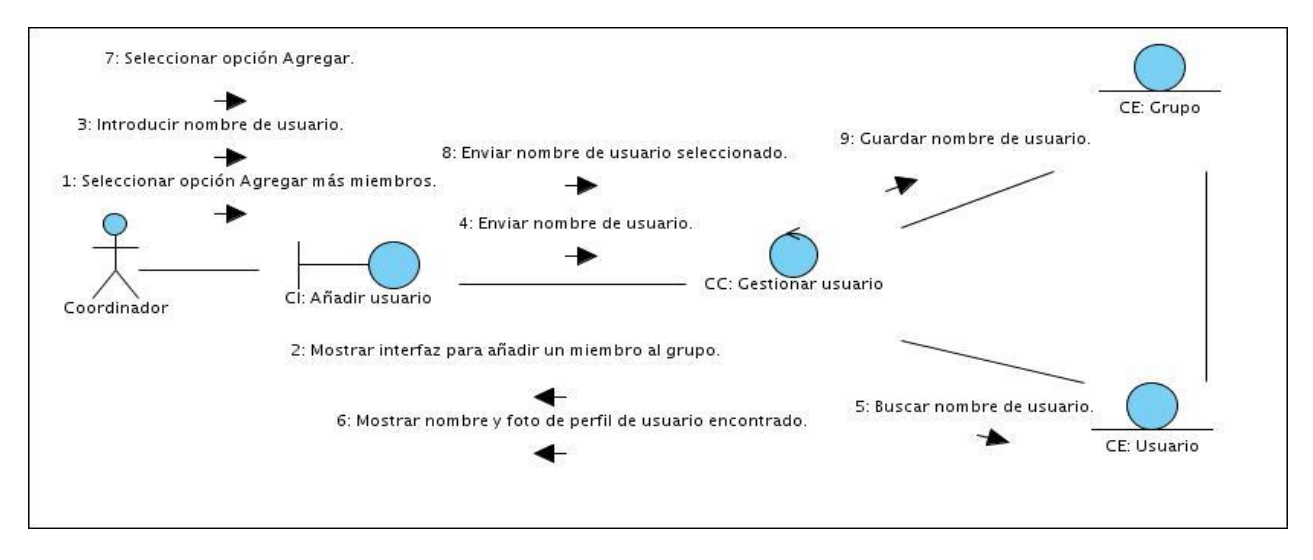

**Ilustración 3 Diagrama de colaboración del CU Gestionar usuarios del grupo de trabajo Sección Añadir usuario.**

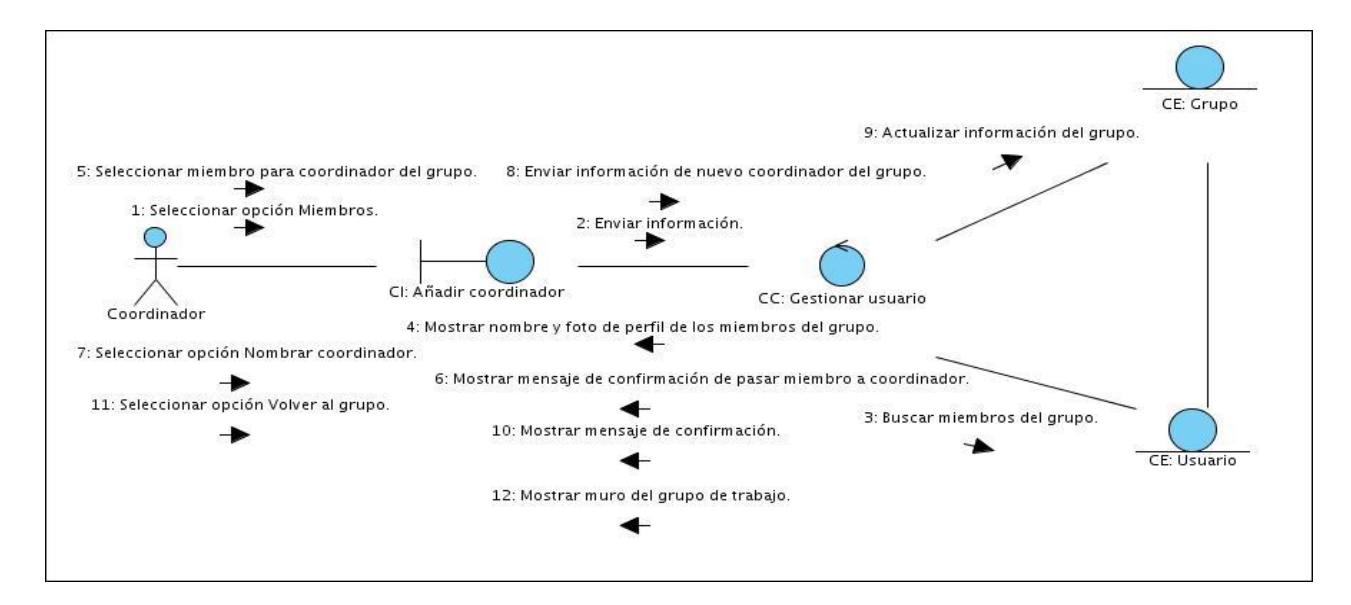

Ilustración 4 Diagrama de colaboración del CU Gestionar usuarios del grupo de trabajo Sección Añadir coordinador.

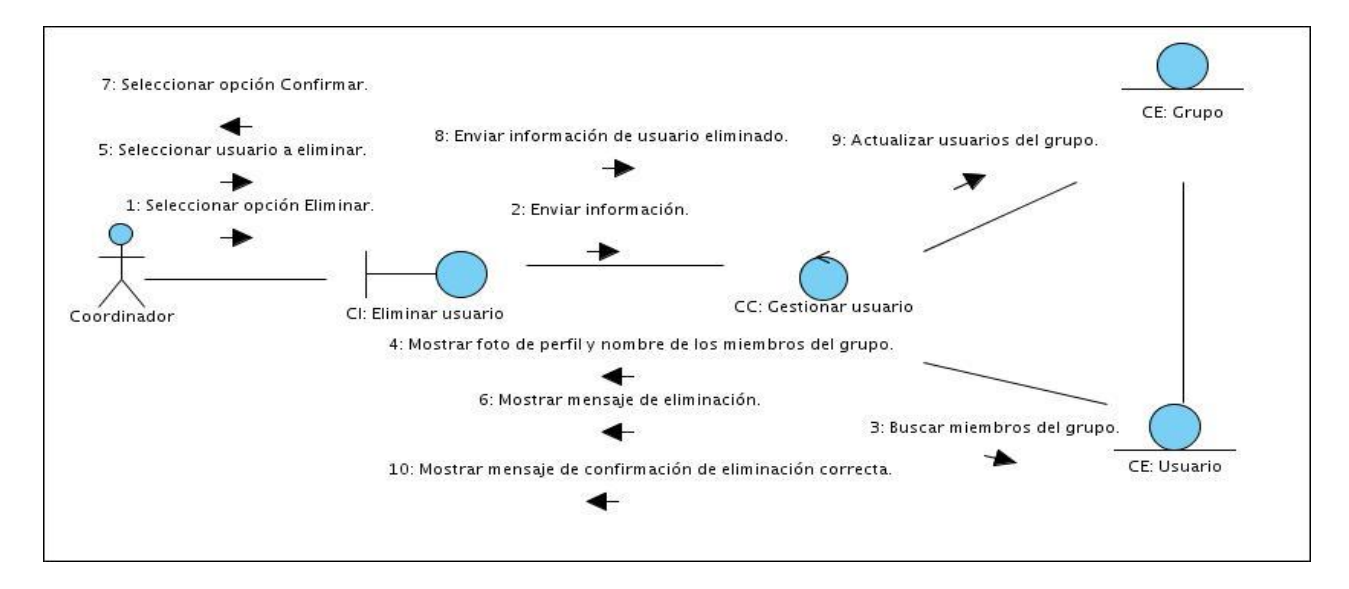

**Ilustración 5 Diagrama de colaboración del CU Gestionar usuarios del grupo de trabajo Sección Eliminar usuario.**

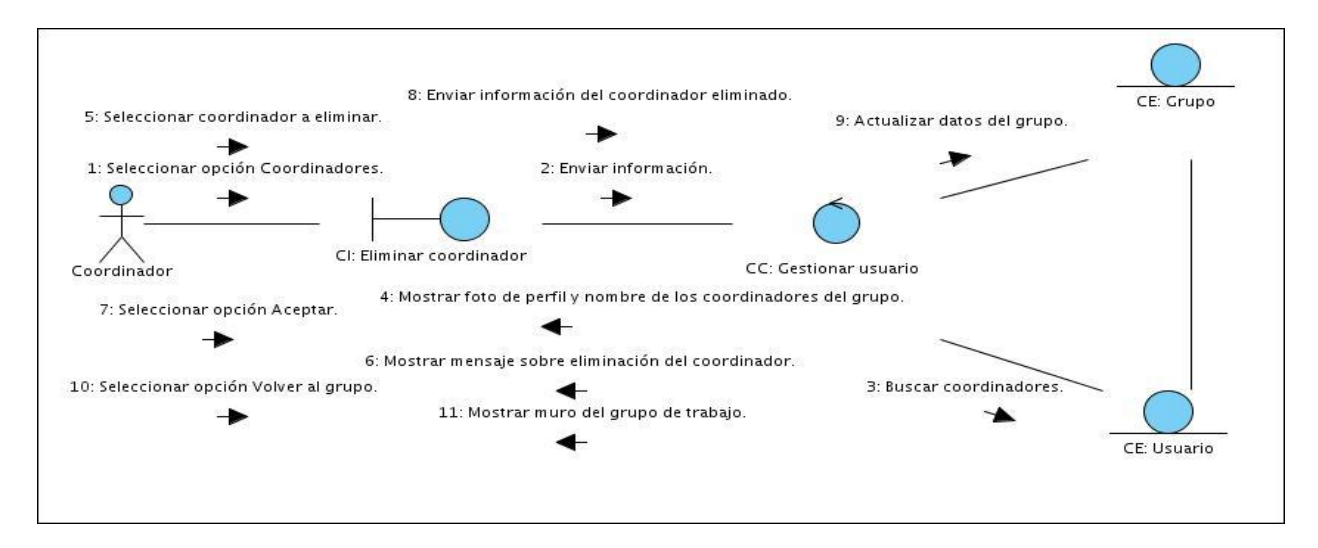

**Ilustración 6 Diagrama de colaboración del CU Gestionar usuarios del grupo de trabajo Sección Eliminar coordinador.**

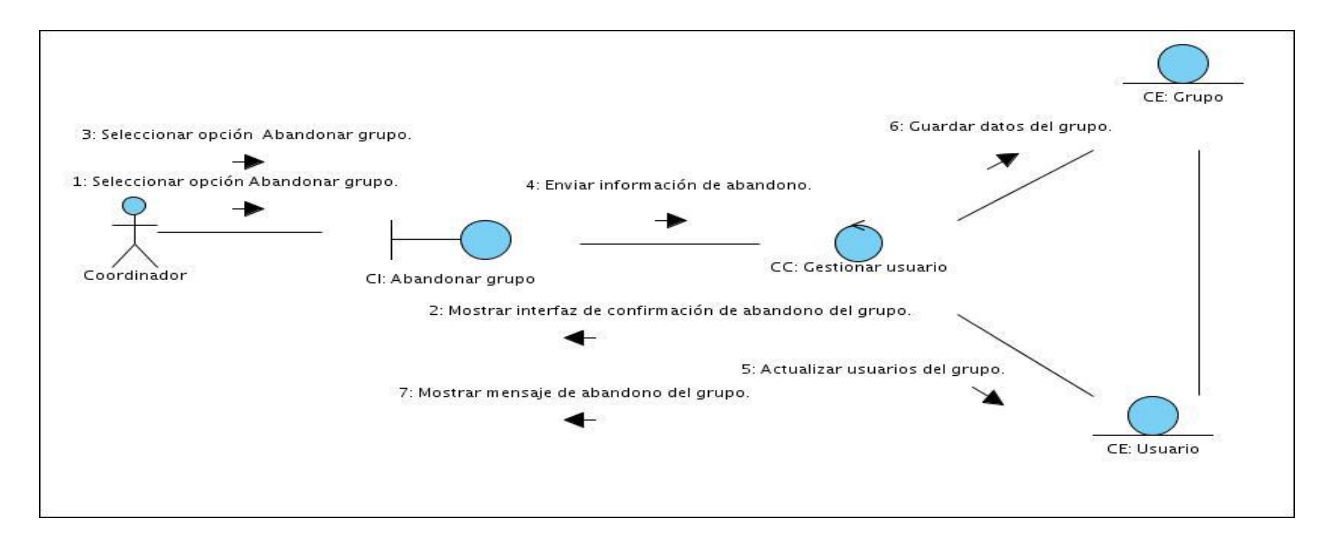

**Ilustración 7 Diagrama de colaboración del CU Gestionar usuarios del grupo de trabajo Sección Abandonar grupo.**

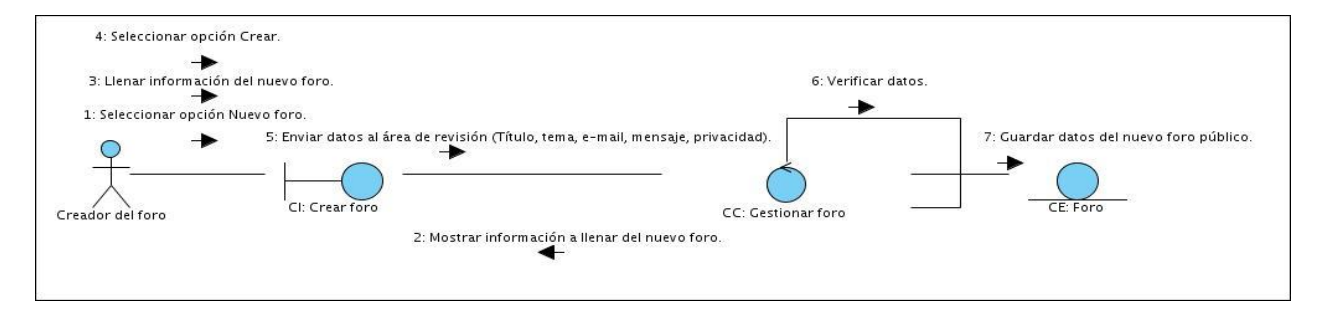

**Ilustración 8 Diagrama de colaboración del CU Gestionar foro debate Sección Crear foro.**

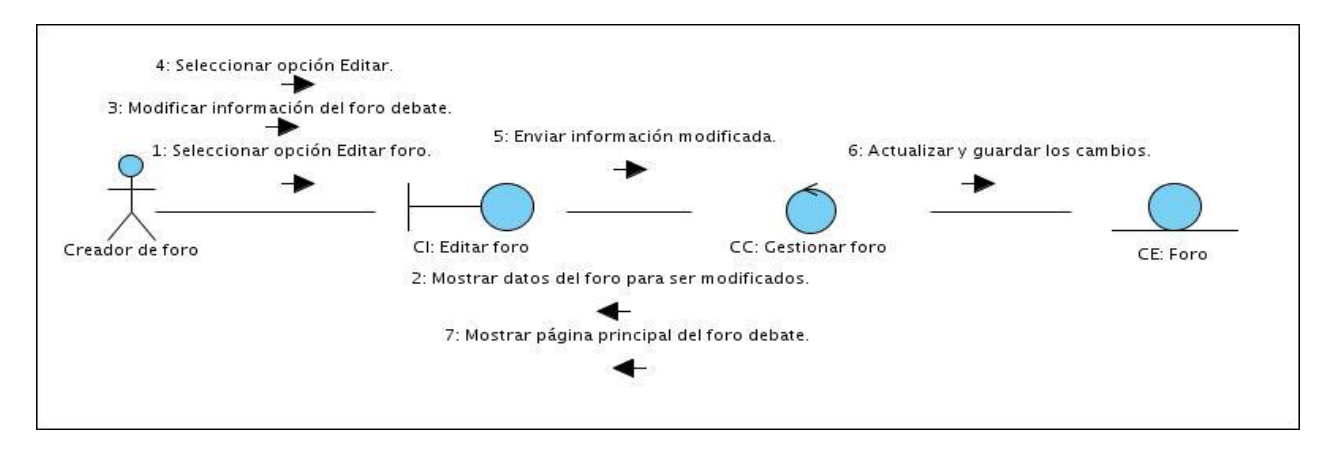

**Ilustración 9 Diagrama de colaboración del CU Gestionar foro debate Sección Editar foro.**

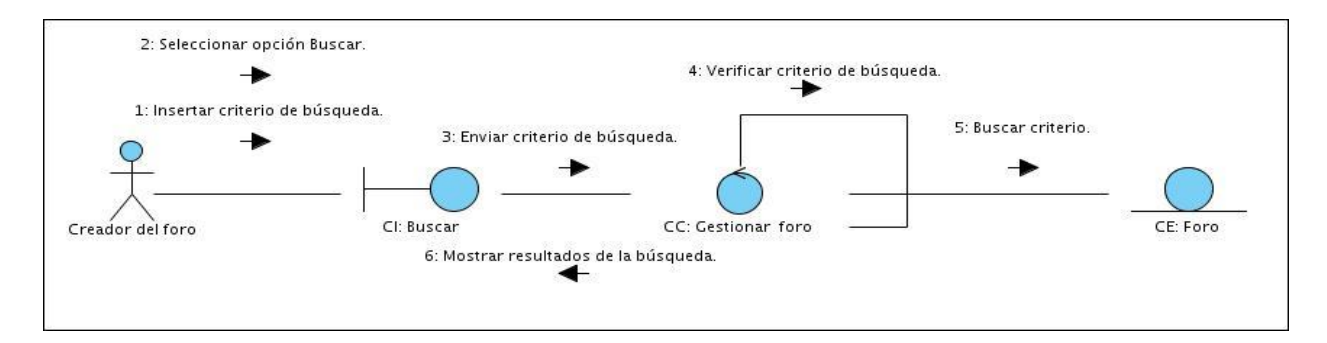

**Ilustración 10 Diagrama de colaboración del CU Gestionar foro debate Sección Buscar en foro debate.**

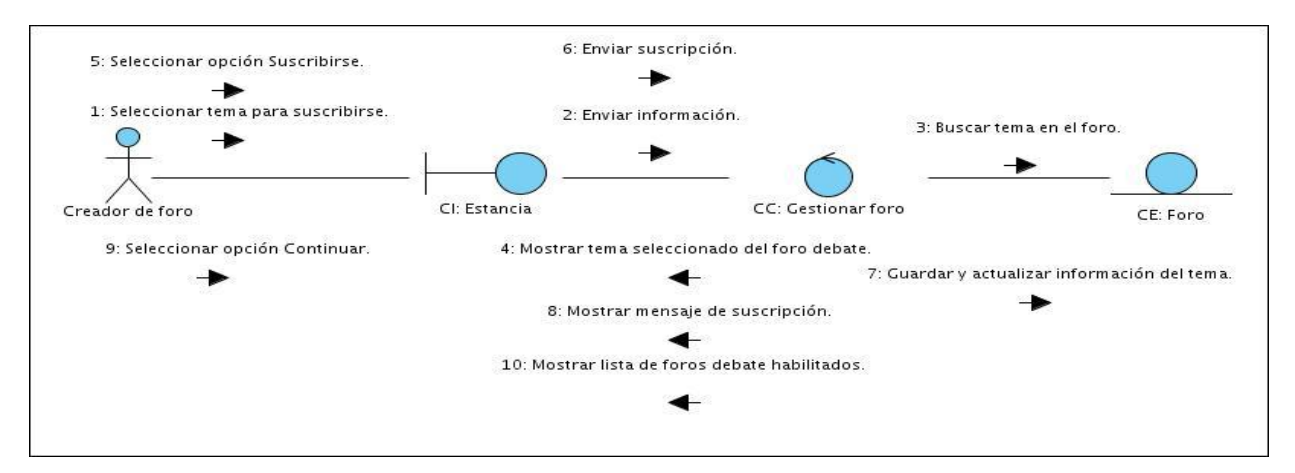

**Ilustración 11 Diagrama de colaboración del CU Gestionar foro debate Sección Estancia.**

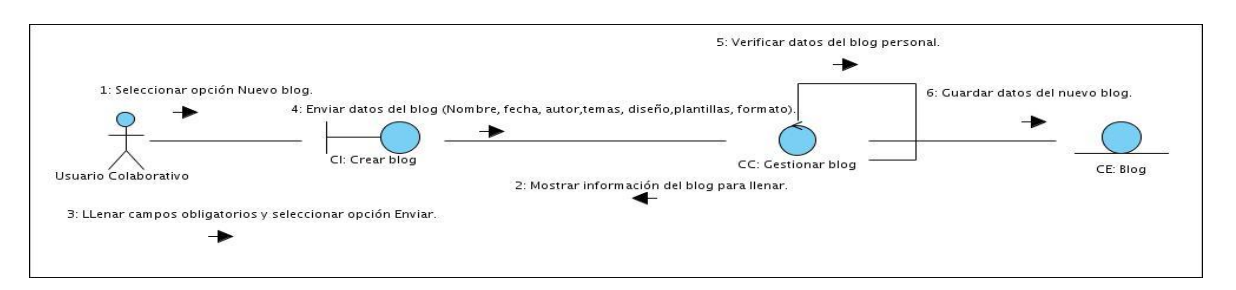

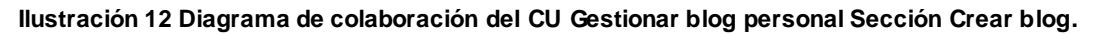

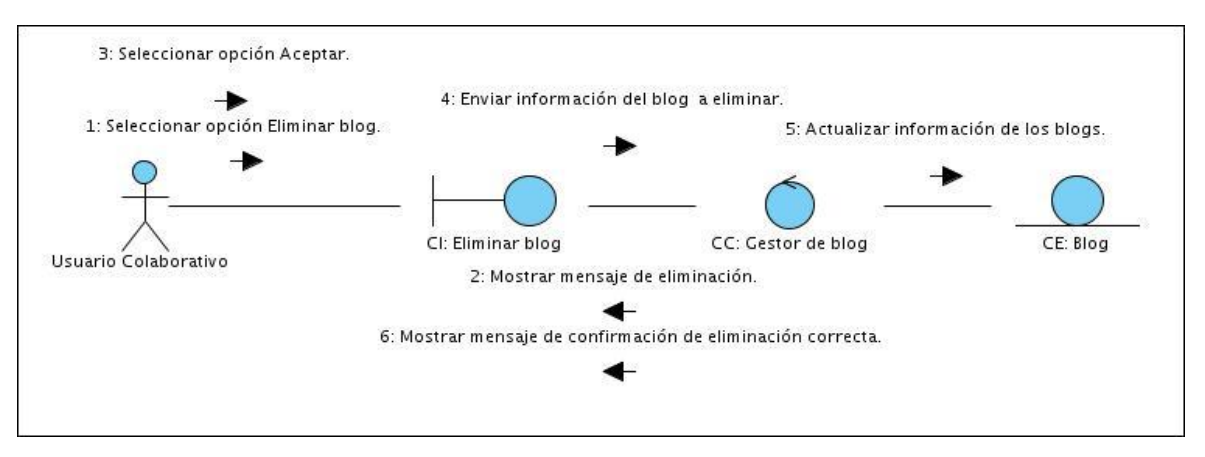

**Ilustración 13 Diagrama de colaboración del CU Gestionar blog personal Sección Eliminar blog.**

**Ver en los anexos de la Ilustración 41 a la Ilustración 70. Diagramas de colaboración.**

#### **3.3 Arquitectura propuesta**

La arquitectura de software define, de manera abstracta, los componentes que llevan a cabo alguna tarea de computación, sus interfaces y la comunicación entre ellos, también tiene que ver con el diseño y la implementación de estructuras de software de alto nivel.

Es el resultado de ensamblar un cierto número de elementos arquitectónicos de forma adecuada para satisfacer la mayor funcionalidad y requerimientos de desempeño de un sistema, así como requerimientos no funcionales, como la confiabilidad, escalabilidad, portabilidad y disponibilidad. (SENA, 2009)

#### **3.3.1 Patrón arquitectónico**

Se relaciona a continuación una de las definiciones de los patrones arquitectónicos: "Son la expresión de un esquema estructural fundamental de organización de sistemas de software. Proporciona un conjunto de subsistemas predefinidos, especifica sus responsabilidades, e incluye normas y directrices

*Capítulo 3: Análisis y diseño del sistema*

para la organización de las relaciones entre ellos." (Buschmann, y otros, 2004)

Se considera entonces que los patrones arquitectónicos son los que definen la estructura de un sistema software, los cuales a su vez se componen de subsistemas con sus responsabilidades, también presentan una serie de directivas para organizar sus componentes con el objetivo de facilitar la tarea del diseño.

#### **Patrón Modelo-Vista-Controlador**

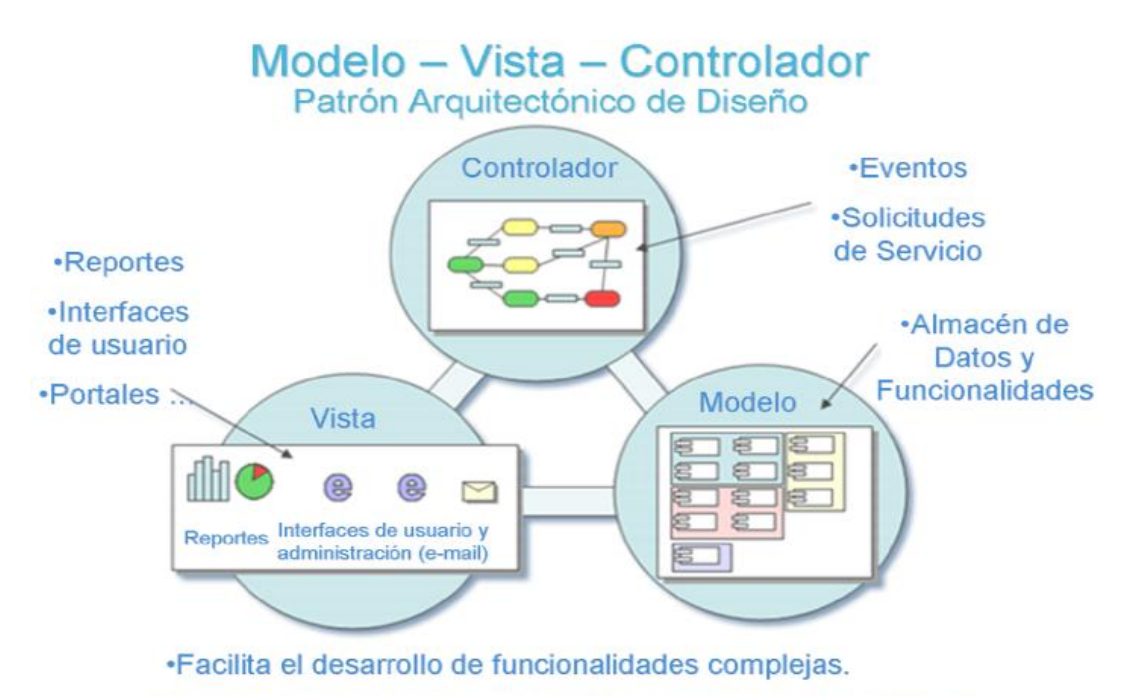

.Los componentes pueden ser administrados y desarrollados independientemente.

#### **Ilustración 14 Patrón Modelo-Vista-Controlador. (Ceballos, 2008)**

El patrón Modelo – Vista – Controlador está catalogado como un patrón de diseño de software donde:

- **Modelo:** Es la representación específica de la información con la cual el sistema opera. La  $\bullet$ lógica de datos asegura la integridad de estos y permite derivar nuevos datos.
- **Vista:** Presenta el modelo en un formato adecuado para interactuar con la interfaz de usuario.
- **Controlador:** Responde a eventos, acciones del usuario e invoca cambios en el modelo y en la vista.

### **3.4 Modelo del diseño**

El modelo del diseño constituye el refinamiento del análisis, soporta los requisitos funcionales y no funcionales y las restricciones que se suponen, define el cómo cumple el sistema sus objetivos, además impone una estructura del sistema que se debe conservar lo más fielmente posible cuando demos forma al sistema. Constituyendo el refinamiento del análisis y la entrada al flujo de trabajo de implementación.

Propósitos que presenta RUP:

- Capturar las interfaces entre los subsistemas antes que el ciclo de vida del software.
- Descomponer los trabajos de implementación en partes más manejables.
- Crear una entrada apropiada y un punto de partida para actividades de implementación.

#### **3.4.1 Diagramas de clases de diseño**

Los diagramas de clases muestran el diseño del sistema desde un punto de vista estático, a través de una colección de elementos declarativos, como clases, colaboraciones y sus relaciones. Son clases con un mayor nivel de detalle, que se conciben para satisfacer los requisitos funcionales y no funcionales, teniendo en consideración la tecnología en la cual se implementará el diseño.

A continuación se explican los estereotipos utilizados:

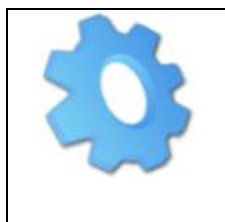

<<Server Page>>: Representa la clase que tiene código que se ejecuta en el servidor, la cual se encarga de construir (build) o generar el resultado HTML y/o realizar peticiones a la capa inferior.

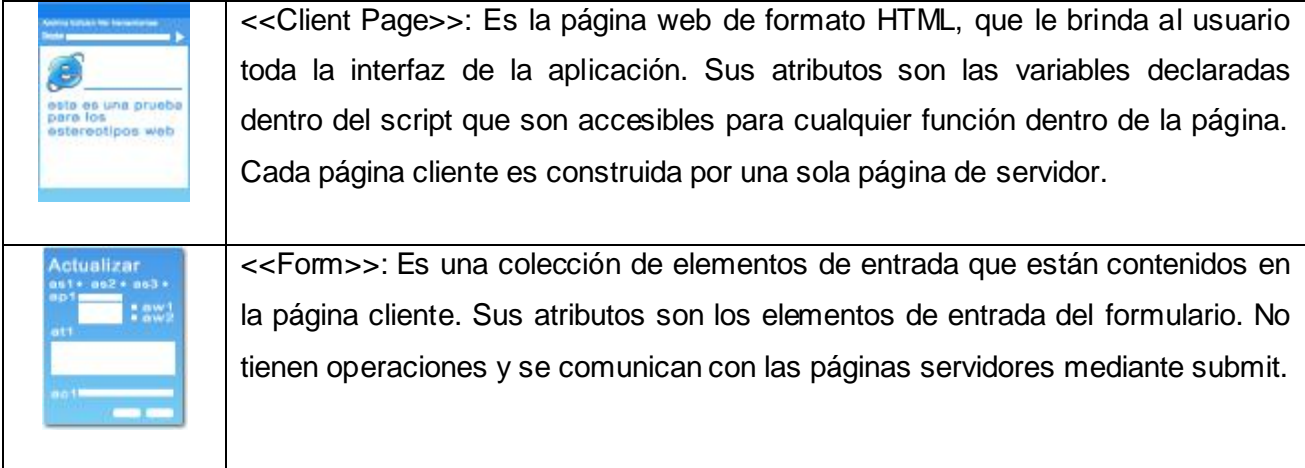

A continuación se presentan los diagramas del diseño web de los casos de usos críticos del sistema:

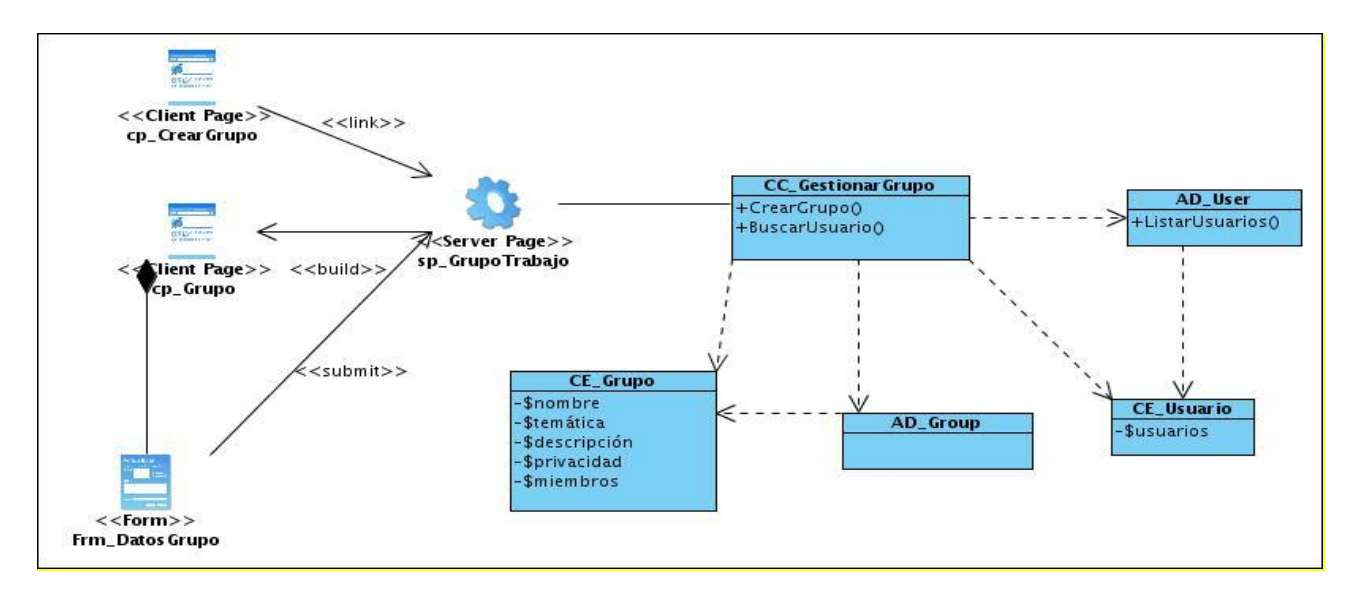

**Ilustración 15 Diagrama de Clases del Diseño del Caso de Uso Gestionar grupo de trabajo.**

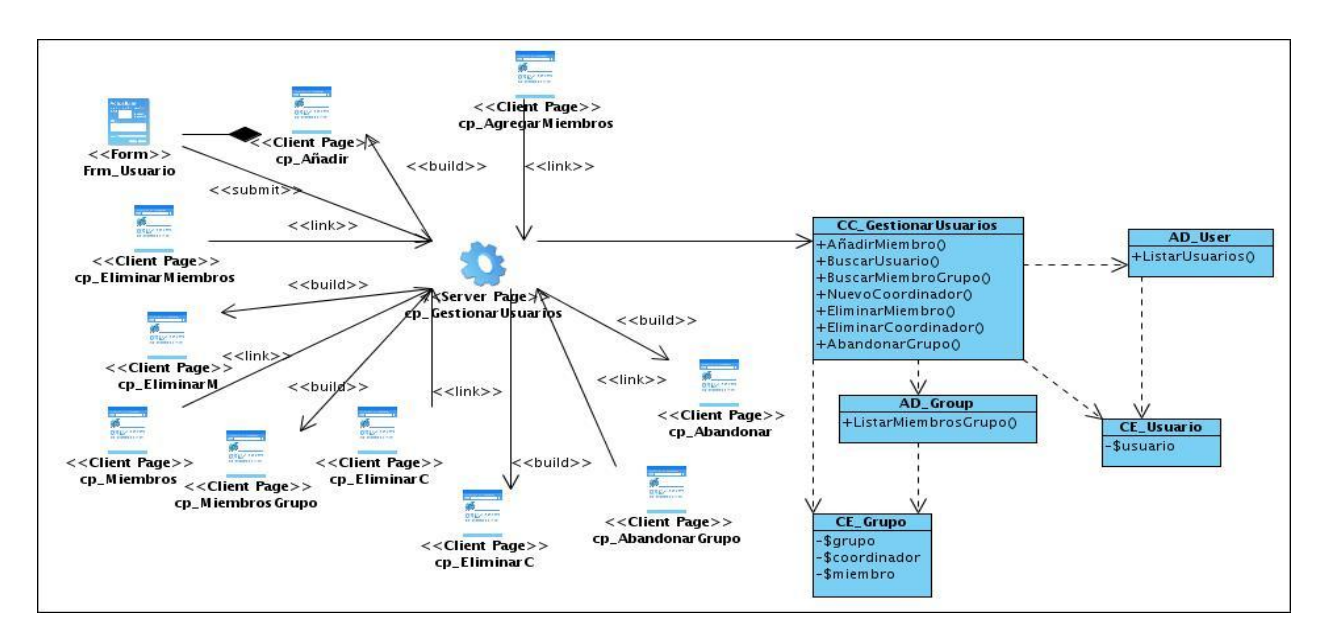

**Ilustración 16 Diagrama de Clases del Diseño del Caso de Uso Gestionar usuarios del grupo de trabajo.**

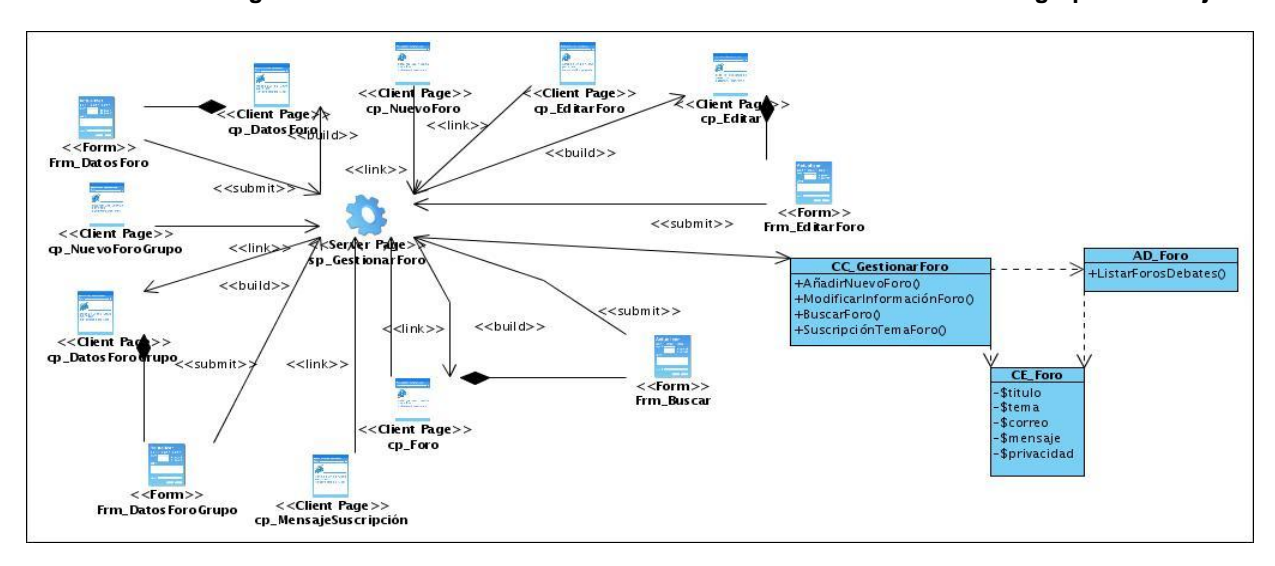

**Ilustración 17 Diagrama de Clases del Diseño del Caso de Uso Gestionar foro debate.**
# *Capítulo 3: Análisis y diseño del sistema*

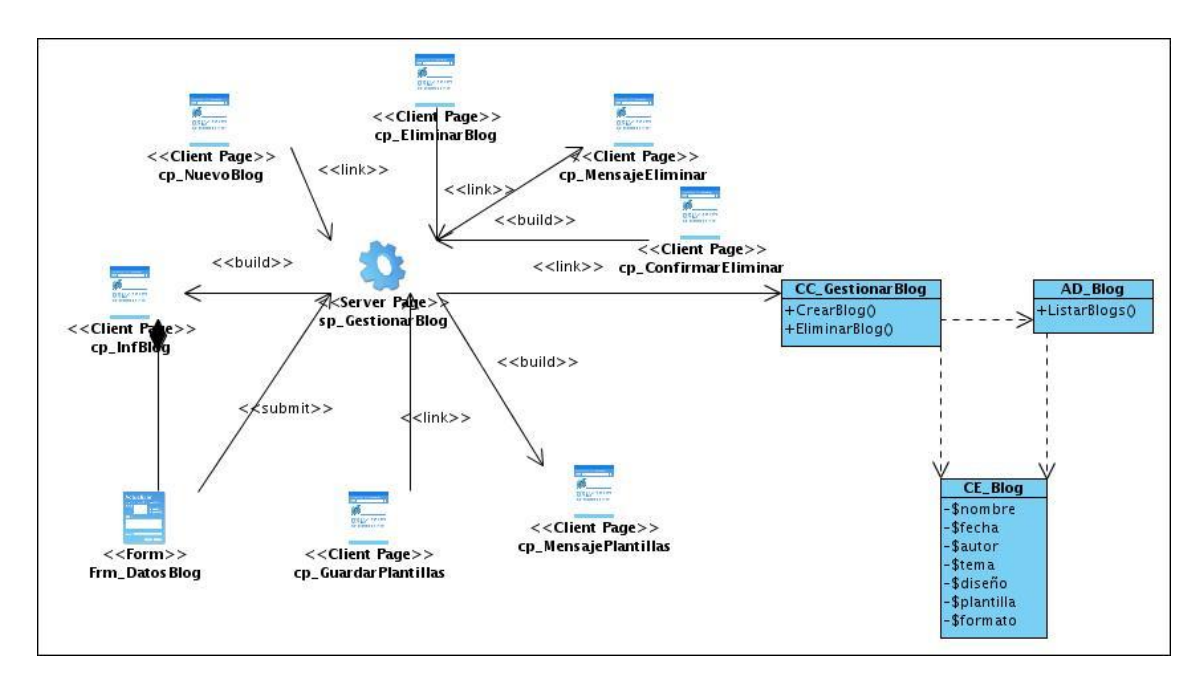

**Ilustración 18 Diagrama de Clases del Diseño del Caso de Uso Gestionar un blog personal.**

#### **Ver en los anexos de la Ilustración 71 a la Ilustración 86. Diagramas de clases del diseño.**

#### **Conclusiones Parciales**

Como resultado del estudio realizado en este capítulo, correspondiente al flujo de trabajo de análisis y diseño del sistema se identificaron todas las clases, se desarrollaron los diagramas de clases del análisis de los casos de usos del sistema, además se confeccionó los diagramas de colaboración y los diagramas de clases del diseño definiendo los objetivos que debe cumplir el sistema.

# *Conclusiones generales*

### **Conclusiones generales**

Con la realización de esta investigación se analizaron aspectos relacionados con las herramientas 2.0, destacando la importancia que presentan para el intercambio de conocimientos entre los docentes en la herramienta de autor CRODA, llegando así a las siguientes conclusiones:

Las herramientas 2.0 como los blogs, foros, chat y grupos de trabajo, favorecen el intercambio de ideas y conocimientos entre docentes, propiciando que los OA creados en la herramienta de autor CRODA presenten una mayor calidad.

Facilitar el intercambio de conocimientos entre los profesores incide positivamente en el aumento de OA creados en CRODA, contribuyendo a que exista un mayor número de estos recursos educativos y posteriormente sean reutilizados.

Con los artefactos generados en los flujos de trabajo Requerimientos, Análisis y Diseño de la metodología RUP, se crearon las bases para la implementación del módulo que permita el intercambio de conocimientos entre docentes en CRODA 2.0.

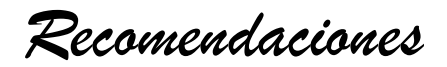

## **Recomendaciones**

Para un futuro desarrollo de este módulo se recomienda:

- Realizar un estudio sobre los beneficios que presentan las wikis para que puedan ser incorporadas posteriormente a CRODA como otra herramienta 2.0 que posibilite la publicación de contenidos entre los docentes.
- Validar la propuesta para el intercambio de conocimientos entre docentes a partir del criterio de expertos.
- Realizar la implementación del módulo propuesto.

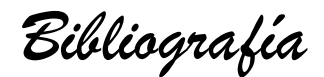

# **Bibliografía**

**Alvarez, Miguel Angel. 2009.** *CodeIgniter***.** desarrolloweb.com. [En línea] 23 de noviembre de 2009. [Citado el: 15 de enero de 2011.] http://www.desarrolloweb.com/articulos/codeigniter.html.

**ADL.** *ADL GUIDELINES FOR CREATING REUSABLE CONTENT WITH SCORM 2004.* [En línea] 13 de junio de 2008.

http://www.adlnet.gov/Technologies/scorm/SCORMSDocuments/SCORM%20Resources/Resources.as px.

**b2b-blog Comercio Electronico Global. 2005.** *Características principales de Web 1\_0, Web 1\_5 y Web 2\_0.* [Online] noviembre 23, 2005. [Cited: enero 13, 2011.] http://e-global.es/b2bblog/2005/11/23/caracteristicas-principales-de-web-1\_0-web-1\_5-y-web-2\_0/.

**BSCW. 2010.** *BSCW.* [Online] 2011. http://public.bscw.de/.

**Buschmann, y otros, 2004.** Definition Of Architectural Pattern. [En línea] 13 de 05 de 2004. http://www.crystalclearsoftware.com/cgi-bin/arch\_patterns/wiki.pl?Definition\_Of\_Architectural\_Pattern.

**CFP. 2007.** Centro de Formación Permanente. [En línea] 2007. [Citado el: 26 de 05 de 2011.] http://www.cfp.us.es/web/contenido.asp?id=3417.

**Cibersociedad. 2010.** *La web 2.0 en la educación.* [Online] 2011. http://www.cibersociedad.net/congres2009/es/coms/la-web-20-en-la-educacion/390/.

**Carmen Nieves Pérez Marrero. 2010.** *Concepto - Web 2.0.* Slideshare. [En línea] 2011. [Citado el: 14 de enero de 2011.] http://www.slideshare.net/fcallez/concepto-de-web-20-presentation.

**Carlos Valencia. 2010.** *TICs en la Educación : WEB 2.0.* Bligoo. [En línea] 6 de enero de 2011. http://www.bligoo.com/explore/article/1193557/Web-Social-En-Imagenes.html.

**Cedeño, Dunia Maria Colome. 2010.** *CRODA: Herramienta de Autor Web para la creación colaborativa y diseño flexible de objetos de aprendizaje.*Habana : s.n., 2011.

**Cabrera, Carlos Roberto. 2008.** *Flickr nos ayuda a publicar, organizar y compartir fotos en líneamaestros del web.* [En línea] 2008. http://www.maestrosdelweb.com/editorial/flickr/.

**Consumoteca. 2009.** *Servidor Web.* Consumoteca. [En línea] 12 de agosto de 2009. [Citado el: 15 de enero de 2011.] http://www.consumoteca.com/diccionario/servidor-web.

**Colombia aprende. 2004.** Colombia aprende la red del conocimiento. *Elementos estructurales de un Objeto de Aprendizaje.* [En línea] 24 de 05 de 2004. http://www.colombiaaprende.edu.co/html/directivos/1598/article-172369.html.

**Ceballos, Sandra Toledo. 2008.** *Análisis y diseño de un módulo para el diseño instruccional mediante la especificación IMS-Learning Design en la plataforma Moodle.* 2008.

*Bibliografía*

**eXe eXeLearning. 2010.** *eXe eXeLearning.*[Online] 2011. [Cited: enero 13, 2011.] http://exelearning.org/wiki.

**eXist. 2008.** *eXist-db Open Source Native XML Database.*[En línea] 2008. http://exist.sourceforge.net/.

**EcuRed. 2007.** EcuRed. *Sencha Ext JS.*[En línea] 1 de abril de 2007. [Citado el: 15 de enero de 2011.] http://www.ecured.cu/index.php/Sencha\_Ext\_JS#.C2.BFQu.C3.A9\_es\_ExtJS.3F.

**e-ABC. 2010.** e-ABC. [En línea] 2010. http://www.e-abclearning.com/definicione-learning.

**e-doceo. 2011.** e-doceo. *¿e-learning? Respondemos a todas sus preguntas.* [En línea] 2011. http://co.e-doceo.net/consejo-formacion/e-learning.php.

**Fundación Telefónica. 2006.** *Qué es Web 2.0. Patrones del diseño y modelos del negocio para la siguiente generación del software.*[Online] febrero 23, 2006. [Cited: enero 13, 2011.] http://sociedadinformacion.fundacion.telefonica.com/DYC/SHI/seccion=1188&idioma=es\_ES&id=20091 00116300061&activo=4.do?elem=2146#.

**Francisco I. Leyva López. 2010.** Quetevalga.com. *Twitter ¿Qué pasa?.*[En línea] diciembre de 2010. http://culiacan.quetevalga.com/blog/Twitter-A-QuA-pasa-.html.

**Figueroa, Pablo. 2010.** Conceptos básicos en un Diagrama de Colaboración. [En línea] 2010. http://webdocs.cs.ualberta.ca/~pfiguero/soo/uml/colaboracion01.html.

**Guzmán, Dña. Clara López. 2005.** *Los Repositorios de Objetos de Aprendizaje como soporte a un entorno e-learning.* España : Salamanca, 2005.

**Garbage Collector. 2004.** Garbage Collector. *Sistema Gestor de base de datos SGBD*.[En línea] 1 de noviembre de **200**4.

http://www.error500.net/garbagecollector/bases\_de\_datos/sistema\_gestor\_de\_base\_de\_dato.html.

**Guia Ubuntu. 2010.** Guia Ubuntu*. PostgreSQL*.[En línea] 18 de octubre de 2010. http://www.guiaubuntu.org/index.php?title=PostgreSQL.

**Garcerant, Iván. 2008.** Tecnología y Synergix. *Tecnología y Synergix.* [En línea] 10 de julio de 2008. http://synergix.wordpress.com/2008/07/10/modelo-de-dominio/.

**Gómez Miranda, y otros, 2010.** *Una propuesta para elaborar objetos de aprendizaje.* México : s.n., 2010.

**Granada, Luis Fernando Garcia. 2010.** LAS TIC Y LA WEB 2.0. *LA WEB 2.0.* [En línea] octubre de 2010.

**Hyard. 2009.** DragonJAR. *WEB 1.0 2.0 Y 3.0*.[En línea] 7 de enero de 2009. [Citado el: 14 de enero de 2011.] http://comunidad.dragonjar.org/f187/web-mining-6600/.

**Hot Potatoes .2010.** *What is Hot Potatoes?* [En línea] 2010. http://hotpot.uvic.ca/.

*Bibliografía*

**ITE. 2010.** *Instituto de Tecnologías Educativas. HERRAMIENTAS DE SOPORTE A IMS-LD* [Online] 2011. [Cited: enero 13, 2011.] http://ares.cnice.mec.es/informes/20/contenidos/10.htm.

**ITE. 2010.** *Instituto de Tecnologías Educativas. HERRAMIENTAS DE SOPORTE A IMS-LD* [Online] 2011. [Cited: enero 13, 2011.] http://ares.cnice.mec.es/informes/20/contenidos/10.htm.

**IBM. 2002.** IBM. *Rational Rose Enterprise.*[En línea] 2002. http://www-142.ibm.com/software/products/es/es/enterprise/.

**Ibáñez, J. E. (2003).** *El uso educativo de las TIC.* Recuperado el 26 de 05 de 2011, de http://jei.pangea.org/edu/tic-edu.htm

**Letelier, Patricio y Panadés, Ma. Carmen. 2010.** *Metodologías ágiles para el desarrollo del software: eXtreme Programming (XP).* Valencia : s.n., 2010.

**Letelier, P. 2010.** *Rational Unified Process (RUP).* Valencia : Universidad Politécnica de Valencia. , 2010.

**librosweb.es. 2009.** librosweb.es. *Symfony en pocas palabras.*[En línea] 25 de agosto de 2009. [Citado el: 15 de enero de 2011.] http://www.librosweb.es/symfony\_1\_0/capitulo1/symfony\_en\_pocas\_palabras.html.

**LTSC, I. (2005).** *WG12: Learning Object Metadata*. Recuperado el 26 de 05 de 2011, de http://ltsc.ieee.org/wg12/

**Lanzillotta, Analía. 2005.** Mastermagazine. *Definición de Foro.* [En línea] 11 de 02 de 2005. [Citado el: 26 de 05 de 2011.] http://www.mastermagazine.info/termino/5050.php.

**Maestros del web. 2010.** *Web 2.0 ¿Reconfiguración social o tecnológica?.*[Online] 2010. http://www.maestrosdelweb.com/editorial/web-20-%C2%BFreconfiguracion-social-o-tecnologica/.

**Murillo, Albert y Mompel, Silvia. 2008.** *Web 2.0 para docentes.* 2008.

**Microsoft. 2010.** Microsoft. *Internet Information Services.*[En línea] 2011. [Citado el: 15 de enero de 2011.] http://www.microsoft.com/spain/windowsserver2003/technologies/webapp/iis.mspx.

**MIT. 2010.** MIT. *Servidor Apache HTTP.*[En línea] 2011. http://web.mit.edu/rhel-doc/4/RH-DOCS/rhelrg-es-4/ch-httpd.html.

**mailxmail.com. 2010.** mailxmail.com. *La definición de e-learning.* [En línea] 2010. http://www.mailxmail.com/curso-introduccion-learning/definicion-learning.

**Martínez García, y otros, 2011.** Proyecto Arquímedes. *Estructura de un objeto de aprendizaje tipo.*  [En línea] 2011. http://proyectos.cnice.mec.es/arquimedes2/guia.html.

**MORAL, M. E. D.; CERNEA, D. A., et al. 2007.** Contributions of the Web 2.0 to collaborative work around Learning Objects.

*Bibliografía*

**Plataforma E-learning.com. (2010).** *Plataforma E-learning.com*. Obtenido de http://www.plataformaelearning.com/

**Romo Uriarte, et al., 2011.** UOC Universitat Oberta de Catalunya. *AUTORe: herramienta de autor para la generación de Objetos de Aprendizaje.* [Online] 2011. http://www.uoc.edu/symposia/spdece05/pdf/ID13.pdf

**Ramirez, Abdul Jabbar Fahad Mohammed y Velarded. 2009.***Herramientas Web 2.0 para el Aprendizaje Colaborativo .* 2009.

**Revuelta Domínguez, F., & Pérez Sánchez, L. (2009).** *Interactividad en los entornos de formación online.*

**Soto, Lauro. 2010.** Requerimientos Funcionales Y No Funcionales. *Requerimientos Funcionales Y No Funcionales.* [En línea] 2010. http://www.mitecnologico.com/Main/RequerimientosFuncionalesYNoFuncionales.

**SENA. 2009.** Servicio Nacional de aprendizaje. [En línea] 12 de 08 de 2009. http://ciclodevidasoftware.wikispaces.com/arquitectura+de+software.

**Vázquez, Joel y Vázquez, Angel. 2010.** Ingfomentor.*Web 2.0.*[En línea] agosto de 2010. [Citado el: 7 de diciembre de 2010.] http://ingfomentor.blogspot.com/2010/08/web-20.html..

**Visual Paradigm. 2010.** Visual Paradigm.*Visual Paradigm for UML 8.1 Community Edition.*[En línea] 2010. http://www.visual-paradigm.com/product/vpuml/editions/community.jsp.

**WordPress.com. 2010.** WordPress.com.*Sistema de gestión de bases de datos.*[En línea] 29 de marzo de 2010. http://sistemaniatico.wordpress.com/2010/03/29/sistema-de-gestion-de-bases-de-datos/.

**Wiley, D. A. (2001).** *Connecting learning objects to instructional design theory: A definition, a metaphor, and a taxonomy.* 

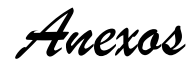

## **Glosario de términos**

- **e-learning:** Enseñanza a distancia caracterizada por una separación física entre profesores y alumnos, donde se usa preferiblemente Internet como medio de comunicación y de distribución del conocimiento.
- **IMS–LD:** Es una especificación que soporta el uso de una amplia gama de métodos pedagógicos en el aprendizaje en línea.
- **LOM:** Es un acrónimo de Learning Object Metadata (Metadatos de Objeto de Aprendizaje) que describe las características esenciales de un objeto de aprendizaje.
- **LCMS:** Learning Content Management System (Sistemas de Administración de Contenidos de Aprendizaje).
- **SCORM (Sharable Content Object Reference Model):** Modelo de referencia para el desarrollo e integración de contenidos educativos.
- **TIC:** Se denominan Tecnologías de la Información y las Comunicaciones (TIC), al conjunto de tecnologías que permiten la adquisición, producción, almacenamiento, tratamiento, comunicación, registro y presentación de informaciones.
- **UML:** Lenguaje Unificado de Modelado (UML, por sus siglas en inglés, Unified Modeling Language) es el lenguaje de modelado de sistemas de software más conocido en la actualidad.